# **IS ENIVERSIDAD**

# **FACULTAD DE CIENCIAS EMPRESARIALES**

# **ESCUELA ACADÉMICO PROFESIONAL DE CONTABILIDAD**

# **TESIS**

# **SISTEMA DE COSTOS ABC PARA OPTIMIZAR LA PRODUCTIVIDAD DE LA EMPRESA NEOTECK CONSTRUCTORA S.A.C., CHICLAYO 2018**

**PARA OPTAR TÍTULO PROFESIONAL DE** 

# **CONTADOR PÚBLICO**

**Autor:**

**Bach. Mego Díaz, Everli**

**Asesor:**

# **Mg. Chanduví Calderón Roger Fernando**

**Línea de Investigación:**

**Costos y contabilidad aplicada**

**Pimentel – Perú**

**2019**

# **SISTEMA DE COSTOS ABC PARA OPTIMIZAR LA PRODUCTIVIDAD DE LA EMPRESA NEOTECK CONSTRUCTORA S.A.C., CHICLAYO 2018**

**Aprobación del jurado**

Mego Díaz Everli

 **Autor**

Mg. Chanduví Calderón Roger Fernando

 **Asesor Metodólogo**

 **Dr. Tuesta Torres Edgar Rolan Presidente de jurado**

 **Mg. Tepe Sánchez Max Alejandro Secretario(a) de jurado**

 **Mg. Portella Vejarano Huber Arnaldo**

 **Vocal/Asesor de Jurado**

# <span id="page-2-0"></span>**DEDICATORIA**

Dedico mi tesis de grado a mis queridos padres, porque siempre han confiado en mí. Han sido mi soporte en todo momento y debido a su esfuerzo he logrado cumplir una de las metas más bellas de mi vida.

**EL autor**

# **AGRADECIMIENTO**

<span id="page-3-1"></span><span id="page-3-0"></span>A Dios por permitirme cumplir mis metas y prestarme vida y sabiduría. A mi Hermano y a mis padres por el apoyo incondicional en estos 5 años de la universidad. A mis amigos y docentes que aportaron en mi desarrollo profesional.

**El autor**

#### *RESUMEN*

La presente investigación denominada "Sistema de Costos ABC Para Optimizar La Productividad de la Empresa Neoteck Constructora S.A.C., Chiclayo, 2018", tiene como objetivo general determinar si la propuesta del sistema costos ABC, optimizara la productividad en la empresa Constructora Neocteck S.A.C., 2018, precisándose asimismo que el tipo de investigación es del tipo descriptiva correlacional, los hechos se analizaron tal y conforme se presentaron en la realidad se analizó las variables, para indagarlas, evaluarlas y conocer sus comportamientos, se utilizó el método de la entrevista, para dicha investigación se requirió la colaboración del Gerente General y el contador externo. Respecto a los resultados de la investigación le permitió demostrar la optimización de la productividad al implementarse el sistema de costos ABC, llegándose asimismo a la conclusión, que la implementación del sistema de costos ABC, si se optimizará la productividad de la empresa Neoteck Constructora S.A.C. yaqué, generar un ahorro significativo en cada actividad de obra realizada y porque va a permitir un mejor contable de las actividades por obra realizada.

Palabras clave: costos ABC, productividad, procesos.

## *ABSTRACT*

<span id="page-5-0"></span>The present research called "ABC Cost System to Optimize the Productivity of the Neoteck Constructora SAC, Chiclayo, 2018", has as a general objective to determine if the ABC cost system proposal, optimize the productivity in the company Constructora Neocteck SAC, 2018, also specifying that the type of research is of the descriptive correlational type, the facts were analyzed as they were presented in reality, the variables were analyzed, to investigate them, evaluate them and know their behaviors, the interview method was used for said investigation the collaboration of the General Manager and the external accountant was required. Regarding the results of the research, it allowed him to demonstrate the optimization of productivity when implementing the ABC cost system, also reaching the conclusion that the implementation of the ABC cost system, if the productivity of the company Neoteck Constructora S.A.C. and, therefore, generate significant savings in each work carried out and because it will allow a better accountant of the activities carried out.

Keywords: ABC costs, productivity, processes.

# ÍNDICE

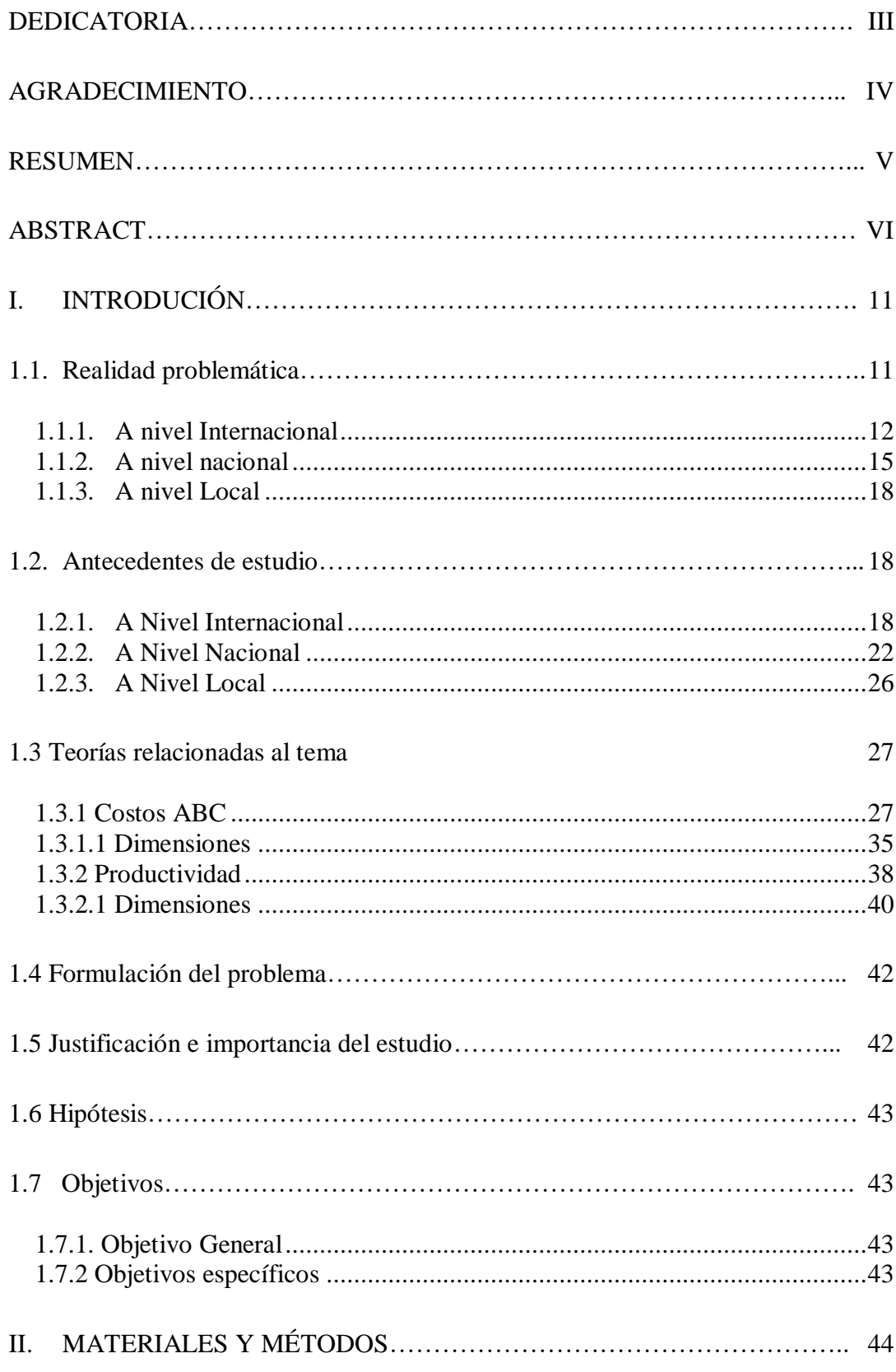

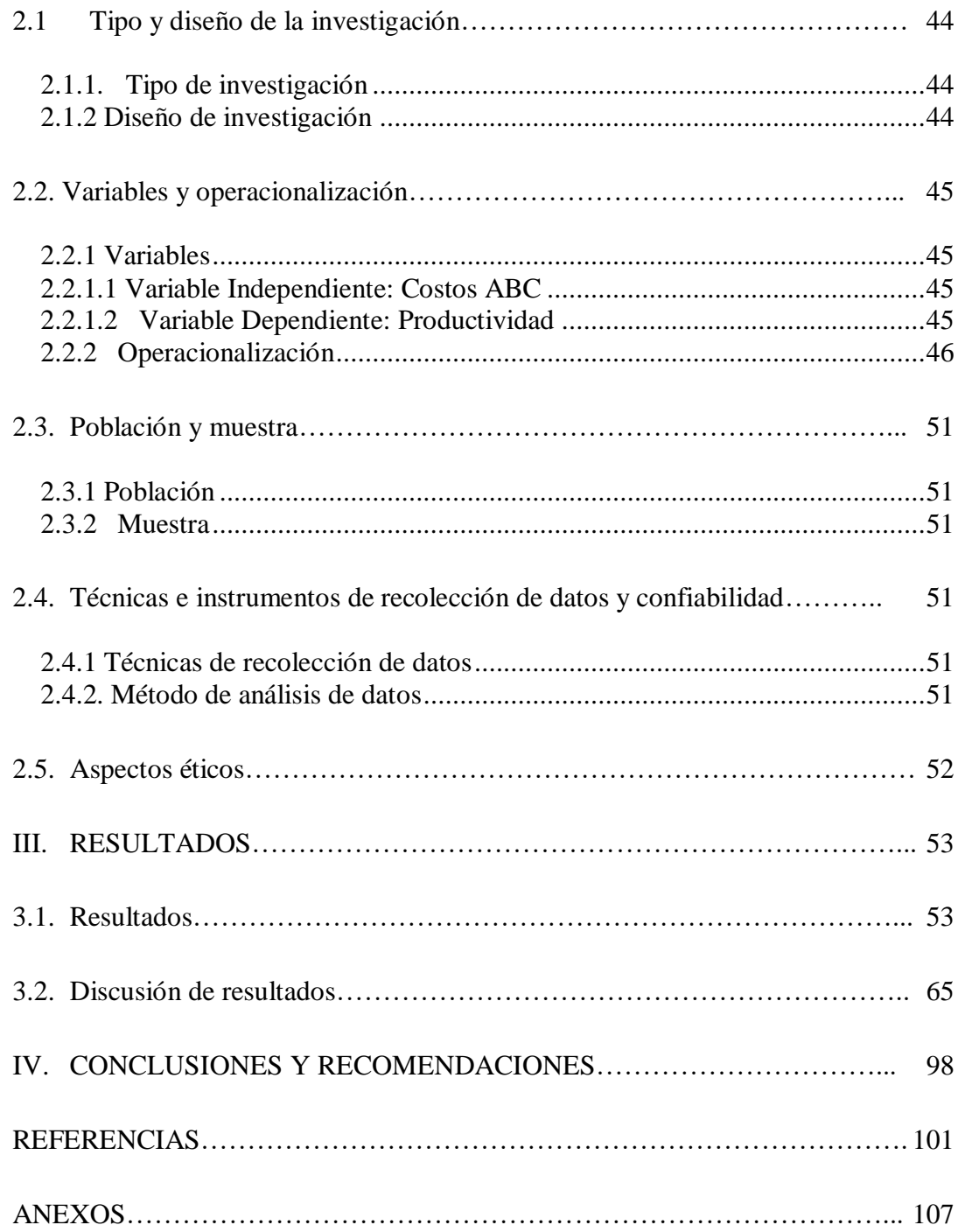

# **ÍNDICE DE TABLAS**

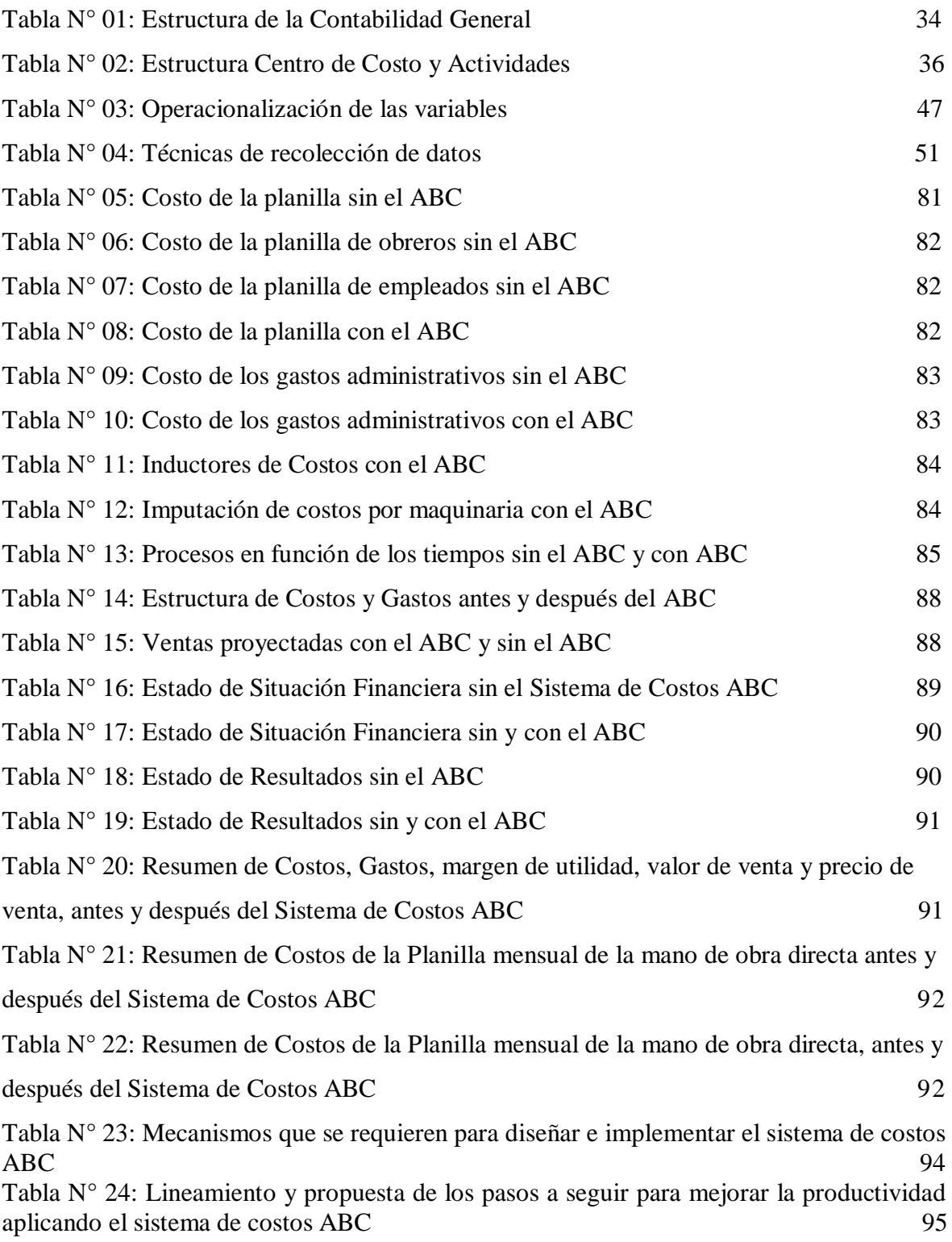

# **ÍNDICE DE FIGURAS**

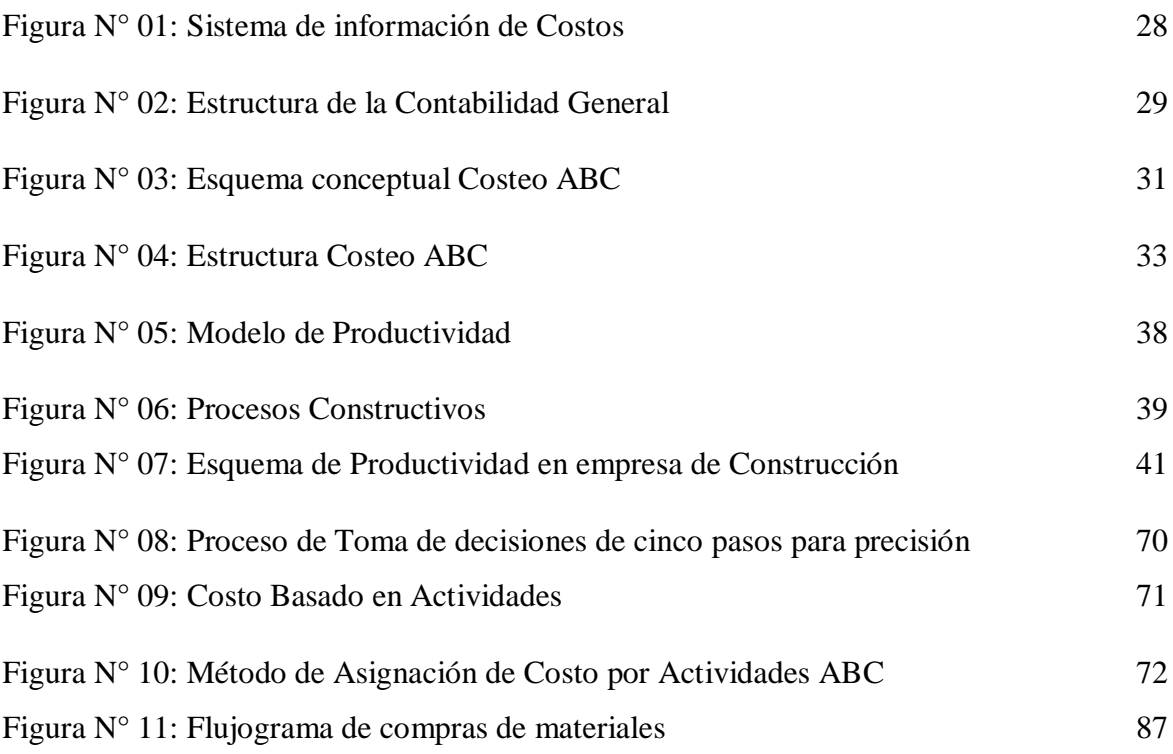

# **I. INTRODUCIÓN**

#### <span id="page-10-1"></span><span id="page-10-0"></span>**1.1. Realidad Problemática**

La gestión empresarial de hoy en día necesita contar con una efectiva gerencia de sus procesos operativos, administrativos y financieros, lo que involucraron tener que considerar dichas actividades como la base central para lograr el éxito del negocio y que conllevó a identificar una serie de acciones a desarrollar, a fin de contribuir a su mejora y entre las que podemos señalar:

- El manejo eficiente de la constructora por parte de quienes la dirigen.
- El adecuado destino de los fondos disponibles.
- El debido sometimiento de la empresa a las normas dictadas por parte de los órganos de fiscalización y control.
- El debido control de los costos y gastos operativos.
- El adecuado financiamiento para comprar los materiales del inmovilizado y de materiales de construcción.
- La oportuna evaluación de los costos por actividades que permita maximizar la productividad de la entidad.
- La óptima selección de los proveedores, así como la correcta adquisición, traslado, internamiento, requisición de los suministros, repuestos, herramientas, lubricantes, combustibles, tanto para las maquinarias como para los equipos de construcción.

Estos procesos abarcaron una serie de técnicas y programas de planificación que le permitieron a la empresa tomar las decisiones de gestión más adecuadas para una debida administración de sus costos y de sus procesos operativos.

En tal sentido, no está de más mencionar que con el devenir de los años, las empresas constructoras han tenido que afrontar todo tipo de competencia y sobre todo en su afán de lograr la total satisfacción del cliente, por lo que no podemos dejar de mencionar que los costos tradicionales no han cumplido su rol preponderante para apoyar y proporcionar la información más relevante para este tipo de actividades.

De la misma manera, muchas empresas dedicadas al rubro construcción, buscan la forma de racionalizar adecuadamente sus costos, así como contar con sistemas de información adecuados que les procure:

- Hacer las comparaciones necesarias entre los tipos de costos que podría adoptar, destacando entre estos, el Sistema de Costo por Actividades o metodología del Costeo ABC.
- Conocer y entender sus procesos operativos y administrativos.
- Analizar de manera pormenorizada el tipo de mejoras operativas y administrativas que requiere.
- Establecer de manera puntual el nivel de ventas que deberá realizar a fin de cubrir sus costos asociados a la construcción de edificios.
- Determinar de manera eficiente el cálculo de dichos costos.

Se debe señalar finalmente que la problemática de la investigación se describió en los ámbitos Internacional, Nacional y Local.

# <span id="page-11-0"></span>**1.1.1. A nivel Internacional**

Según el Instituto Tecnológico Metropolitano, (2015) en su publicación en la Revista CEA denominada Costeo AB, señaló que entre los años de 1980 a 1990, la contabilidad gerencial experimentó el surgimiento de un novedoso sistema que implicó tener que realizar cambios en los registros de información para la debida toma y valuación de los inventarios y la consiguiente preparación de informes de carácter financiero, conjuntamente con el adecuado control de los fondos, de las actividades rutinarias y del aporte de nueva información relacionada con los costos y que sirvió para una debida toma de decisiones.

La publicación hizo un análisis exhaustivo de los antecedentes, fundamentos, limitaciones, fortalezas y el tipo de aplicaciones que se podrían realizar con el sistema de costos por actividades o costeo ABC y sobre todo en sectores seleccionados para tal fin. El estudio se basó en la recopilación y revisión de una serie de libros, artículos y estudios especializados acerca del tema durante el tiempo transcurrido entre los años 2007 al 2014, y en donde fue necesario revisar los antecedentes, fundamentación, pertinencia y ejecución del sistema de costos por actividades o ABC.

Según Benítez, (2017) en su investigación Diseño y elaboración de una propuesta de implementación del Sistema de Costeo ABC a través de una herramienta en Excel para la

empresa Procesos y Construcciones S.A.S., resume que en la ejecución de los proyectos de construcción, es de vital importancia la elaboración de los presupuestos y programación de las obras a ejecutar, ya que esto determina de manera anticipada todos los costos en que incurren y el tiempo que se tomará para su desarrollo y así determina la viabilidad del proyecto. Para ello se organiza en conjunto las diferentes actividades o etapas que se realizan, registrando los valores unitarios y subtotales, estableciendo valores parciales que luego será una información global del costo. La empresa Procesos y Construcciones S.A. dedicadas a la prestación de servicios de construcción, ha presentado una disminución en sus utilidades y patrimonio en el primer semestre del año 2017. Sus estados financieros evidencian una caída en sus ingresos que han superado el 15% referente al mismo semestre en el año 2016. Dicho lo anterior se realiza un análisis, donde se determina que una posible causa es la falta de control en sus costos en la ejecución de proyectos y contratación.

Adicional a esto, es una microempresa, por lo tanto no cuenta con las herramientas suficientes para la identificación de los riesgos potenciales financieros que le permitan mitigar y controlar sus costos. En este trabajo presenta la propuesta de modelo basado en el control de costos por actividades (ABC), en el cual le permitirá a la empresa inspeccionar al detalle sus costos en la ejecución de sus proyectos, mediante parámetros comparativos en las proyecciones iniciales y su desarrollo real de costos realizados.

Según el Banco Interamericano de Desarrollo, (2013) en su reporte anual Sistema de contabilidad de costos, señaló que este sistema se inicia con los trabajos, un servicio o con la prestación de un bien y establece entre otros aspectos, que tipo de actividades se requerirán para la producción, de manera tal que permita vincular dichos bienes y servicios con los recursos obtenidos o con los planes presupuestales. Precisa asimismo que para el caso del sistema de costos ABC, se puede destacar entre sus ventajas, que permitirá ayudar a aumentar la eficiencia de la gestión al lograr determinar de manera puntual todas aquellos trabajos que no están asignando valor a la empresa.

Según Lizana, (2018) en su artículo Costo Basado en Actividades, para la Revista Gerencia de Santiago de Chile, señala que los costos ABC o también conocido como costos por actividades, nace ante la necesidad y la insatisfacción de los sistemas de costos tradicionales que no cumplen con los requisitos para distribuir productos correctamente a sus respectivos destinos y distinguir los costos y gastos indirectos. Hoy en día los sistemas adquiridos por algunas compañías y en algunos casos que han sido implementados para controlar sus inventarios con el propósito de tener más facilidad para la elaboración de los estados financieros y cumplir con sus obligaciones tributarias, los cuales no están que brindan al área correspondiente la información oportuna para cubrir las falencias operacionales y medir los costos designados a la producción unitaria. Los costos ABC designan a cada actividad los costos correspondientes y asigna costos y recursos de acuerdo a sus actividades de cada área. Por ello, los elementos primordiales del ABC son recursos económicos destinados a la ejecución de las actividades. Se identifica en la contabilidad de las entidades a través de sus operaciones como sueldos, beneficios, depreciación, marketing, servicios básicos, etc. Que estén destinados al giro del negocio o la actividad que realiza la entidad para llegar a la satisfacción del cliente.

Según Comisión Económica para América Latina CEPAL, (2015) en su proyecto de investigación titulado productividad y crecimiento en América latina, mencionó que la productividad es una herramienta que nos da a conocer que tan eficiente somos en la realización de los trabajos cotidianos a realizar en la entidad y que tan eficientes son en las labores encomendadas para así tener un valor agregado en las actividades de la entidad. Esto engloba a las entidades del sector construcción y a la forma como optimizan sus recursos, ya que se ha determinado que en este grupo de negocios tienen una gran cantidad de perdida en las mermas y en los desperdicios que se han determinado en la ejecución de sus procedimientos. Se sostiene que al obtener una buena productividad es un gran indicador de medida que nos muestra que la implicancia de saber producir, es por ello que se debe seguir en una pauta para maximizar la productividad y tener mejores resultados y tener mayores recursos financieros, materiales humanos, logísticos y darle mayor valor económico a la entidad en sus procesos operativos.

En tal sentido, mantener los niveles de productividad o mejorarlos implicará optimizar las labores que cumplen los inmuebles, las maquinarias, los equipos y todos los bienes que de alguna u otra forma contribuyen a generar riqueza en la empresa. En síntesis, se puede afirmar que la fabricación en el sentido exacto de la palabra generará la optimización de los recursos disponibles y que esto ayude a que la gerencia de la empresa tome las mejores decisiones en bien de la rentabilidad y de la mejora de los índices de la utilidad.

#### <span id="page-14-0"></span>**1.1.2. A nivel nacional**

Según Sánchez, (2013) en la investigación realizada por la Revista Quipukamayoc Implicancias del método de Costeo ABC, afirma que toda entidad o industria para posicionarse en el mercado y poder competir con otras empresas de su mismo rubro necesita tener bien establecidos sus costos para así determinar sus ingresos correctamente y obtener ganancias muy beneficiosas para seguir creciendo y diferenciarse de sus competidores. Por ello es que se afirma que los costos se encuentran muy cuestionados, ya que no brindan una información concreta tanto de los bienes y servicios que brindan las compañías y es ante esta necesidad que surge los costos ABC como una guía más eficaz, certero, más realista y más preciso en la información brindada de las operaciones realizadas.

En tal sentido se afirma que en el sector de producción en el país los productos se fabrican con altos estándares de calidad, pero para llegar a estos objetivos, las entidades deberán tener bien en claro y conocer sus costos operativos y comprobar si pueden llegar a competir a nivel internacional. La investigación le permitió tener más en claro y tener nuevos conocimientos más detallado de los costos, ya que se han venido afirmando que los bienes y servicios eran los causantes de los costos , con trato a la implicancia a la mano de obra y a las materias primas, se afirma que no existe inconvenientes para la asignación de los costos por lo que son asignados de manera directa en los productos fabricados, sin considerar que para elaborar un producto se requieren también costos indirectos de fabricación, pero evaluando debidamente su forma de aplicación.

Según Arellano, (2017) en la investigación realizada por su Revista de Investigaciones Alto andina. Estudio de la aplicación del Método de Costos ABC en la Mypes del Ecuador, señaló que la contabilidad de costos ABC es de vital valor en las MyPEs de la República del Ecuador y que muchas de estas medianas y pequeñas empresas no viene llevando a cabo de manera adecuada el cálculo de sus costos operativos, en tal sentido este estudio quería demostrar que la contabilidad de costos está ligada a la de gestión, en tal sentido que la contabilidad de costos aplica en las empresas industriales con mayor énfasis que en las compañías que ofrecen servicios y las entidades comerciales y es probable, los sistema de costos ABC se esté empleando en el cálculo de las medianas y las pequeñas compañías, esto determina como una principal herramienta para la mejora de un sistema de costeo ejecutado por actividades para identificar las acciones individuales de cada procesos que se realiza en una empresa, definió asimismo que este proceso es una técnica de cálculo de costo para la entidades del rubro Pymes es de suma importancia, ya que estos son los que detallan y enfocan la eficiencia y eficacia, y su grado de avance del trabajo y el uso de su economía.

Por ello un método de costeo no debe enfocarse simplemente en establecer los costos sobre un factor definitivo. Además el sistema de costos para las empresas manufactureras basándose en puntos específicos de sus procesos para así considerar el costo de la producción entregada resultado del costo de juntar los inventarios de materias primas, productos en proceso y productos terminados tiene definido costos incurridos en producción los dichos bienes o servicios tanto como los costos fijos los variables que se han determinado previamente en las actividades y se destinan los porcentaje a cada producto para llevarlo como producto final y asignarle un margen de utilidad. (Arellano, 2017)

Según la Cámara de Comercio de Lima, (2012) en su artículo Los Negocios en el Perú, señalo que en el entorno en que actualmente se desarrollan los negocios les obliga a tener que asumir y entender que se encuentran en un mercado altamente competitivo y en donde deberán sobrevivir de acuerdo a la calidad de sus productos, ya que este mercado es de permanente cambio y que se encuentra originado básicamente por los efectos de la globalización y en donde una adecuada de sus costos de producción es vital para su correcto desarrollo. Esta coyuntura nos muestra que a muchos negocios les resulta dificultoso asignar el costo de producción como corresponde, generando por lo tanto serias distorsiones la asignación de montos y la precisa distribución de las utilidades, lo que demuestra la carencia del empleo de un eficiente sistema de costos por no comprender la importancia de contar con un debido esquema presupuestario y de costos que les permita a quienes dirigen la empresa, contar con las debidas precauciones y adquirir la experiencia necesaria en el manejo de la información para cualquier implementación de un sistema de costos y básicamente del sistema de Costos por actividades ABC.

En tal se sentido, esta situación nos indica que al desconocerse aspectos importantes de saber manejar e introducir un sistema de costos y de las herramientas básicas de implementarlos de manera involuntaria, el personal responsable no se está involucrando en el sistema operativo y productivo de la empresa y por lo tanto no están contribuyendo con la mejora de la rentabilidad, muy necesaria para lograr una mayor productividad y una mejora de las condiciones personales y laborales de los trabajadores. (Cámara de Comercio de Lima, 2012)

Ministerio de la Producción, (2015) en su investigación Estudio de La situación actual de las empresas Peruanas: Los determinantes de su productividad y orientación exportadora, análisis basado en los resultados de la primera encuesta nacional de empresas 2015, señala que el principal objetivo de este trabajo es demostrar y calcular características diferentes de las unidades productivas con énfasis a su clasificación también aplicación de tecnologías, pases a insumos, ventas, calidad en los métodos, preparación y el poder adquisitivo entre otras variables que son inherentes a los estándares de su productividad y capacidad de los entes. Por otro lado reconocerá mejorar el esquema y la adecuación de políticas públicas direccionadas a los diferentes fragmentos y tamaños corporativos de la economía nacional. Los principales resultados del trabajo muestran las carencias que enfrentan las empresas para su expansión, sectorización así como especialización que no ayudan a corregir su productividad y manifestar más competitivas en el ámbito local e internacional.

Las principales trabas se localizan en los embarazosos accesos al financiamiento, la poca introducción de tecnologías de la información y la comunicación (TIC), la falta de organización y mejoramiento en los trabajos productivos, la poca influencia en la calidad y capacitaciones. Vinculadas a las labores cotidianas de los trabajadores, se evidencian que los procesos de contratación son muy engorrosas, además de existir una enorme inspección por parte de los entes supervisores y generar desembolsos desmedidos a las empresas. En cuanto a la planta para ejecutar su productividad cotidiana se pudo evidenciar que solo un tercio de las empresas cuentan con un local propio, pese a que una significativa proporción declara que requieren de mayor espacio para desenvolver sus operaciones. Esto muestra la necesidad de poseer mayor número de áreas, designadas al uso industrial, para su conveniente proceso de las actividades industriales. No sesta de por demás difundir que no hay una inversión adecuada en capital humano. (Ministerio de producción, 2015)

Según Loayza, (2016) en su estudio La productividad como clave del crecimiento en el Perú, señala que una de las lecciones más importantes en la ciencia económica es que la productividad es la clave del crecimiento, siendo imprescindible que las empresas se aboquen a lograr y mejorar estos índices de productividad basados en la debida programación de sus actividades, en la permanente innovación para la implementación y fabricación de nuevas tecnologías así de bienes y técnicas, en el desarrollo de habilidades y destrezas, en la eficiencia para la distribución de una forma eficaz de los recursos productivos en sus cómodas instalaciones física e institucional. El estudio destaca que a

pesar del innegable progreso económico del Perú relacionado a los últimos veinticinco años, casi la totalidad de las áreas que afectan la productividad está todavía rezagadas, ya que en comparación con empresas de otras latitudes, el estado de la innovación, la educación, capacitación e infraestructura física es relativamente bajo. Esto indica la influencia de la estrategia para la mejora y avance con respecto a la productividad debiera ser distinta para cada uno de sus componentes, debiendo invertirse más y con mayores criterios empresariales.

# <span id="page-17-0"></span>**1.1.3. A nivel Local**

La empresa Neoteck Constructora S.A.C. es una entidad que se dedica al rubro construcción y su denominación es S.A.C. Su domicilio fiscal está ubicado en la Av. Miguel Grau 350, en la oficina 209, de la Región Lambayeque, Provincia de Chiclayo, en el Distrito de Chiclayo, identificada con RUC: N° 20480762623.

La constructora inició sus operaciones el 01 de diciembre del año 2009, el giro de su actividad comercial es la construcción de edificios, partes de edificios y obras concernientes a ingeniería civil, identificada con un CIIU N° 45207, está inscrita en el Registro Nacional de Proveedores para realizar contrataciones con el Estado Peruano.

Podemos señalar que la realidad problemática de la empresa Neoteck Constructora S.A.C. se enfoca en el nivel de influencia de los costos operativos que se incurren en la realización de las obras (trabajos) que realiza la empresa y esta influencia se proporcionará según los patrones establecidos en materia de controlar y que implicará que la constructora tenga que adoptar un sistema de costos que le permito optimizar sus procesos y básicamente el Sistema de Costos por Actividades o Sistema de Costos ABC.

## <span id="page-17-2"></span><span id="page-17-1"></span>**1.2. Antecedentes de estudio**

## **1.2.1. A Nivel Internacional**

Según Sora y Fuentes, (2014) en su investigación en Colombia, y titulada: Diseño de un modelo de costos ABC para la construcción de viviendas en la ciudad de Tunja, para optar el título de Magister en Administración por la Universidad Pedagógica. Señalaron que muchas empresas constructoras no vienen manejando adecuadamente sus costos en la ejecución de las obras que les han sido encomendadas, por lo que se requiere de la búsqueda de soluciones más inmediatas que permitan entregar las construcciones en las mejores condiciones y a menores costos y de acuerdo a las necesidades de sus clientes.

Esta coyuntura aprobó que la constructora haga una selección especial de todas las actividades que fueron necesarios para llevar a cabo sus labores con costos más precisos y que le permitieron mejorar el nivel de sus resultados. En tal sentido sostiene que para que esta situación se cumpla, es necesario contar con los mejores mecanismos de acción que darán lugar a la optimización de sus actividades de las entidades constructoras para determinar en detalle la serie de costos incurridos en la ejecución de sus trabajos y en brindar sus asesorías. (Sora y Fuentes, 2014)

Por estas consideraciones la investigación tuvo como punto de partida los fundamentos teóricos de costos por actividades o sistema de Costeo ABC como un instrumento básico para ejecutar en detalle el análisis de todos los costos incurridos por la constructora, pero por cada una de las actividades realizadas y así llegar a la calidad total tan requerida por los clientes y mejorar por lo tanto los niveles de sus rentabilidades. (Sora y Fuentes, 2014)

Según Montalvo, (2014) en la investigación en Ecuador, y titulada: Modelo de costos ABC para la constructora AB de la ciudad de Ibarra, para optar el título de Ingeniera en Contabilidad por la Universidad Regional Autónoma de los Andes. Menciono que en la actualidad muchas constructoras vienen fracasando y solo aquellas que han realizado una gestión estratégica son las que finalmente se logran mantener en el mercado y compitiendo en igualdad de escenarios con otras compañías de mayor amplitud. Por esta razón es importante resaltar que uno de los grandes retos y desafíos de muchas empresas constructoras es llegar a la eficiencia total en sus procesos productivos, del contrario continuarán condenadas al fracaso.

Esto implicará que deberán asignar debidamente sus costos de manera correcta y sobre sus costos indirectos de fabricación CIF, ya que esto conlleva notable acontecimiento en el precio final correspondiente a bienes y productos y obras construidas para una serie de clientes tanto del sector estatal como privado. Por tales razones las constructoras hoy en día vienen aplicando el sistema de Costos por Actividades ABC porque son conscientes que mediante su implementación van a lograr determinar de manera exacta sus costos de construcción y permitiéndoles a la vez lograr una reducción significativa de sus costos y

evitando de esta forma la mayor cantidad de desperdicios y sin afectar la calidad de sus productos. (Montalvo, 2014)

Según Ceja, (2013) en su trabajo en México y titulada: Estrategias financieras para una empresa de Construcción, para optar el grado de maestría en ciencias de Administración por la Escuela Superior de Comercio. Señalo que en México existen muchas empresas constructoras de tamaño micro, pequeña y mediana y con relación a la constructora Marsa se puede indicar que por una mala administración y malas decisiones tomadas en base a desinformación del negocio hasta el año 2012, la productividad ha sido totalmente desastrosa, habiéndose podido identificar que el patrimonio de la empresa se ha visto seriamente afectado y comprometido y poniendo en riesgo las actuales inversiones de la constructora. Se ha podido establecer que, por no haberse llevado a cabo una adecuada estructura de sus costos financieros, los pasivos no corrientes de la constructora se han incrementado considerablemente poniendo a la empresa en niveles de iliquidez y que en el corto plazo no le van a permitir atender sus compromisos contraídos con anterioridad. Esto está significando que los pasivos vienen superando a los activos constituidos y las prendas hipotecarias por motivo de los créditos corren también el riesgo de perderse por una inadecuada administración financiera.

Según Chiappai, (2013) en su indagación en Argentina y titulada: Implementación de un esquema de costos en la empresa KCM SRL, para adquirir el grado de Contador Público en la Universidad Empresarial. Mencionó que el objetivo primordial del trabajo es adquirir un sistema de costos por cada departamento de producción de la entidad constructora KCM S.R.L., encardada de ejecución de obras. Empezando de una indagación de la situación que se encuentra de la organización, se pudo obtener un diagnóstico de falencias en un método de registrar costos que maneja la entidad y se llegó a una conclusión que tipo de costos sería más importante y beneficiosa para el departamento (área) de producción y sería un método por órdenes de producción.

Así mismo, se determinaron los objetivos de los costos, se identificaron los costos directos que se involucra en la producción y los costos indirectos en la misma, se calcularon la representación de las tasas asignadas en cada uno de ellos y se calculó los costos de los costos directos y de los CIF prorrateados. Con la solución de evidenciar la optimización del sistema propuesto, se puso en marcha para poder comprobarlo en una serie de obras incomparables. Se logró una conclusión que la adopción del sistema proporcionará a la compañía y a sus ejecutivos de los elementos de valor a fin de contar con información oportuna de los costos reales requeridos en cada obra. (Chiappai, 2013)

Según Izquierdo y Santana, (2013) en su investigación Costos en la construcción: Guía de Implementación de un Sistema de Costeo Basado en Actividades para Empresas de Construcción, señaló que los trabajos inherentes a la construcción en el Ecuador están pasando por una época de apogeo hoy en día, la edificación ya sea de proyectos privados como del estado tiene un crecimiento constante, ello ha consagrado la coyuntura a los profesionales que están inherentes o relacionados en el ámbito de la construcción a constituir empresas para la ejecución de los proyectos antes mencionados. Las empresas de este rubro al igual que la demás empresas necesitan tener a detalle sus costos y sus gastos, así mismo como administrar sus recursos para el cumplimiento de este objetivo o técnica existen un sin fin de métodos de costeos.

Este instrumento muestra una serie de pasos completos de como ejecutar y aplicar un sistema de costeo basado en actividades (ABC) para entidades dedicadas a la construcción, para estas empresas que se puedan desenvolver mejor así mismo tener un mejor control de sus gastos administrativos el sistema ABC está perfilado para el adecuado control de los recursos y su correcta asignación de estos mismos siempre y cuando estén relacionados a las actividades que la empresa realiza. Las instrucciones de implementación muestran paso a paso lo que se va a realizar en el área administrativa de una compañía constructora para aplicar el método del ABC con el fin de determinar los costos de la empresa. (Izquierdo y Santana, 2013)

Según García, (2014) en su investigación Propuesta de mejora de productividad para una micro empresa constructora que ejecuta un proyecto de edificación en la zona metropolitana del valle de México. señaló que el incremento aligerado de la ciudad en la Zona Metropolitana del Valle de México (ZMVM) está reclamando con mayor frecuencia la construcción de áreas para uso habitacional como comerciales también de oficinas, por tal motivo el número de empresas dedicadas a los trabajos o ejecución de proyectos concernientes a edificaciones ha estado en una forma ascendente que en el año 2007 las micro empresas constructoras ya significaban aproximadamente el 93 % del total de empresas constructoras en dicho país que se dedican a la ejecución de proyectos de esta índole concernientes a la zona mencionada1 (Sistema Empresarial Mexicano, 2007).

La presente investigación consta con un objetivo central para aplicar una propuesta de cómo mejorar la productividad para las Micro empresa del sector construcción (Mc)2 que su rubro es la ejecución de obras de edificación en la ZMVM. Se debe a la interacción de la micro empresa la cual es objeto de investigación y al entorno que se encuentra, dicha investigación se ha ejecutado por medio de un enfoque determinado (sistémico), de tal forma que a lo largo de esta investigación la fuente de estudio micro empresa es apreciada como un instrumento abierto que se fortalece o se mantiene un intercambio de datos con una diversidad de áreas y organizaciones. En esencia esta investigación comprende el desarrollo del marco teórico, dos capítulos en donde se ha analizado la incidencia del factor humano y la administración de los materiales en los proyectos de edificación ejecutados por el micro empresas. (García, 2014)

#### **1.2.2. A Nivel Nacional**

<span id="page-21-0"></span>Según Saucedo, (2015) en su investigación en Chimbote, y titulada: Análisis de los costos y propuesta de costeo ABC para la empresa Constructora Concretos AVC SRL, Chimbote 2015. Menciona que la aplicación de inherente de costos en una compañía se ha constituido como una instrumento primordial que esté a la altura y poder competir en cualquier zona o ambiente del mundo empresarial que es en donde las entidades o empresas pretenden contar con toda la información necesaria y relacionada a los costos asimismo a la eficacia y eficiencia concernientes a sus procesos productivos a fin de tener todas las herramientas para poder adoptar las mejores acciones en materia de estructura de costos.

Este estudio pretendió analizar y evaluar el actual sistema de costos y sobre esa base exponer un nuevo sistema de costos por actividades o denominado costos ABC, ya que se proyecta corregir los métodos productivos que el actual sistema no viene permitiendo determinar debidamente los costos de producción. El estudio se centrará en la manifestación del personal que labora en la empresa sobre los costos aplicados actualmente y evaluar la pertinencia de implementar el sistema de costos ABC, en base a las labores que ejecuta la empresa en el ámbito estatal así como en el privado y tomando como base la información proporcionada por los responsables de obra en el año 2015 del programa Techo Propio. (Saucedo, 2015)

Según Medina, (2013) en su investigación en Lima, y titulada: Aplicación de los costos ABC para la gestión gerencial en las empresas constructoras urbanas. Evidencia que su trabajo tuvo como intención primordial establecer como la asignación de costos ABC tienen notable incidencia en la labor gerencial de las empresas del segmento de construcción urbano, estableciendo asimismo análisis para llegar a determinar de como los métodos productivos internos intervienen los planes de la empresa en acción, de cómo la eficiencia induce en la toma de decisiones, de cómo la productividad va intervenir en las estrategias planteadas así como en los objetivos. De esta misma manera se llegó a establecer de cómo los generadores de las acciones de costos aprueban establecer los centros de compromiso de cómo se podría determinar la intermediación financiera causara en la cultura organizacional empresarial y de cómo la asignación y distribución de la economía logrará las metas de dispositivos organizativas de este tipo de negocios. En síntesis, se llegó a la conclusión de que si muchas constructoras no adoptaran el sistema de costos por actividades ABC podrían tener serios inconvenientes en su gestión gerencial y por lo tanto afectar los índices de su rentabilidad.

Según Benites, Carrión, Flores y Narváez, (2016) en su investigación en Lima, y titulada: Análisis de la empresa Constructora Málaga Hnos. S.A.: evaluación de alternativas, para optar el grado de Maestro en Administración por la Universidad ESAN. Afirma que su investigación tuvo como propósito general evaluar una estrategia en la empresa para diseñar y apreciar los métodos estratégicos que le permitan corregir los indicadores de su productividad y alcanzar un alto desarrollo.

Se toma como referencia los trabajos que viene realizando la constructora, que después de periodos consecutivos de crecimiento tuvo un inesperado retroceso, siendo obligatorio llevar a cabo una minuciosa evaluación de la empresa persiguiendo las siguientes medidas que se detallan a continuación y que en cierto orden lograrán que la empresa mejore los niveles de su crecimiento financiero. Inspeccionar minuciosamente todos los escenarios vigentes del sector construcción con el propósito de instituir sus oportunidades y amenazas que se despliegan en dicha entidad. (Benites, Carrión, Flores y Narváez, 2016)

Diagnosticar la situación usual de la entidad constructora Málaga Hnos. S.A. con fin de precisar sus fortalezas y debilidades. Además, tantear la posibilidad reflexiva tanto operativa, de recursos económicos, materiales, humanos y financiero de los ejercicios estratégicos que se han venido ejecutando, así de las medidas que se deberán ejecutar el largo, mediano y corto plazo, con sus consiguientes evaluaciones.

Según Chuy, (2016) en su investigación Sistema de costos ABC como herramienta de control en la gestión empresarial de las industrias de concreto premezclado en lima metropolitana: 2014 para optar el grado de Contador público en la Universidad San Martín de Porres. Señala que el objetivo de la exploración de la opinión es dar a conocer como el sistema de costos por actividades o costos ABC, se transforma en una línea de gestión dedicada al concreto premezclado en Lima Metropolitana esto contribuyendo de esta forma a contribuir en el crecimiento empresarial con sus mejoras. Por el entorno de esta investigación el trabajo realizado muestra todas las características requeridas para que se le denomine una investigación aplicada, debido a lo proporcionado en esta investigación son más conocedores, aplicativos y se demuestran a través de las metodologías o instrucciones para la búsqueda de información. Las importantes instrucciones o técnicas que se emplearon en la investigación son las encuestas así el análisis detallado de la documentación y las correcciones de las herramientas hechas fueron analizados a los pedagógicos, expertos en el tema de elaborado, quienes corrigieron y emitieron un juicio acerca de las interrogantes mostradas al azar con la finalidad de patentizar y plasmar la calidad de la indagación con relación a los objetivos diseñados en la investigación

Según Coronel, (2014) en su investigación Implementación de un sistema de costos ABC y su incidencia en la rentabilidad de la entidad de cementos selva S.A., menciona que la empresa nacional debe orientarse para disputar y competir en el mundo de hoy en día y el modo de realizarlo es preparase en instrumentos de estrategia avanzada que brinden al área correspondiente una información clara y concisa para la toma de decisiones correctas.

En las últimas décadas, en el País los técnicas empleadas y su costeo así como la contabilidad ha tenido un declive continuo enfocado en sus procesos inherentes a los hechos que le restan importancia de la misma también al inexperiencia de los adelantos que muestra la contabilidad de costos de hoy en día, lo que ocasiona una inconveniente intervención de las actividades, por ello es más exacto evidenciar una nueva forma de gerencia los procesos industriales su costeo así como su contabilidad, pues esto adhiere a todas las área s de la organización así como entrelazarlos con los planes tanto a corto como largo plazo de la alta dirección la cual facilita en la toma de decisiones en las última instancia. (Coronel, 2014)

La determinación de los costos a las diferentes áreas que se posee los objetivos de costo, principalmente el objetivo concluyente que es la determinación de los productos terminados, es primordial mencionar la dificultad más significativa a solucionar de cualquier sistema de costos. (Coronel, 2014)

Según Blas y Guzmán, (2015) en su investigación Factores que influyen en los niveles de productividad del sector construcción y modelo de gestión para optimizarlos, Trujillo 2015, mencionó que este estudio tiene como propósito primordial ofrecer un modelo de gestión de los factores que tiene una repercusión en la productividad de las construcciones mediante la investigación de los elementos que incurren en los importes de los materiales, equipo, mano de obra, personal y maquinaria, así podemos mencionar como lo son mano de obra calificada en el proceso, maquinaria en mal estado que no es utilizado, falta de eficiencia del trabajo, calidad de los materiales utilizados en el proceso entre otros.

Alcanzando como resultado la deducción de tiempo en los métodos constructivos y por ello la obtención de una mayor ganancia para las entidades que se desenvuelven en el sector de la construcción en Trujillo. A partir de los resultados que se identificaron en los factores considerados para esta indagación se construyó una encuesta que se aplicada en las obras que estaban en el modo de construcción, el personal involucrado y responsables de la ejecución de las mismas como el personal calificado que son los ingenieros residentes, asistentes y maestros de obra, ingenieros supervisores, mediante la valoración que se asignaban a cada uno de los procesos considerados para una construcción de una obra, con la cual se consiguió determinar el nivel de incidencia de todos los factores que inciden y están involucrados en la productividad. (Blas y Guzmán, 2015)

Según Tapia y Villagaray, (2015) en su investigación Mejora de los procesos productivos en una empresa de concreto para construcciones de zonas alejadas de la empresa Sondor S.R.L., señaló que su investigación busca promover la competitividad y la productividad de la compañía en el sector a fin de que aumenten su rentabilidad en por lo menos un 5%. Por esta razón se procura estimular la competitividad para alcanzar trabajos de construcciones de excelentes condiciones y que se conviertan con total validez en un pilar en la elaboración de los propósitos de fabricación.

En la obtención del estudio realizado en dicho sector se asemejó las oportunidades de crecimiento, progreso y productividad que forma esta acción y su contribución a la economía regional. La idea es pulir el proceso tradicional de producción de materiales para las obras de construcción mediante una tecnología totalmente sostenible, que no encarezca los

materiales y mantenga los costos de producción a lo estrictamente necesario y que permita, asegurar una buena productividad conjuntamente con la mano de obra a utilizar y demás gastos y costos involucrados. (Tapia y Villagaray, 2015)

#### <span id="page-25-0"></span>**1.2.3. A Nivel Local**

Según Odar, (2016) en su tesis Mejora de productividad en la Empresa Vivar SAC., afirmó que la mayoría de negocios del medio empresarial están en la búsqueda constante de llegar a optimizar en un cien por ciento sus procesos operativos, y para lo cual se han propuesto como meta incrementar los índices de su productividad y sobre todo estandarizar tales procesos, conjuntamente con la mejora de la calidad de cada uno de los productos que brinda a sus clientes. En tal sentido, para empresas como Vivar S.A.C., esta mejora se convertirá en un componente básico para su desarrollo institucional, Para organizaciones como VIVAR SAC es este un componente muy importante, ya que cuenta con los elementos necesarios para lograr su emprendimiento.

Según Albán, (2017) en su tesis Propuesta de un esquema de mantenimiento preventivo para valorar la confiabilidad de las maquinarias en la empresa Constructora Reyes S.R.L. a fin de aumentar su producción, manifestó que la organización en la actualidad no cuenta con un esquema de producción definido y en el proceso de producción de las diferentes mercaderías que ofrece, se han venido presentando de manera permanente, una serie de fallas técnicas que han generado innumerables reclamos por parte de sus clientes y que dado como conclusión que la empresa deberá replantear todos sus procesos productivos a fin de no ver afectados los índices de su rentabilidad.

Wiesse, (2018) en su investigación en Chiclayo, y titulada: Diseño de un Sistema de costo basado en actividades como herramienta de gestión en la empresa Hidrobombas SAC, precisa que tesis busca establecer la incidencia del costo establecido en actividades ABC para la firma Hidrobombas S.A.C. que abastece a las empresas constructoras con equipos para las diversas construcciones que desarrollan. Esto implica que se deberá realizar a cabo una adecuada repartición de los Costos inherentes a la fabricación.

Esta distribución permitirá usar debidamente este tipo de costos ABC, como una de las principales herramientas para distribuir los costos indirectos y mejorar la gestión de los procesos de manera más eficiente y precisa. De la misma manera se buscará mejorar la rentabilidad de las constructoras al minimizar sus costos operativos y de estar lograr la satisfacción total de los clientes. Sin embargo, se puede observar en muchas empresas, que a pesar de que sus directivos pretenden mejorar sus procesos, en muchas ocasiones se han reportado sobrecostos innecesarios por horas hombre, horas máquina, escasa supervisión e inoperatividad de muchos procesos. (Wiesse, 2018)

#### <span id="page-26-0"></span>**1.3 Teorías relacionadas al tema**

# **Historia del Costeo ABC**

Según Huamán, (2011) afirma que los costos tienen sus orígenes en los años ochenta y tuvo como promotores a Robín y Kaplan quienes sostuvieron la teoría de costos ABC como un sistema que optimizará la productividad de las empresas, en razón de que los procesos operativos internos ser harán con mayor rigurosidad y mucho más expeditivos en busca de la excelencia. En tal sentido, una vez implementados los procesos que se llevarán a cabo, permitirán demostrar la pertinencia de implementar el procedimiento de costos ABC en las compañías en bien de la mejora de los niveles de su productividad.

#### **1.3.1 Costos ABC**

<span id="page-26-1"></span>Los costos ABC en las obras de construcción son de vital importancia, ya que permiten recoger información que proporcionan los presupuestos y que servirán como fuente de apoyo para la programación de las obras a ejecutar, y determinarán de manera anticipada todos los costos en que incurren y el tiempo en que se tomará para llevarlos a cabo y así poder determinar la viabilidad del proyecto. Para ello se necesitará organizar en bloque las diferentes actividades que se tengan que realizar, registrando los valores unitarios y subtotales, estableciendo valores parciales que luego será una información global del costo y no de manera superflua. (Sánchez, 2013).

Debemos destacar que el término superfluo se refiere a que no se brindará valor agregado para el objeto de costo que la empresa ofrece a los clientes, ya que lo que se pretende en primer lugar, es lograr productos de extrema calidad y que cumplan los altos estándares de fabricación requeridos para estos casos. Es por esta razón que en las teorías fundacionales de los costos se sostenía que esta era la mejor manera de lograr mayores índices de productividad.

Según López, Hernández y Gómez, (2011) una adecuado sistema de costos por actividades ABC deberá contener una serie de características que procuren a la empresa llegara a determinar de cómo se debería realizar la conducción eficiente de la compañía por

parte de los encargados en la dirección, el adecuado destino de los fondos disponibles conjuntamente con el debido reconocimiento de la empresa a las normas y legislación dictadas por parte de los órganos de fiscalización y control del estado, de la misma manera se deberá observar el debido control de los costos y de los gastos operativos, así como el adecuado financiamiento para la compra de insumos y de materiales, mediante la oportuna evaluación de un sistema de costos que reconozca maximizar la productividad de la entidad y que le procure asimismo la óptima selección de los proveedores, así como la correcta adquisición, traslado, internamiento, requisición de los suministros, repuestos, herramientas, lubricantes, combustibles, tanto para las maquinarias como para los equipos diversos.

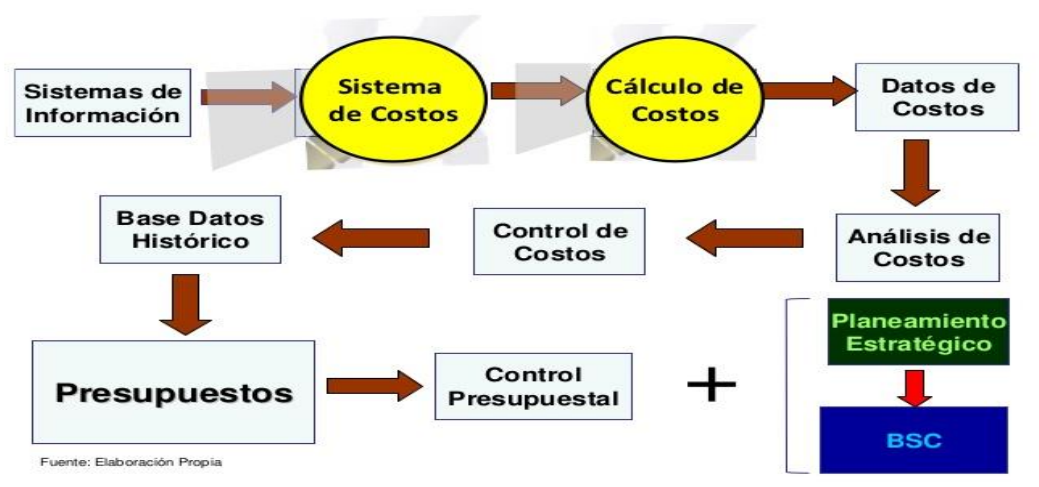

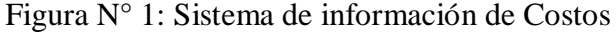

#### **Análisis de Costos**

El Análisis de Costos comprenderá una serie de procesos que a la vez abarcarán un conjunto de sistemas y eventos de planificación de costos que le permitan a la empresa tomar las decisiones de gestión más adecuadas para una debida administración de sus costos y de sus procesos operativos en bien de la productividad de la empresa.

En tal sentido, no está demás dejar de mencionar que muchas empresas dedicadas a cualquier tipo de actividades tienen que realizar de manera permanente estudios de sus costos con el propósito de lograr la total complacencia del consumidor y aquí cabe señalar que después de las evaluaciones realizadas, se ha podido establecer que los costos tradicionales no han cumplido su rol preponderante para apoyar y proporcionar la información más relevante para este tipo de actividades.

*Fuente: Revista Contabilidad de costo.*

Asimismo, muchas empresas buscan la forma de racionalizar adecuadamente sus costos, así como contar con sistemas de información adecuados. (Toro, F. 2010)

# **Costos de Producción**

La principal ganancia de los costos de producción radica en que la información que proporcionará sea capaz de comunicar lo que realmente será de gran utilidad para la empresa, pudiendo destacar aquella que permita conocer en qué medida las actividades están contribuyendo a la eficiencia de los costos a fin de realizar comparaciones de servicio y comparaciones en el tiempo. (Carriel y Medina, 2016)

Para analizar las causas de posibles diferencias y ayudar en el proceso de planificación, y elaboración de presupuestos, ya que con su presencia puede estimular para proporcionar servicios de mejor calidad.

Establecer las normas de rentabilidad y controlar el cumplimiento de los términos acordados, facilitando la labor de los auditores, con propósito de determinar la eficacia, su eficiencia y su poder económico de la misma.

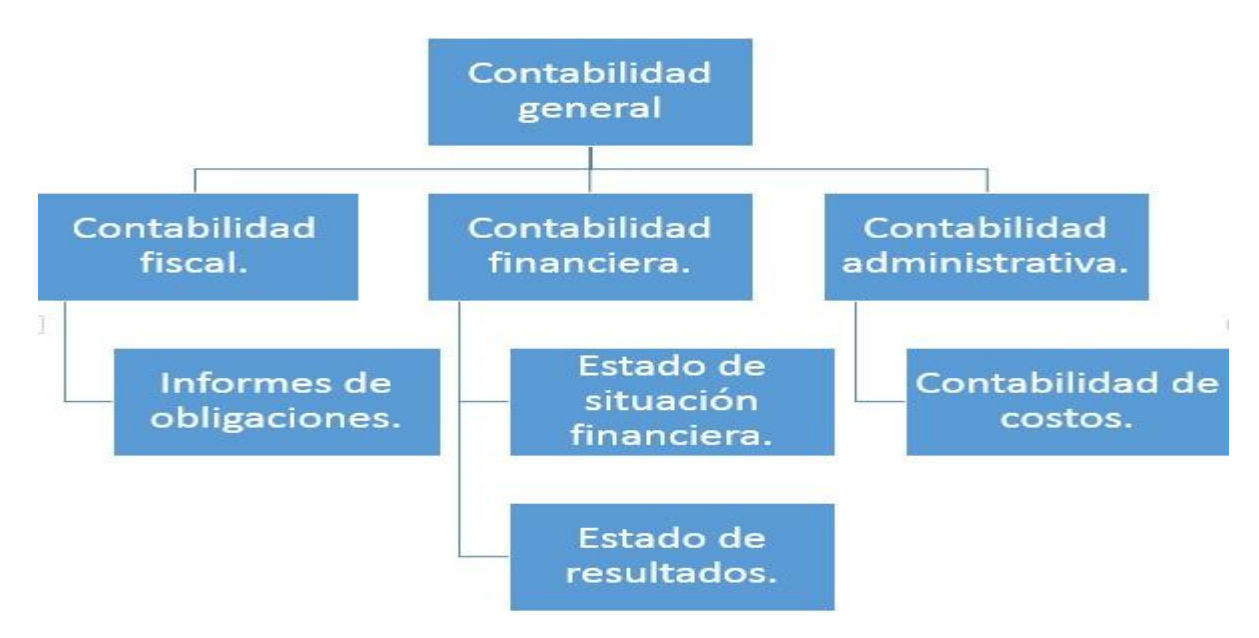

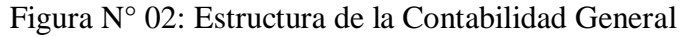

*Fuente: Revista Contabilidad de costo.*

## **Clasificación de los costos**

Según Carriel y Medina, (2016). Al realizar la respectiva selección en material directo y material indirecto, se obtiene lo siguiente:

Material directo muestran un valor formidable y se entiende que este producto hay en cada una de las unidades producidas.

Material indirecto es un factor sustancial internamiento en la producción pero es muy tedioso demostrar qué cantidad contiene cada unidad fabricada y en caso de saberlo, su costo tan insignificante que no está considerado como material directo pata el producto.

Mano de obra personal que labora en la planta productora.

Mano obra directa es compuesta por el personal que está involucrado directamente con la producción final.

Mano obra indirecta es el personal administrativo o el personal que no está vinculado directamente con la producción.

Costos indirectos de la fabricación llamados CIF y que aportan un costo importante en la fabricación del producto.

#### **Modelo de costos ABC**

Revista especializada El Economista, (2015) el sistema de Costes Basado en las Actividades ABC (Activity Based Costing), es un patrón que procura:

- La colocación o asignación de costes indirectos
- Da solución a la incertidumbre que muestra los costos. Por lo tanto, no es viable concretar correctamente el precio.
- Establece e implanta los CIF de acuerdo al trabajo ejecutado, identificando el origen del coste con la actividad necesaria.
- Se fundamenta que los bienes y los servicios consumen actividades por ende a su vez son generadoras de los costos
- Este tipo de modelo está calificado, hasta la actualidad, como un pilar muy efectivo ya que permite con más exactitud el costeo asignado a los productos

Permite tener máxima fidelidad en la distribución de los costes y da a conocer la visión por cada paso.

Para Robín como Robert cuales explican la inseguridad adquirida los la globalización de los mercados, la evolución continua de la tecnología y su poca duración de los productos, etc. Estas trabas tienen una consecuencia en la modificación de sus estructuras concernientes a los costos tradicionales.

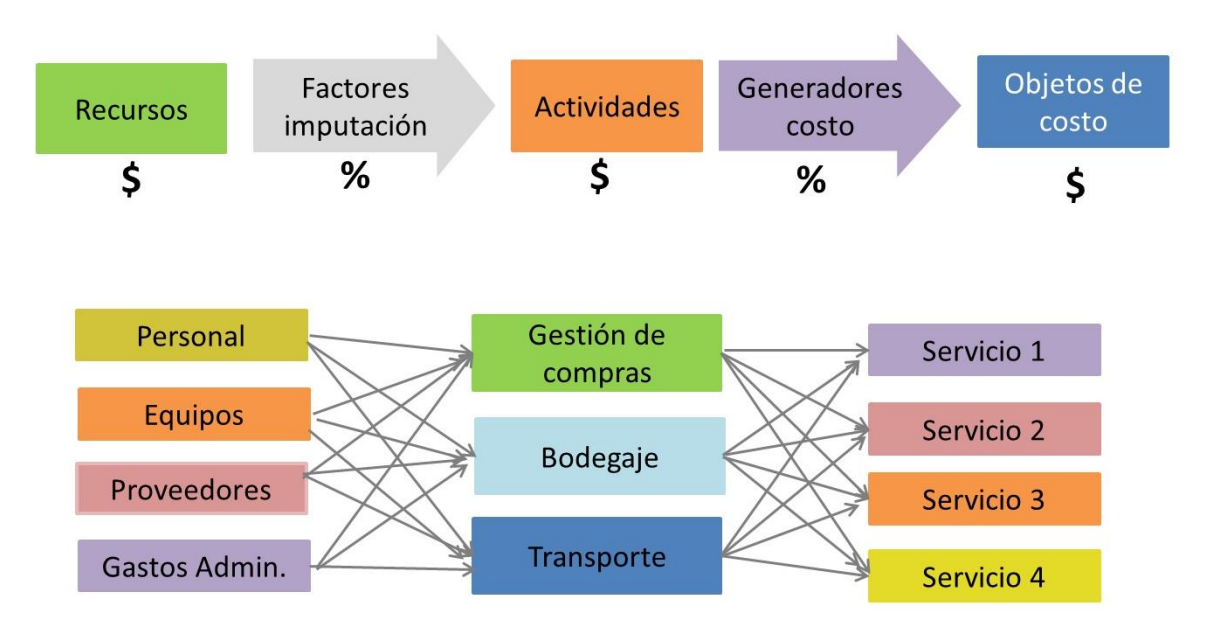

# Figura N° 03: Esquema conceptual Costeo ABC

*Fuente: Revista Eficiencia procesos y costos.*

# **Períodos para implementar el Modelo de coste ABC**

Revista especializada El Economista (2015). Las fases para realizar el Modelo de costos ABC comprenden:

- Actividades que se besen en los centros de costes.
- Identificar de forma precisa las actividades que causan costo.
- Indagar los resultados de los costos para generar beneficios económicos posibles.
- Las trabajos se relacionen en masa que formen la totalidad de todos los procesos de producción
- Los procesos comprendan toda secuencia productiva.

Se deberán separar todo proceso y actividad para uniformar los bienes y distribuir montos, catalogar a los distribuidores y recibir los productos, planificando la fabricación, expidiendo solicitado, facturando, cobrando, diseñando distintos bienes y nuevos procesos, llevando a cabo una serie de finanzas, control de trabajadores, planeación, sondeo y crecimiento, procurando que los pasos sean homogéneas para medirlas en de acuerdo a la operación de los productos

# **Identificación de actividades**

- Ubicar las actividades de forma adecuada en los procesos.
- Identificar las áreas de trabajo, los destinatarios de costos y la transformación de los elementos para calcular la productividad de los gastos sobre el costo de los outputs.
- Estudio de la continuidad de los trabajos y procesos, entrelazados a sus costes incorporados.
- Aplicar los inductores de eficiencia que apoyará a perfeccionar la composición productiva.
- Estos procesos suelen basarse planteándose la mejora de la calidad y reducir plazos y costos.
- Implantar un sistema que brinde los controles como va funcionando en cada proceso y actividad y su progreso en la eficiencia

#### **Instrumentación del ABC**

Es necesario aplicar al modelo mediante una etapa operacional de costos, en este modelo los costes incurrirán afectando directamente a los materiales directos y la mano de personal de obra por ende a los productos finales estos se deberán unir los costos ABC prorrateado a su nivel de causalidad para determinar la obtención de los bienes, servicios y productos en los trabajos de nivel interno del producto los cuales deben estar relacionados con los pedidos efectuados, con la supervisión del producto, con la ejecución de la producción, con la investigación y el procedimiento proceso continuo de ayuda al cliente.

# **Asignación de los costos**

Es importante indicar que en un sistema de costos por actividades ABC primero se prorratea el costo en el proceso de la actividad y al final asignarlos a los productos totales, teniendo mayor exactitud en la imputación.

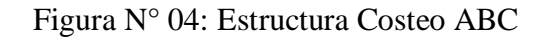

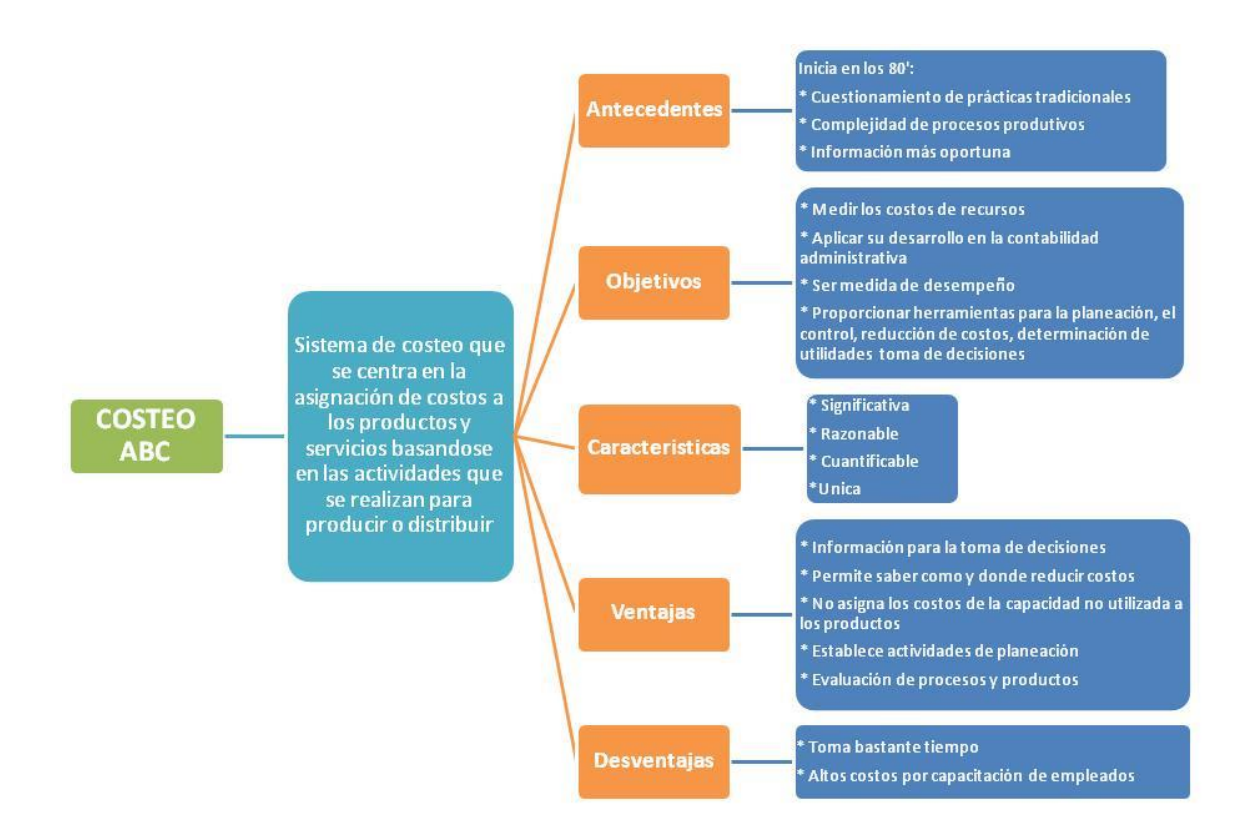

*Fuente: Mapa conceptual Costos ABC*

# **Etapas para la asignación**

- Los costes se detallan en un acumulado de costos universales.
- El valor del coste por cada unidad está asignado al producto.

Cálculo de costes asignados es:

Costes generales aplicados = Ratios de pool \* Unidades utilizadas de cost-driver

- El total de costes se tiene que dividir entre el número de unidades producidas.
- La obtención del resultado es el costo unitario de cada producto

- Introduciendo este coste unitario por recurso material y por mano de obra directa, resulta el costo unitario de producción total.

# **Finalidad del modelo ABC**

- Originar información para darle el costo por unidad
- Recibir la información correspondiente a los costos.
- Análisis de la rentabilidad.
- Perpetuar las políticas para la toma de decisiones
- Producir información para el seguimiento de los pasos productivos
- Constituir el sistema de costes ABC.

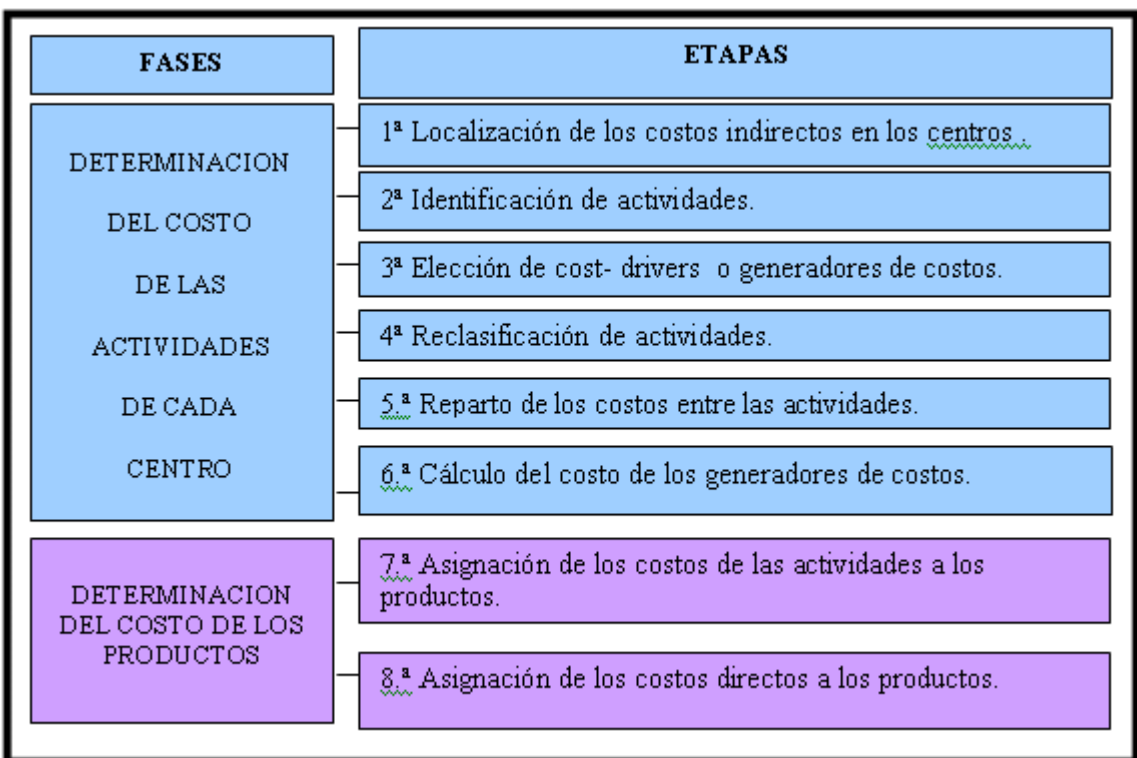

# Tabla N° 01: Estructura de la Contabilidad General

*Fuente: Revista especializada de Costos ABC.*

# **Beneficios del costo ABC**

- Provee el coste razonable por el camino de producción.
- Examina los objetos del coste.
- Indica los costos variables.
- Produce medidas económicas que favorecen los servicios de costos.
- Permite conocer y el actuar de costos para mejorar su estimación.

#### **Asignación y recursos de costos**

Según Petersen, (2018) las asignaciones de costos mueven los costos e ingresos entre tipos de costo, centros de costo y objetos de costo. Cada asignación consta de un origen asignación y uno o varios destinos de asignación. El origen de asignación establece qué costos se deben asignar, y los destinos de asignación determinan dónde se deben asignar los costos.

#### **1.3.1.1 Dimensiones**

<span id="page-34-0"></span>Considerando que los autores no presentan dimensiones de la variable en estudio, se ha considerado adaptar las siguientes:

#### **a. Actividad del ABC**

Según BS Grupo, (2015), toda empresa para posicionarse necesita tener bien establecidos sus costos para así determinar sus ingresos correctamente y obtener ganancias para seguir creciendo y por ello surge el sistema de costos basado en actividades o costos ABC como un modelo más eficaz, certero, más realista y más preciso en la información brindada de las operaciones realizadas.

#### **Actividades de Adquisición**

Según Aceros Arequipa, (2015), en el desarrollo de los proyectos de construcción es necesario contar con la elaboración de los presupuestos de adquisición de materiales y la debida programación de las obras a ejecutar, ya que esto determinará la manera anticipada de todos los costos en que incurren y el tiempo que se tomará para su desarrollo y así determinar la viabilidad del proyecto. Para ello se organizarán en conjunto las diferentes actividades que se realizarán, registrando los valores unitarios y subtotales, estableciendo valores parciales que luego será una información global del costo para determinar exactamente lo que se requerirá.

#### **Actividad de Ejecución**

La revista especializada Construmática, (2016), muchas empresas llevarán a cabo de manera adecuada el cálculo de sus costos operativos a fin de determinar las excelentes instrumentos para la mejora del sistema de costeo basado en actividades para conocer las acciones individuales de cada proceso que se realiza en una empresa o el proyecto que se va a ejecutar, asimismo es un método de cálculo de los costos ya que estos son los que detallan y enfocan la eficiencia y eficacia, y el grado de avance de la productividad y el uso de los recursos .

|                            | <b>CENTRO DE COSTO</b>                          | <b>CENTRO DE ACTIVIDADES</b>                |
|----------------------------|-------------------------------------------------|---------------------------------------------|
| ORGANIZACIÓN               | Departamentos o secciones                       | Procesos                                    |
| DEFINICIÓN                 | Organigrama o distribución<br>física            | Necesidad de información                    |
| <b>OBJETIVO</b>            | Asignación de costos y<br>control               | Gestión estratégica y<br>Mejora Continua    |
| <b>VARIABLE CLAVE</b>      | Costo                                           | Valor Agregado                              |
| <b>GESTIÓN DE RECURSOS</b> | Parcial, no interrelaciona                      | Global, interrelaciona                      |
| ANÁLISIS DEL ENTORNO       | Énfasisen la influencia                         | Énfasisen la eficiencia                     |
| <b>REPARTO DE COSTES</b>   | Según unidad de obra o<br>volumen de producción | Libertad completa en la<br>unidad de medida |
| UNIDAD DE ANÁLISIS         | Centro de consumo o uso                         | Cadena de Valor                             |
| PAPEL DEL PROVEEDOR        | Se considera enemigo                            | Aliado en la Cadena de<br>Valor             |
| <b>RESPONSABLES</b>        | Según organigrama                               | Según impacto en la<br>actividad            |

Tabla N° 02: Estructura Centro de Costo y Actividades

*Fuente: Zasenco.wordpress.com*

#### **Productos terminados (Liquidación de Obra)**

Según el Organismo de Contrataciones y supervisiones del Estado OCSE, (2017) señala que el producto terminado o liquidación total del contrato efectuado de la obra, consiste en una determinación de técnicas y cálculos, bajo un enfoque normativas y políticas aplicadas en el contrato que posee por finalidad determinar especialmente, el total del costo de la obra y el sobrante económico que puede favorecer al contratista o puede perjudicarlos
a la empresa o contratista, la extinción de contrato tiene como finalidad un ajuste en los saldos, que se fundara en base a intereses, actualizaciones desembolsos generales, el termino de las prestaciones monetaria que no afecte a ninguna de las partes del contrato. Pasará a la etapa de liquidación los vínculos de relaciones jurídicas que nacieron por el contrato se extinguen.

Esto acontece cuando el contrato ha llegado a su finalidad planteada, su propósito es satisfacer todos los intereses de las dos partes. Dado el término del contrato se presume que cada una de las partes haya verificado y establecido todos los procedimientos correctamente, de modo que los intervinientes contractuales hayan indicado de forma positiva su satisfacción o insatisfacción con el cumplimiento del contrato. (Organismo de Contrataciones y supervisiones del Estado OCSE, 2017)

### **b. Costos de Construcción**

Según Webb, (2015) afirma que el valor de materiales de construcción involucra todo lo que interviene como mano de obra, equipos, etc., obligatorios para edificar un edificio por ejemplo las bases, cimientos, ventanas y los techo. Los costos no involucrados en la fabricación o remodelación, también conocidos como costos de condiciones generales por otro lado como gastos directos generales rodean todos los materiales como equipos y costos relacionados directamente imputables a la elaboración de la obra, pero que no constituyen parte histórico de la misma por ejemplo, los servicios administrativos, gastos eléctricos, contenedores de basura.

Los gastos no vinculados generales incluyen otros costos obligatorios para seguir trabajando, que no son concisamente atribuibles al propósito por ejemplo, el teléfono, alquiler de oficina así como la electricidad de la misma. Se cuantifica estos costos para luego introducirlos en la mano de obra aumentando el valor por hora o bien en cualquier otra actividad por cada proyecto que esté calculando. (Webb, 2015)

#### **Costos Directos**

Según Díez, (2014) se asocian con el bien sin tener ningún tipo de reparto. Internamente estos son los más usuales:

- (MP) Materias Primas
- (MOD) Mano de Obra Directa

#### **Costos indirectos**

Según Álzate, (2014) menciona que incluye los bienes de la naturaleza como también elaborados de carácter adicional, así como servicios particulares, gubernamentales y generales y otros productos necesarios para la terminación apropiada del producto final.

### **1.3.2 Productividad**

Según La Revista especializada Economipedia, (2017) señala que esta medida financiera que identifica los servicios y los bienes se han originado por cada elemento utilizado como tiempo, capital, trabajador, costos, etc. durante un tiempo fijo.

```
Productividad = Producción obtenida / factor utilizado
```
Para una compañía, una industria o un estado, la producción es un rasgo preciso en el desarrollo cuando se propone la tendencia de al alza a largo plazo en un estado se desarregla en dos elementos principales:

Los cambios en el oficio y la productividad que supone el ahorro de costes y el ahorro de tiempo.

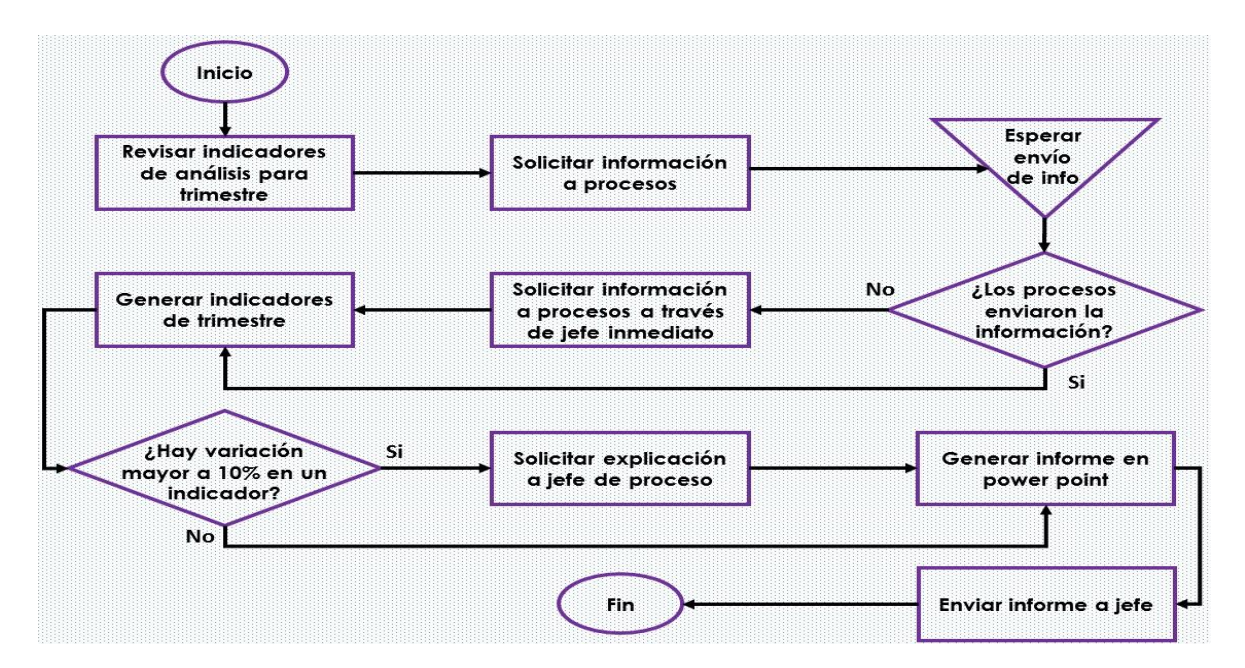

Figura N° 05: Modelo de Productividad

*Fuente: Revista Ingenio Empresa.*

## **Tipos de productividad**

- Producción laboral
- Producción total de los factores
- Producción marginal

## **Productividad**

Según Revista especializada Apuntes Gestión, (2015) ratifica que la relación existente entre los factores utilizados como recursos, bines y servicios para la elaboración de un producto.

PRODUCTIVIDAD = SALIDA / ENTRADAS

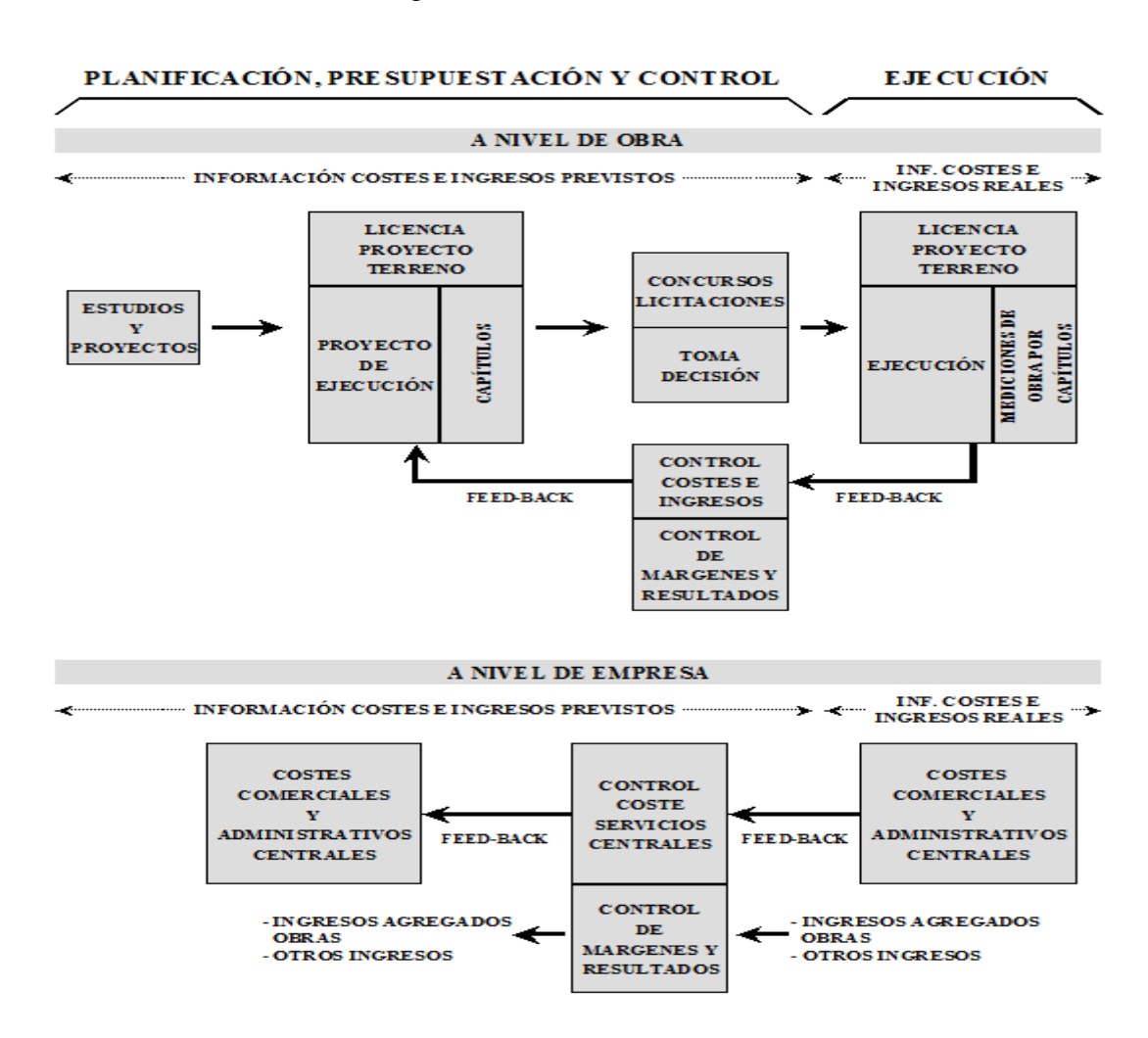

## Figura N° 06: Procesos Constructivos

*Fuente: Yunior Castillo Siverio. Estructura Cálculo de Costos.*

Para obtener un trabajo productivo se habrá que seguir las siguientes pautas:

- Hemos de conocer las operaciones necesarias, su secuencia y sus requerimientos para llevarlos a cabo.
- Agrupar las operaciones en un proceso productivo, del modo que obtenga más rendimiento.
- De todo el proceso, de la calidad del trabajo, de las norma, todas las herramientas para llevar a cabo el proceso.

### **1.3.2.1 Dimensiones**

### **a. Nivel de productividad**

Según López, (2015) afirma la producción está relacionada directamente con los mejoramientos continuos concernientes a la gestión de calidad y gracias a esta pauta de calidad se plasmar los defectos de calidad del bien para mejorar los estándares de calidad de la institución sin que llegue al consumidor, ya que la productividad va de la mano con los estándares de productividad.

Si se mejoran estas pautas se llegara al ahorro económico y de recursos que se plasmara en la utilidad del proyecto.

A continuación, tenemos los siguientes Indicadores:

### **Mejora de la Productividad después de implementado el sistema de costos ABC**

Según Revista especializada de Bancoldex, (2015) dependerá de cómo se utiliza el capital, mano de obra y el sistema de costos por actividades ABC, la productividad es el resultado de la producción intervinientes en la mano de obra y capital.

La fabricación obedecerá a las características a su vez a la calidad del producto los cuales establecen los precios ya sea ala laza o a la baja contribuyente a la eficiencia de la producción.

La productividad es u n factor primordial del nivel de existencia de un país a un largo plazo, es el efecto primordial de la renta pre cápita del país, La obtención de los recursos

establece los ingresos del personal, la productividad con que se ejecuta el capital comprueba el beneficio que alcanzan los dueños.

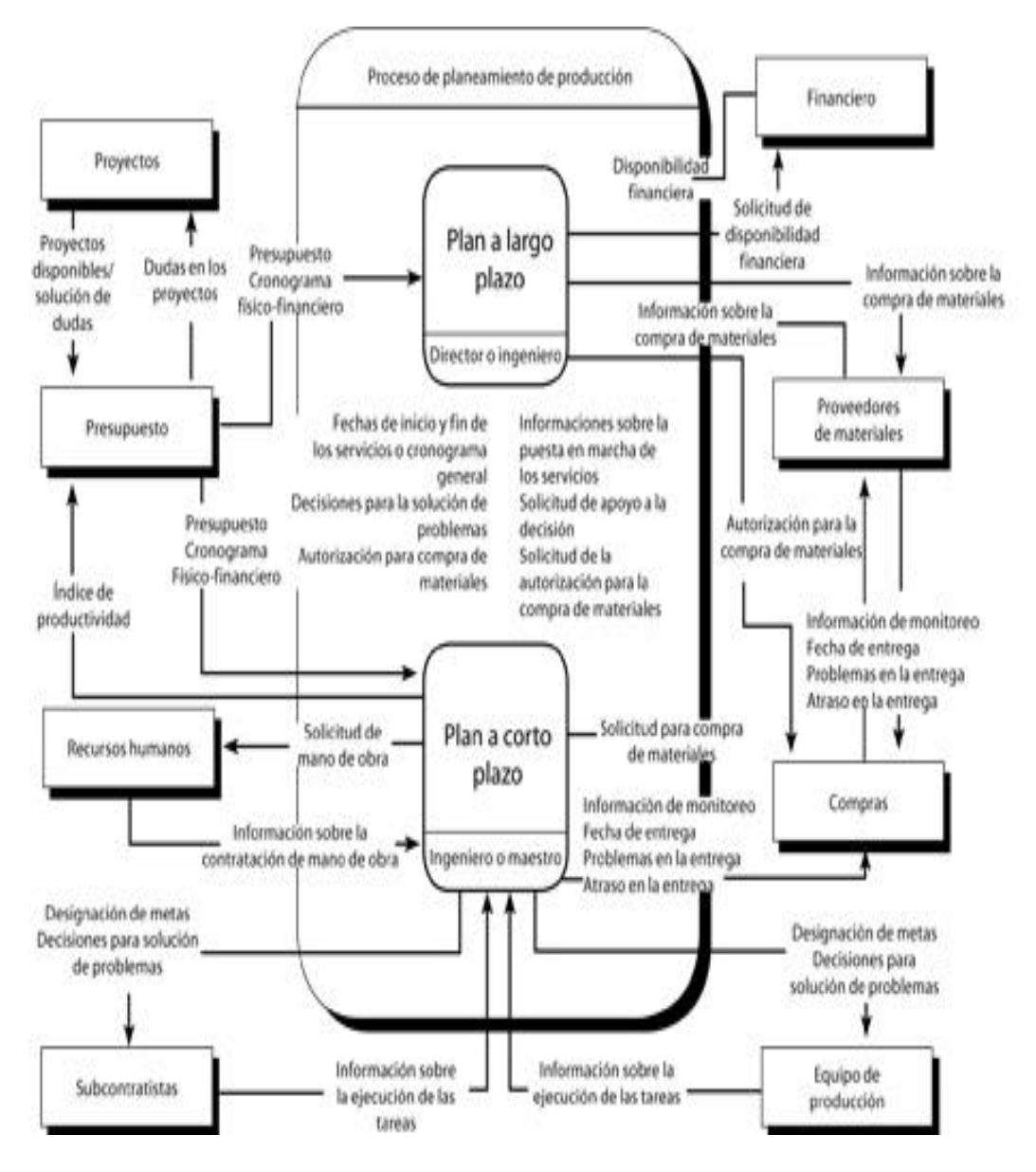

Figura N° 07: Esquema de Productividad en empresa de Construcción

*Fuente: Revista especializada Scielo.*

### **Optimización de los procesos después del sistema ABC**

Según el Diario Gestión, (2016) menciona que en el tiempo de realización del quehacer involucra a individuos, tecnología, tiempo, lugar, recursos, etc. Mejorar los procesos en la empresa después del sistema ABC tendrá un vínculo con los diferentes aspectos:

- Omisión o repetición de los procesos.

- Disminución de actividades críticas, acortando u omitiendo errores, desperfectos de los servicios o productos.
- Rebajando tiempos, mejorando tiempos de liquidación al consumidor final.
- Métodos argumentados.
- Perfeccionamiento de la calidad del servicio.
- Mejorar la productividad
- Optimizar los costos incurridos y mejorar la rentabilidad.

#### **Resultados obtenidos después de la aplicación de los costos ABC**

Según Cobeña, (2012) ratifica que el ABC diseña no solo las pautas de cálculo del valor de cada actividad, sino que compone herramientas esencial del estudio principal de la clasificación y del ofrecimiento de nuevos productos.

### **Expansión de las operaciones de la empresa**

Según Revista especializada Edufiemp, (2018) afirma que constituida la institución y posicionada debe trabajar en su expansión mediante políticas internas, es decir, aumentando su capacidad de la institución en el ámbito externo, mediante el fusionamiento con otras empresas. Para ambos casos los recursos financieros son similares como a la creación de la empresa. Al tratarse de recursos estables durante un largo tiempo será necesario tener fuentes de ingresos estables.

#### **1.4 Formulación del problema**

¿Cómo el Sistema de Costos ABC optimizará la productividad de la empresa Constructora Neoteck S.A.C., Chiclayo, 2018?

#### **1.5 Justificación e importancia del estudio**

La investigación estableció la importancia de proponer el Sistema de Costos por Actividades ABC como una instrumento de gestión para determinar adecuadamente los recursos, los costos y los gastos que se han programado en cada una de las actividades que deben intervenir en el proceso operativo de la empresa Constructora Neoteck S.A.C., Chiclayo, 2018?. Debo señalar que se justifica la investigación porque me va a permitir proporcionar a la empresa de las herramientas adecuadas de gestión a fin de lograr su

correcto desarrollo mediante la implementación del sistema de costos ABC en la empresa Constructora Neoteck S.A.C., y que le procure a la empresa generar los recursos necesarios a fin de dedicarlos al sistema operativo y de esta modo perfeccionar los índices de su productividad. Puedo señalar asimismo que se justifica la investigación porque permitirá como antecedente de estudios a otros profesionales, así como a investigadores, alumnos y público en universal que se hallen interesados en temas relacionados con la investigación y que consideren la importancia de implementar el sistema de costos ABC en sus empresas.

#### **1.6 Hipótesis**

Hipótesis Hi: El Sistema de Costos ABC, optimizará la productividad de la empresa Constructora Neoteck S.A.C., Chiclayo, 2018.

Hipótesis Hi: El Sistema de Costos ABC, no optimizará la productividad de la empresa Constructora Neoteck S.A.C., Chiclayo, 2018.

#### **1.7 Objetivos**

### **1.7.1. Objetivo General**

Determinar si la propuesta del Sistema de Costos ABC, optimizará la productividad de la empresa Constructora Neoteck S.A.C., Chiclayo, 2018.

#### **1.7.2 Objetivos específicos**

Establecer el actual sistema de costos que se vienen aplicando en la empresa Constructora Neoteck S.A.C., Chiclayo, 2018.

Identificar el nivel de productividad que presenta la empresa Constructora Neoteck S.A.C., Chiclayo, 2018.

Identificar los mecanismos que se requieren para diseñar e implementar el sistema de costos por actividades ABC en la empresa Constructora Neoteck S.A.C., Chiclayo, 2018.

Proponer la mejora de la productividad en la empresa Constructora Neoteck S.A.C., Chiclayo, 2018.

## **II. MATERIALES Y MÉTODOS**

### **2.1 Tipo y diseño de la investigación**

El tipo de la investigación es del tipo Descriptiva, Correlacional.

#### **2.1.1. Tipo de investigación**

Dada su naturaleza, la investigación es del tipo Descriptivo ya que los hechos se analizaron tal y conforme se presentaron en la realidad, describiendo específicamente propiedades, objetos o cualquier rasgo importante del fenómeno ha analizado, es decir, determinando sus rasgos más característicos.

Asimismo, describió cada actividad que se realizó en la indagación acerca del sistema de Costos ABC y la forma en que se optimizo la productividad de la empresa Neoteck Constructora S.A.C. y en base a estos elementos es que se basó la metodología de la investigación, tanto en sus procesos como en sus procedimientos.

La investigación es del tipo correlacional porque se analizó las variables, para indagarlas, evaluarlas y conocer sus comportamientos, así como se encuentra diseñada en su Operacionalización.

#### **2.1.2 Diseño de investigación**

El diseño del trabajo de investigación fue No experimental en razón de que se observó y describió en detalle la situación y como se encuentra para luego analizarla debidamente y proponer soluciones para el problema planteado, obteniendo una serie de conclusiones que permitieron contrastar las hipótesis planteadas. De la misma manera no se manipularon las variables ya que la investigación se basó en la observación de fenómenos según su contexto real y en un tiempo determinado, para luego presentarlos, analizarlos, procesarlos, tabularlos y graficarlos.

Por lo tanto, en el diseño no se construyó una situación específica, sino que se observó la que existe, ya que las variables independientes si han ocurrido y ya no podrán ser manipuladas.

En tal sentido se creyó por conveniente aplicar el siguiente diseño:

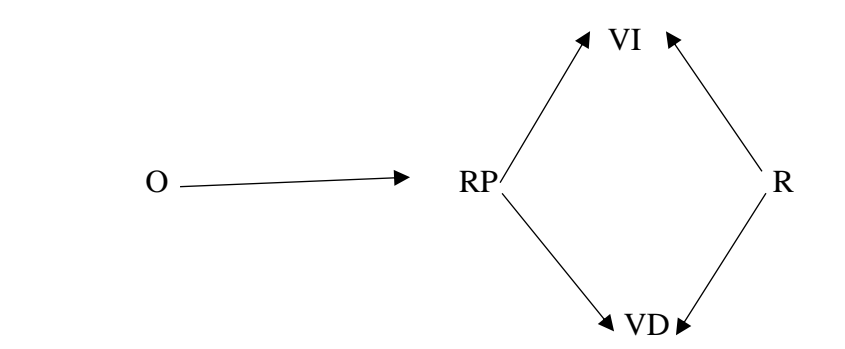

Leyenda:

O: Observación.

RP: Realidad Problemática.

VI: Variable Independiente.

VD: Variable Dependiente.

R: Resultado.

#### **2.2. Variables y Operacionalización**

## **2.2.1 Variables**

#### **2.2.1.1 Variable Independiente: Costos ABC**

Según Sánchez, (2013) indica que el Sistema de Costos ABC calcula el nivel de las actividades basándose en utilización de los riquezas así como lo estableciendo para los responsables en el área de los inherentes a los costos. Toda organización para estar en un nivel de competir con éxito en la rama industrial, necesita identificar y señalar con precisión los costos involucrados en la producción, que establecen el horizonte de recaudación y cálculo de los ingresos en las compañías. Las sistemáticas de costeo habituales se hallan hoy disputados, porque menciona que no establecen con exactitud el precio a los productos.

#### **2.2.1.2 Variable Dependiente: Productividad**

Según Galindo y Ríos, (2015) afirma que la fabricación de los productos es una orden de valorar nuestro trabajo y capital involucrado en una alta productividad involucra producir lo máximo con poco trabajo o capital empleado, mientras un crecimiento y aumento en producción involucra que se puede producir más con los mismos recursos.

## **2.2.2 Operacionalización**

Título: Sistema de costos ABC para optimizar la productividad de la empresa Neoteck Constructora S.A.C., Chiclayo, 2018.

## **Tabla 3**

## Operacionalización de las Variables 1

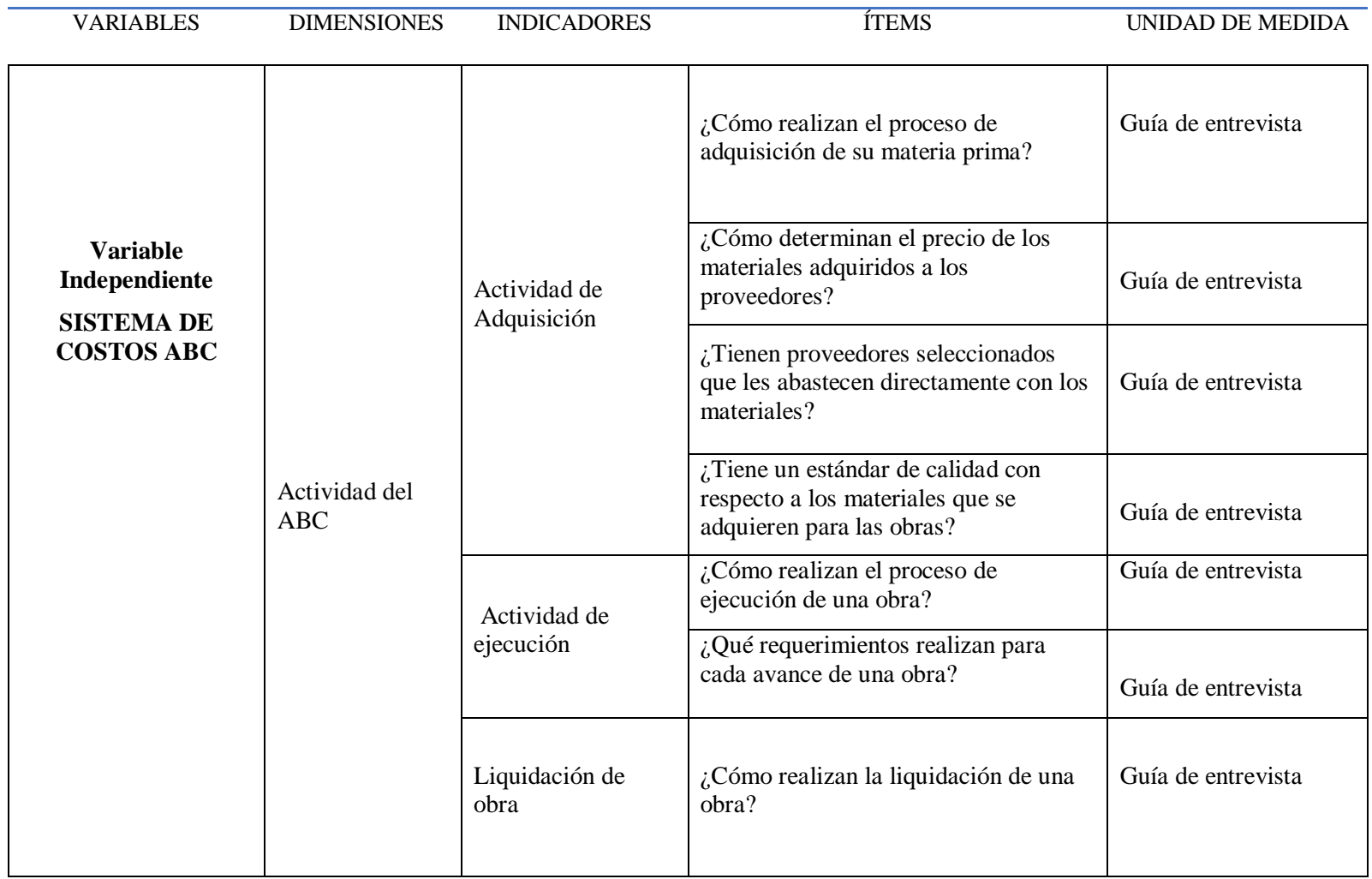

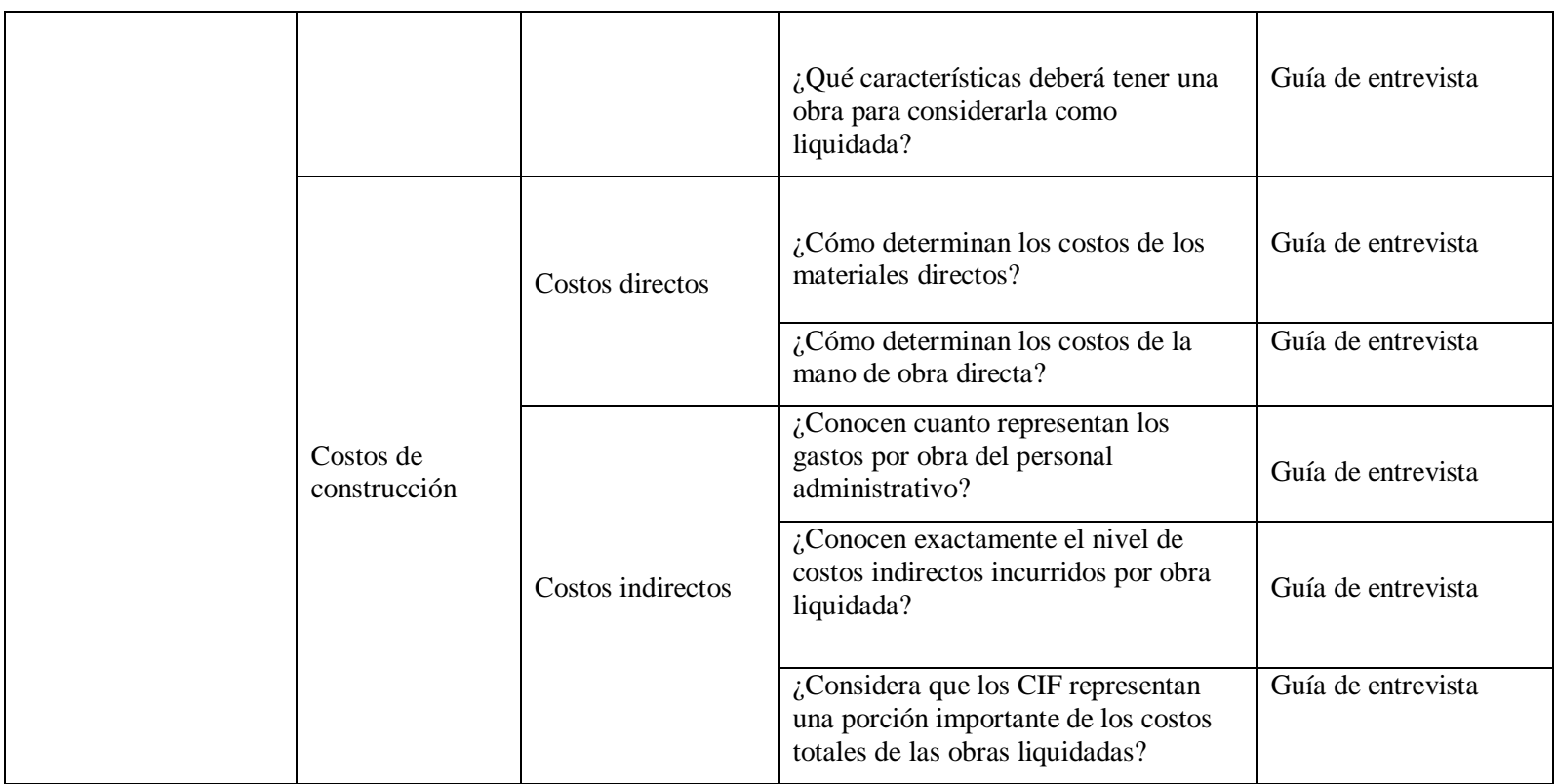

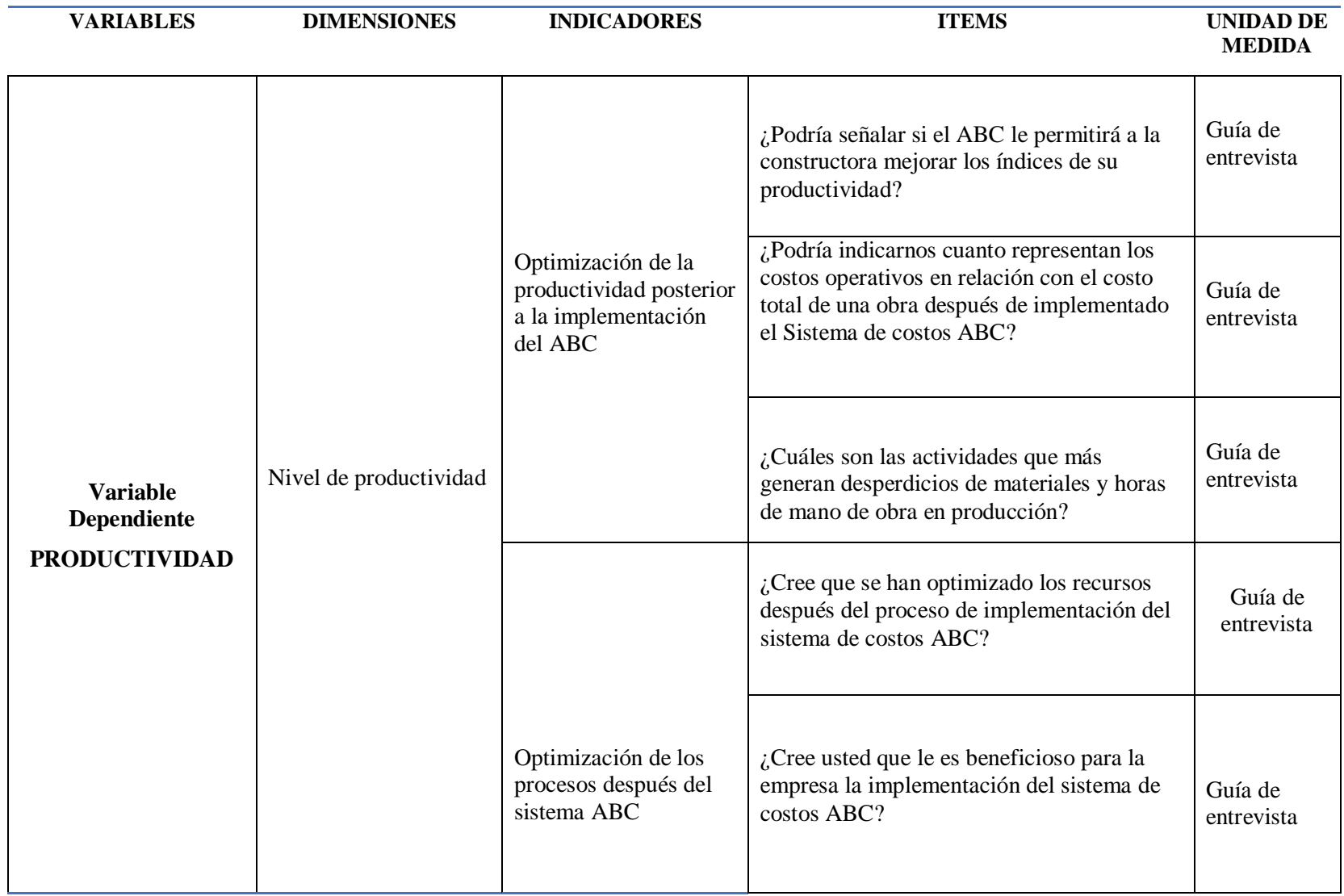

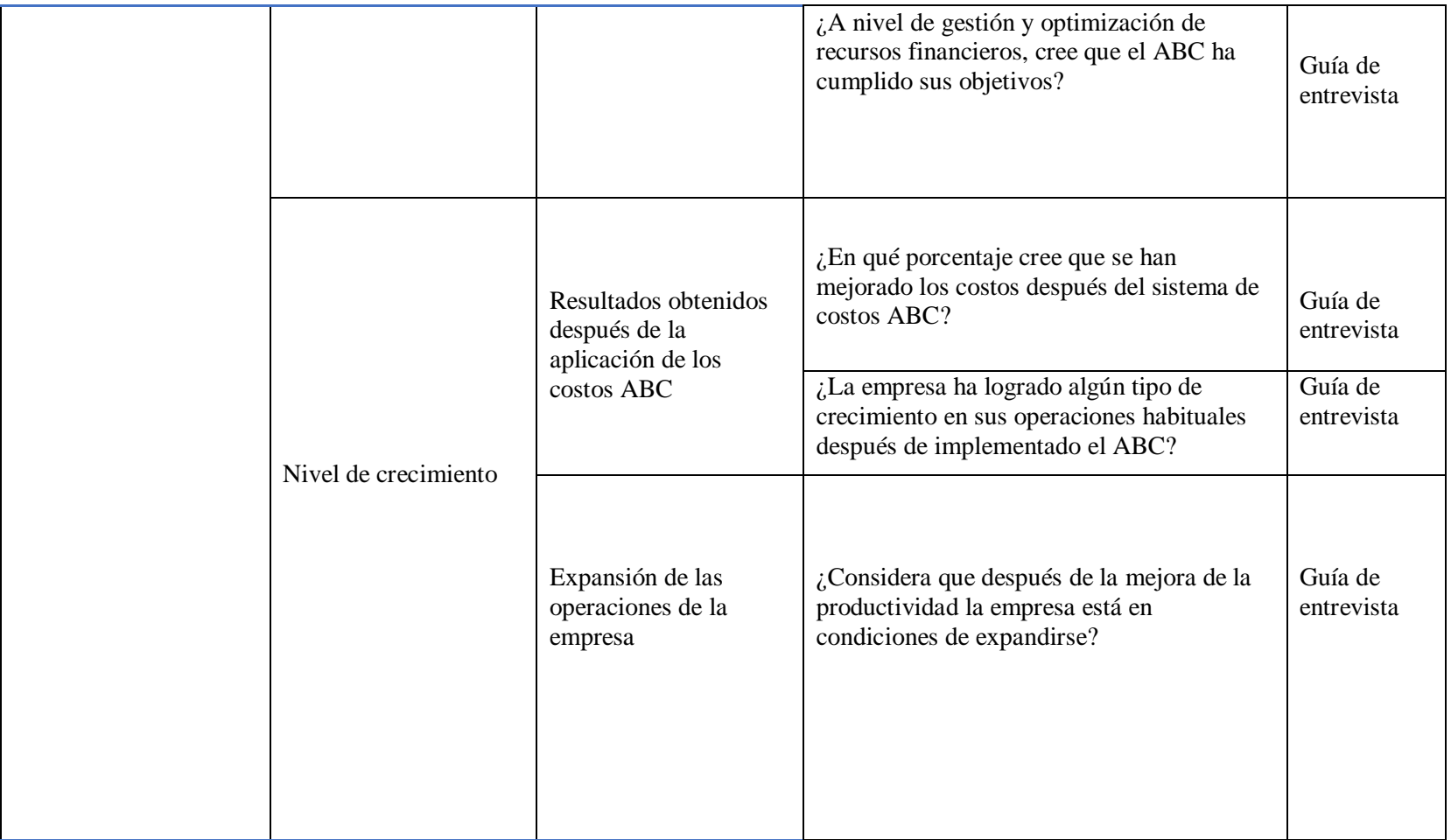

### **2.3. Población y muestra**

### **2.3.1 Población**

Para el proceso de la actual investigación se requirió la colaboración del personal gerencial, administrativo y operativo de la empresa Neoteck Constructora S.A.C. constituida por el Gerente General y el contador externo.

### **2.3.2 Muestra**

Por ser una población y una muestra poca significativa, se tomó la totalidad de la población.

#### **2.4. Técnicas e instrumentos de recolección de datos y confiabilidad**

### **2.4.1 Técnicas de recolección de datos**

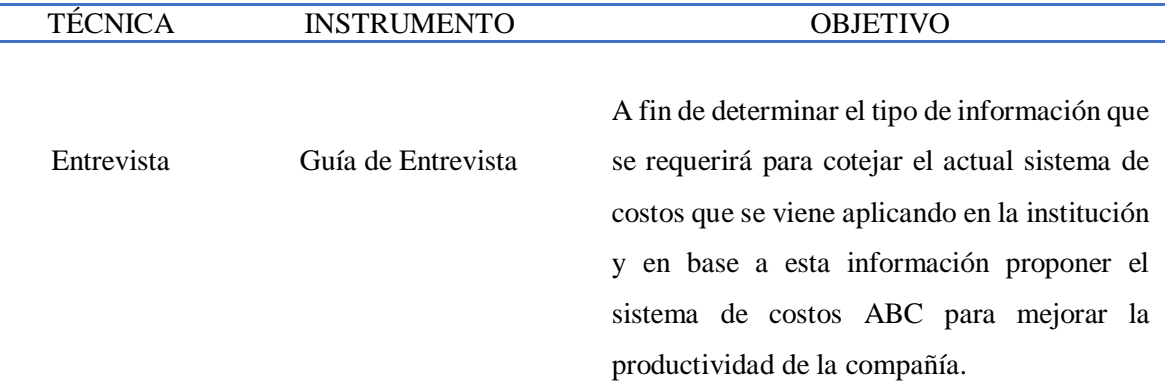

Tabla N°04 : Técnicas de recolección de datos

### **2.4.2. Método de análisis de datos**

A través del método de análisis de datos se logró evaluar y describir los datos proporcionados por la empresa Neoteck S.A.C. de acuerdo a herramientas como la entrevista, la observación y el análisis documental. Para su medición se recurrió al sistema Excel con el propósito de procesar la información y que fue desarrollada, descifrada, interpretada y presentada en tablas y cuadros.

Asimismo, se utilizó el programa Microsoft Excel mediante la recolección de datos, examinándose cada una de las técnicas para implementar el sistema de Costos por actividades - ABC en bien de la mejora de la productividad de la empresa, y en donde las variables de estudio fueron analizadas a fin de comprobar la hipótesis general.

### **2.5. Aspectos éticos**

La investigación se ha desarrollado mediante acciones cotidianas de la empresa y que se obtuvieron directamente de la empresa Neoteck Constructora S.A.C. y sin haberse copiado de investigaciones similares, excepto por algunas citas mencionadas debidamente en los antecedentes de estudios y en las bases teóricas científicas.

#### **III. RESULTADOS**

#### **3.1. Resultados**

El capítulo III nos señala el análisis de los resultados obtenidos en el trabajo de investigación, luego de aplicadas las herramientas de recolección de datos y que darán las debidas respuestas a los objetivos propuestos en la investigación y para lo cual se aplicaron entrevistas tanto al Gerente como al contador sobre la relevancia de proponer el implementar un Sistema de Costos ABC en la Constructora Neoteck S.A.C., a fin de optimizar su productividad.

El Objetivo específico N° 1: Establecer el actual sistema de costos que se viene aplicando en la empresa Constructora Neoteck S.A.C., Chiclayo, 2018, se alcanzó y cuyos resultados se muestran en las respuestas a las entrevistas aplicada al contador y al gerente de la entidad:

#### **1. ¿Cómo realizan el proceso de adquisición de su materia prima?**

#### Respuesta del Gerente General Respuesta del Contador Externo

Se recepciona el requerimiento de los materiales por parte de los supervisores de obras, y este requerimiento es procesado por el área de compras quien efectúa la compra vía telefónica al proveedor y estos los llevan directamente en cancha (obra). El pago se hace cada 15 días, previo acuerdo con el proveedor.

Opinión del Investigador

Se hace los requerimientos necesarios de la materia prima y el área de compra es la encargada de realizar la actividad de la adquisición con el proveedor correspondiente

#### Conclusión del Investigador

Se observa que tanto el gerente general como el contador de la compañía conocen que las adquisición se efectúa en base a los pedidos de los responsables de las obras, y se tramita directamente a la gerencia para la aprobación de las adquisiciones y a través de internet se remite la orden de compra al proveedor y estos los llevan directamente a la obra.

Se realiza en base a los pedidos que efectúan los responsables de las obras, y se tramita directamente a la gerencia general para la aprobación de las adquisiciones respectivas y a través de internet se remite la orden de compra al proveedor seleccionado.

#### Opinión del Investigador

Se hace el requerimiento en base a la necesidad de cada obra, y el responsable de adquirirlas ve los medios de comprarlas

## **2. ¿Cómo determinan el precio de los materiales adquiridos a los proveedores?**

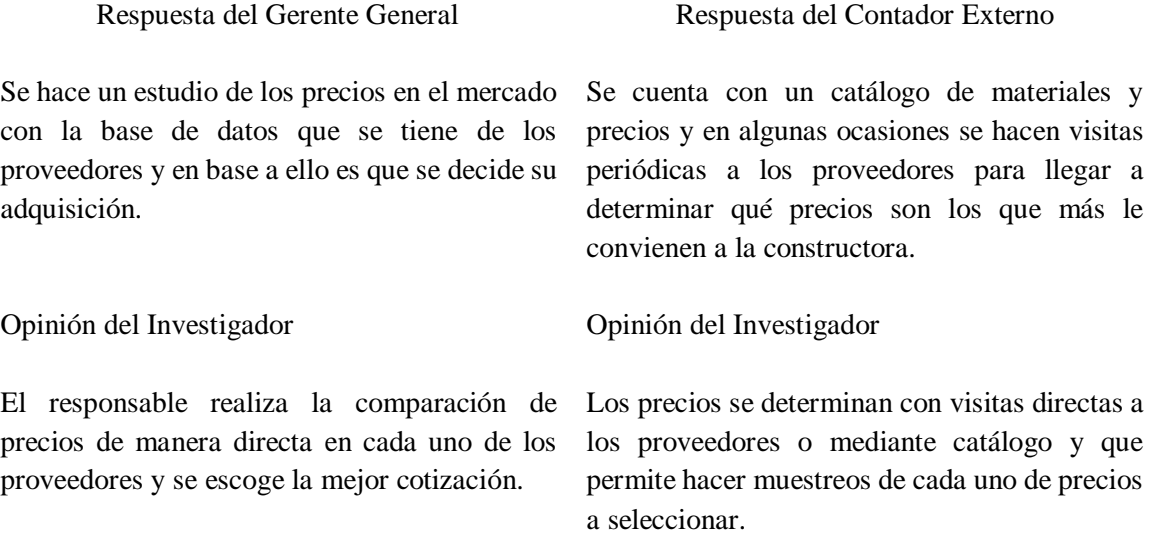

Conclusión del Investigador

Se observa que el contador y el saben cómo determinar el precio de los materiales sobre la base de datos que se tiene de los proveedores, con un catálogo de materiales y en base a ello es que se decide su adquisición.

## **3. ¿Tienen proveedores seleccionados que les abastecen directamente con los materiales?**

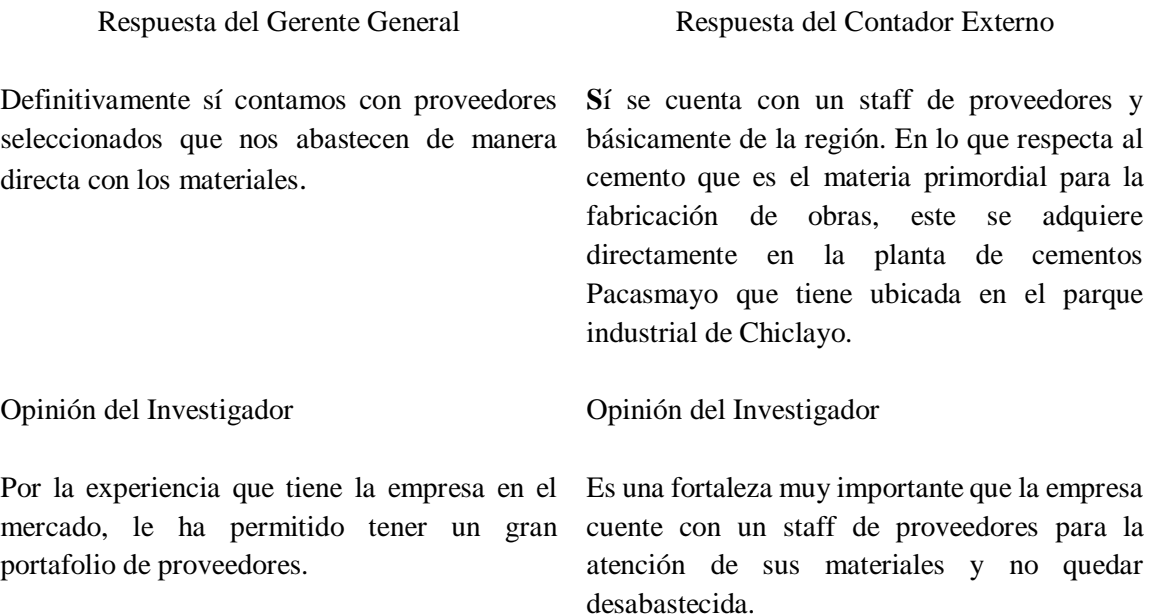

Conclusión del Investigador

Se observa que el gerente y el contador coinciden en que la empresa si cuenta con un staff de proveedores que abastece de manera directa con los materiales especialmente el cemento que se adquiere directamente en la planta de producción.

## **4. ¿Cómo determinan el costo de los materiales directos?**

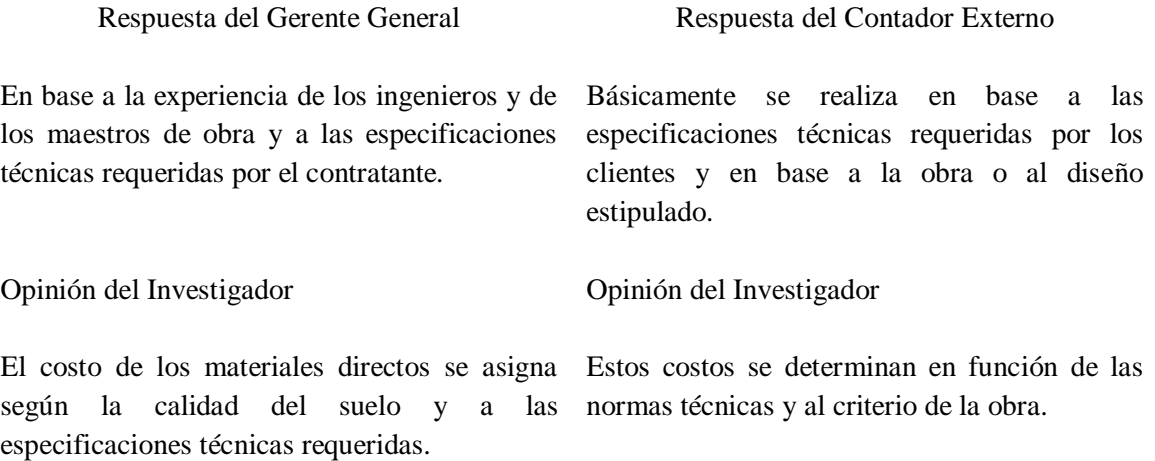

Conclusión del Investigador

Se determinó que las personas encargadas de la administración tienen la misma opinión concerniente que el costo de los materiales directos se asigna según la calidad del suelo, a las especificaciones técnicas requeridas y en base a la obra o al diseño estipulado.

### **5. ¿Cómo determinan los costos de mano de obra directa?**

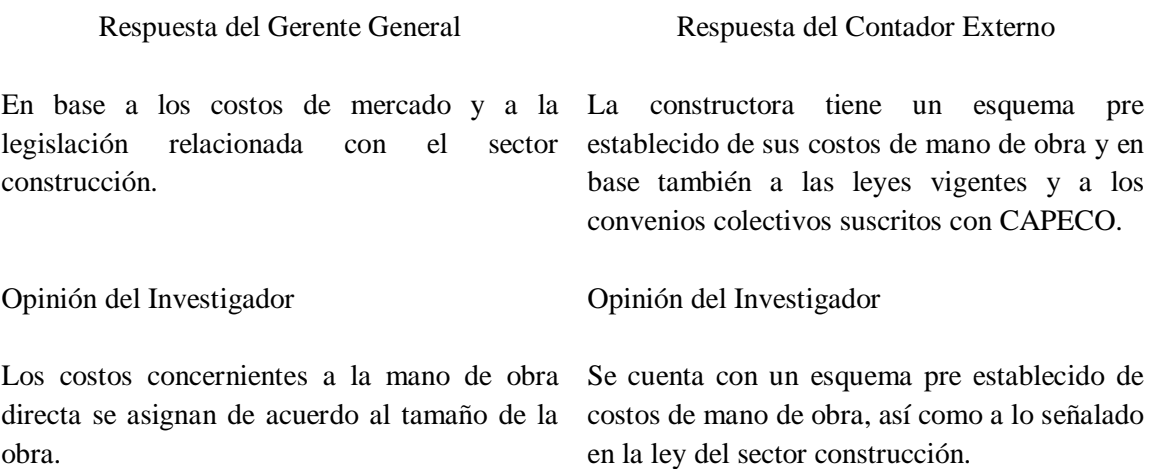

#### Conclusión del Investigador

Los costos de la mano de obra directa se vienen asignando en base a los costos de mercado y a la legislación relacionada con el sector construcción y de acuerdo a los convenios colectivos suscritos con CAPECO.

## **6. ¿Conocen exactamente el nivel de costos indirectos incurridos por obra liquidada?**

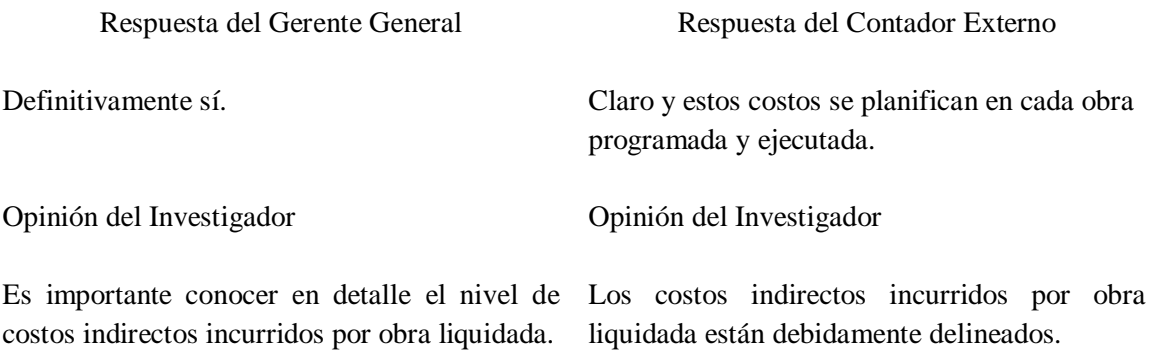

Conclusión del Investigador

Definitivamente sí se conoce en detalle el nivel de costos indirectos incurridos por obra liquidada y estos se planifican debidamente en cada obra programada y ejecutada.

# **7. ¿Considera que los CIF representan una porción importante de los costos totales de las obras liquidadas?**

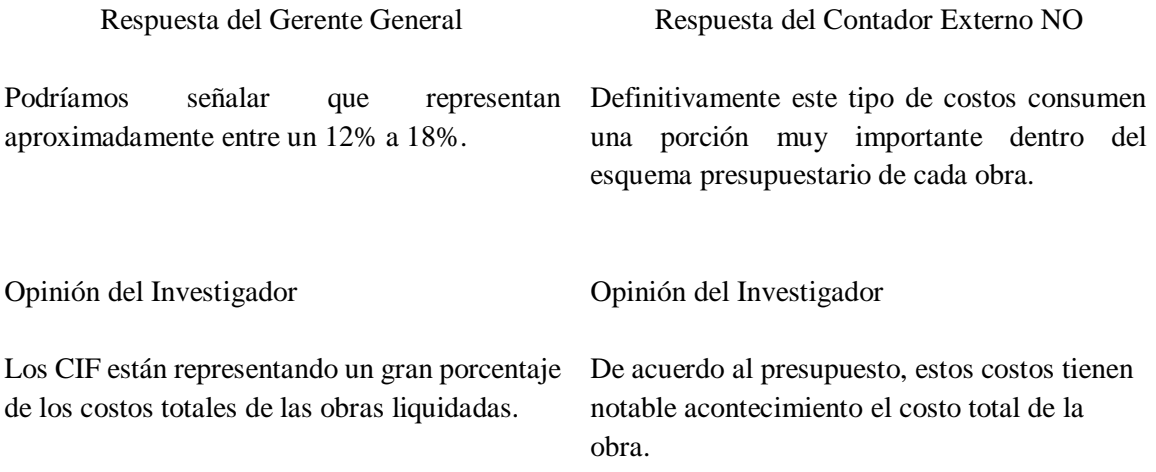

Los CIF están representando un costo bastante importante dentro de los costos totales de las obras liquidadas y se encuentran aproximadamente entre un 12% a 18% dentro del esquema presupuestario de cada obra.

El objetivo específico 2: Identificar el nivel de productividad que presenta la empresa Constructora Neoteck S.A.C., Chiclayo, 2018, se obtuvo y cuyos resultados se difunden en las respuestas a realizadas al contador y al gerente mediante la entrevista:

## **8. ¿Tiene un estándar de calidad con respecto a los materiales que se adquieren para las obras?**

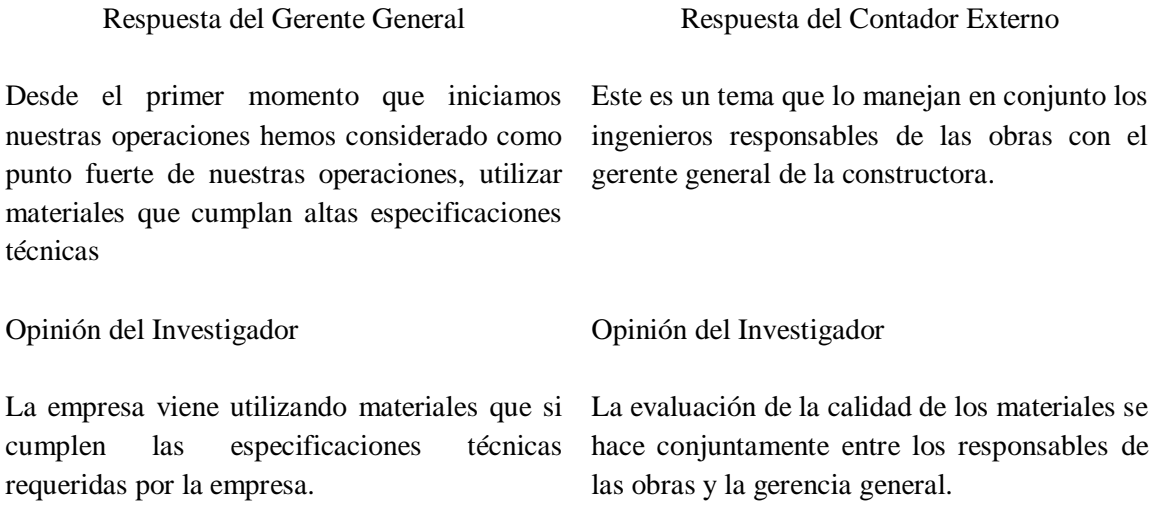

Conclusión del Investigador

El gerente y el contador coinciden que utilizan materiales según las especificaciones técnicas requeridas para cada obra y la calidad es decidida conjuntamente los ingenieros responsables de las obras con el gerente general de la constructora.

### **9. ¿Cómo realizan la liquidación de una obra?**

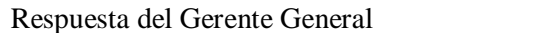

Respuesta del Contador Externo

Por cada valorización de avance de obra que es proporcionada por nuestro ingeniero residente y validada por el ingeniero del contratante de obra.

A nivel contable se realiza la liquidación de una obra de acuerdo a cada valorización que es donde se rinden las cuentas por los importes adelantados, es decir, que, por cada valorización rendida, se va liquidando la obra hasta hacer la

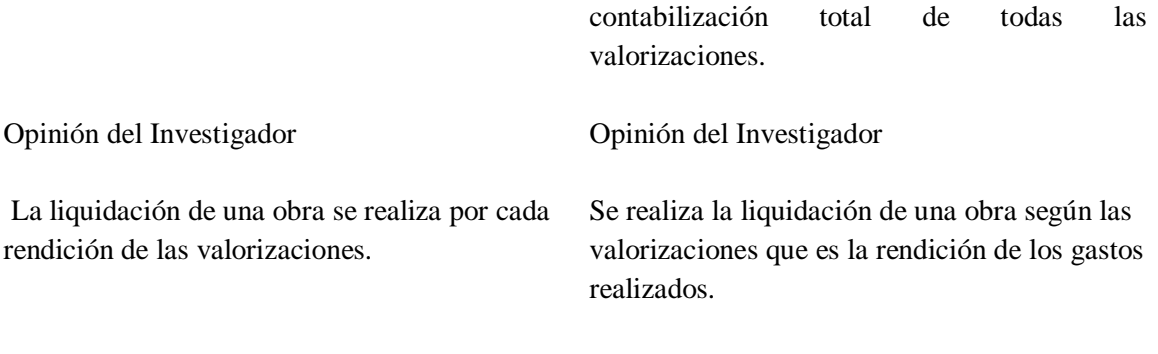

Conclusión del Investigador

La liquidación de una obra se realiza de acuerdo a cada valorización que es la rendición de los gastos realizados.

# **10. ¿Cuáles son las actividades que más generan perdidaa de materiales y horas de mano de obra en producción?**

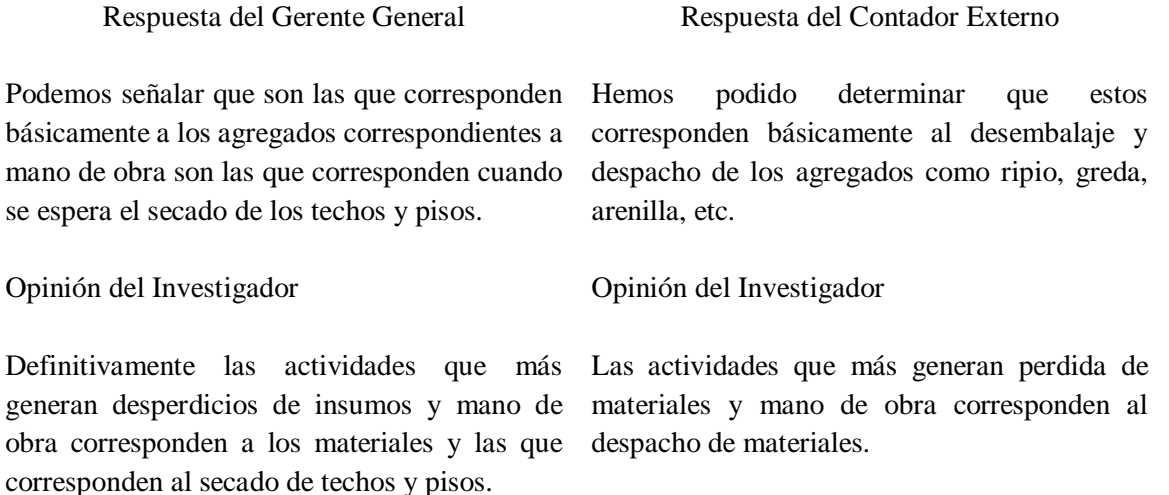

Conclusión del Investigador

Las actividades que más generan desaprovechamiento de materiales y horas de mano de obra corresponden a los agregados y concernientes a mano de obra corresponden a la espera en el secado de los techos y pisos, así como al desembalaje y despacho de los agregados.

# **11. ¿Qué características deberá tener una obra para considerarla como liquidada?**

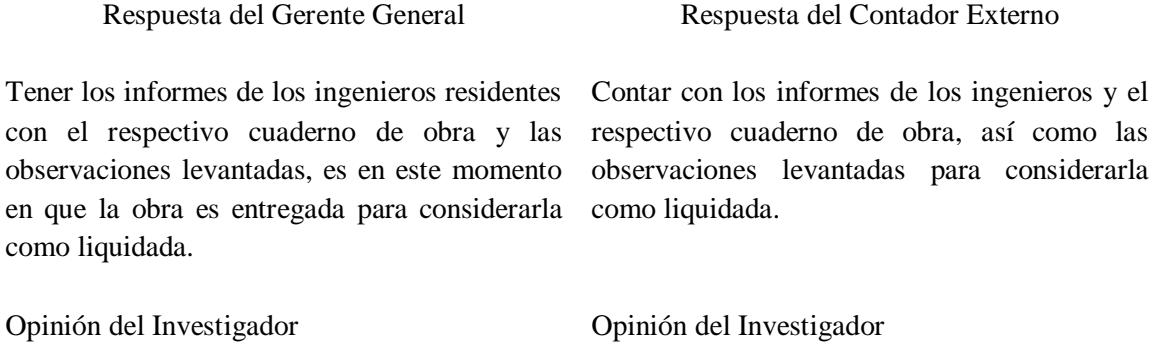

Para tener una obra como liquidada deberá Una obra se considera como liquidada si las contener los informes de los ingenieros con las observaciones levantadas de ser el caso.

observaciones han sido debidamente levantadas.

Conclusión del Investigador

Para considerar una obra como liquidada deberá tener los informes de los ingenieros residentes con el respectivo cuaderno de obra y las observaciones levantadas.

## **12. ¿Considera que posterior de la mejora de la productividad la sociedad está en condiciones de expandirse?**

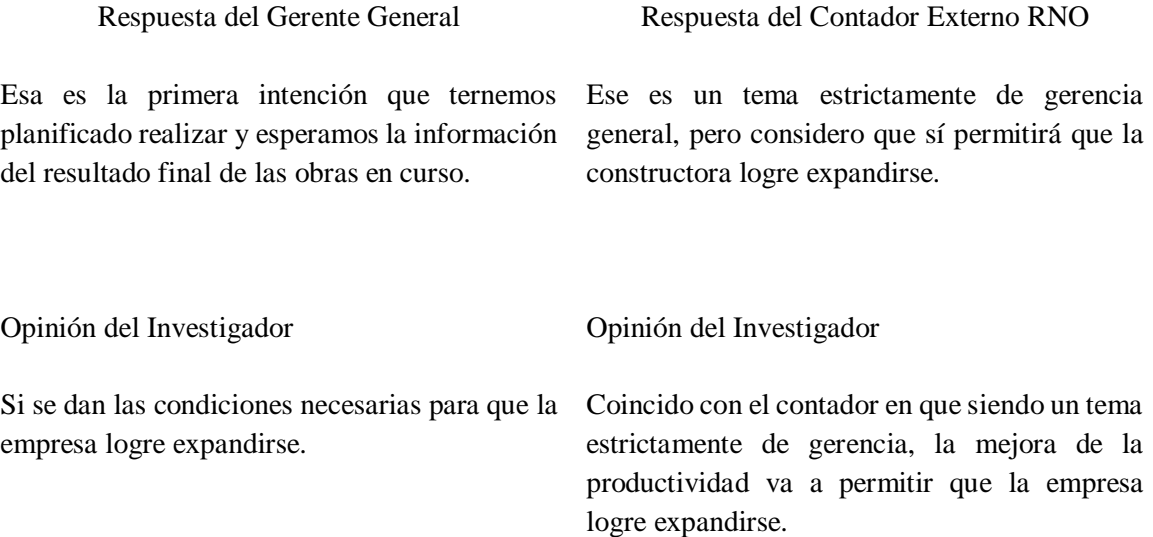

Conclusión del Investigador

Después de la mejora de la productividad se puede demostrar que la entidad si esta apta para expandirse.

El Objetivo específico 3: Identificar los mecanismos que se requieren para diseñar e implementar el sistema de costos por actividades ABC en la empresa Constructora Neoteck S.A.C., Chiclayo, 2018, se obtuvo y cuyos resultados se muestran en las respuestas obtenidas de la entrevista aplicada al gerente como al contador de la compañía:

#### **13. ¿Cómo realizan el proceso de ejecución de una obra?**

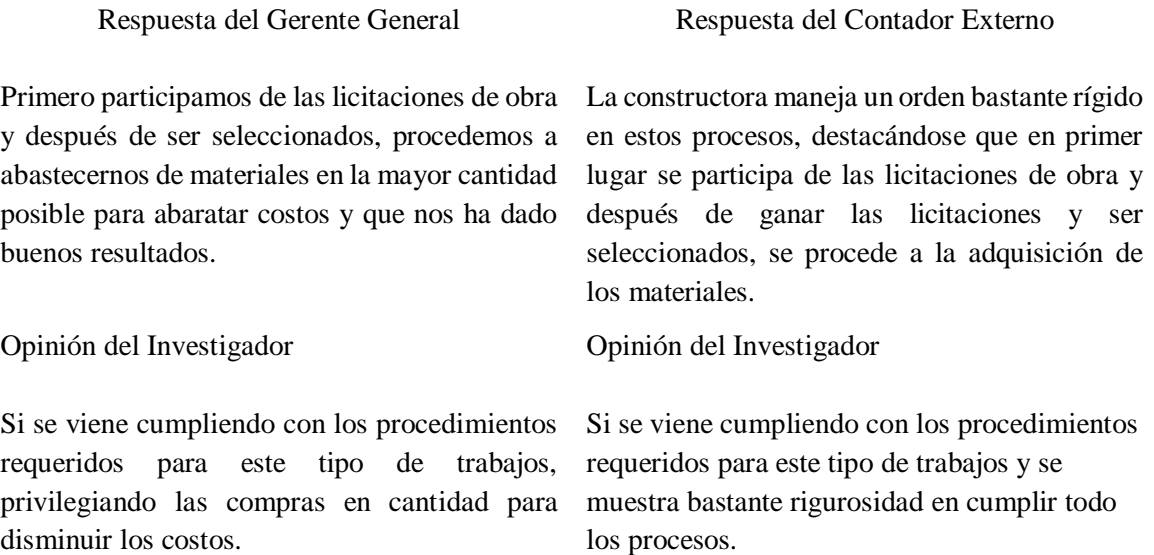

#### Conclusión del Investigador

El proceso de ejecución de una obra sigue rigurosamente con los parámetros establecidos para las licitaciones y después de ser seleccionados, se adquieren los materiales en la mayor cantidad para abaratar costos, lo cual es totalmente razonable.

#### **14. ¿Qué requerimientos realizan para cada avance de una obra?**

Respuesta del Gerente General Respuesta del Contador Externo NO

Todas las obras las realizamos mediante el método de avance de obra o valorizaciones y una vez que los avances se van entregando a quien nos contrata, se van haciendo los desembolsos para los nuevos avances de obra.

A nivel contable, se tiene que por cada avance de obra se realizan valorizaciones y en donde se rinden cuentas por los importes adelantados y así en forma sucesiva se van rindiendo las valorizaciones y paralelamente se atienden los

anticipos y de esta manera los avances se van contabilizando automáticamente.

Opinión del Investigador

Opinión del Investigador

Como es reglamentario en este tipo de obras, se liberan recursos de acuerdo al avance de obras que se hacen mediante valorizaciones.

A nivel contable se siguen los pasos reglamentarios y por cada valorización se hacen adelanto de fondos.

Conclusión del Investigador

Se llega a la conclusión de los representantes de la empresa coinciden en que el avance de obra se hace mediante valorizaciones y una vez que los avances se van entregando, se van haciendo los desembolsos y de esta manera los avances se van contabilizando automáticamente.

# **15. ¿Conocen cuanto representan los gastos por obra del personal administrativo?**

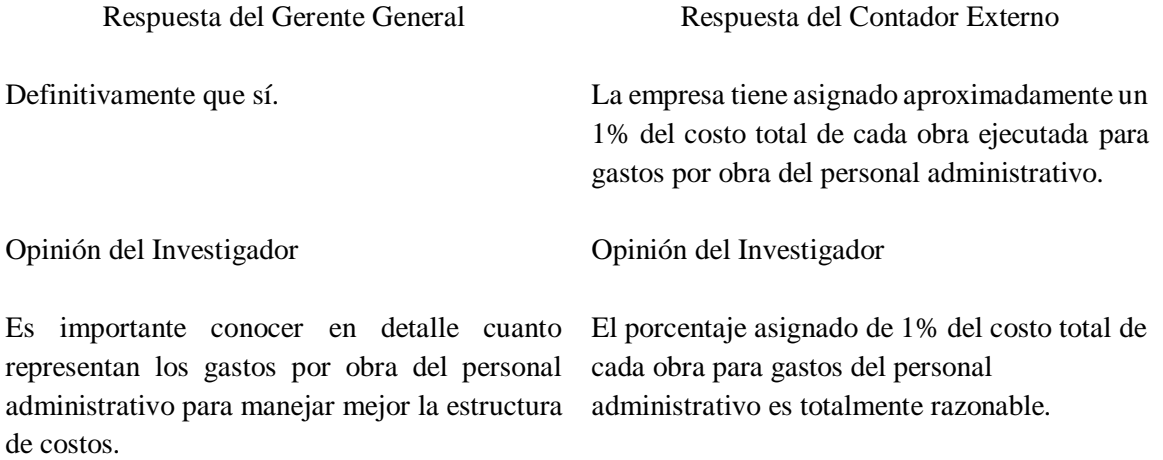

Conclusión del Investigador

Los gastos por obra del personal administrativo guardan relación con los valores de mercado y lo más importante es que conoce en detalle cuanto representan dichos gastos que ayuda a manejar mejor la estructura de costos y que para el caso de la empresa es del 1% del costo total de la obra.

# **16. ¿Podría indicarnos cuanto podrían representar los costos operativos en relación con el costo total de una obra posterío ha lo implementado el Sistema de costos ABC?**

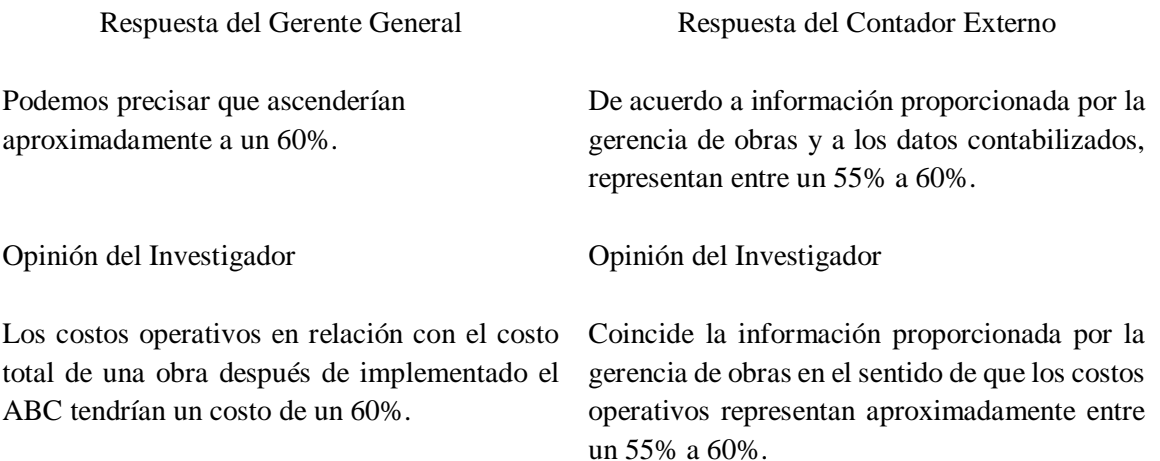

Conclusión del Investigador

El ABC le permitirá a la constructora mejorar sus costos operativos y estos representarían solamente entre un 55% a 60%.

El Objetivo específico 4: Proponer la mejora de la productividad en la empresa Constructora Neoteck S.A.C., Chiclayo, 2018, se obtuvo y resultados se dan a conocer en las respuestas a las entrevistas aplicadas al gerente y al contador de la entidad:

## **17. ¿Considera que el Sistema de costos por actividades ABC le permitirá a la constructora mejorar los índices de su productividad?**

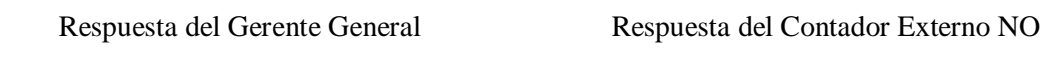

conocer en detalle el costo de cada una de las actividades realizadas por la constructora.

Definitivamente sí porque nos va a permitir Claro, porque contablemente se va a llevar un control más específico de cada actividad realizada y porque va a permitir conocer en detalle el costo de cada actividad por obra ejecutada.

Opinión del Investigador Opinión del Investigador

El Sistema de costos por actividades ABC le Mediante el costeo por actividades se va a de su productividad.

permitirá a la constructora mejorar los índices conocer en detalle el costo de cada actividad por obra ejecutada.

Conclusión del Investigador

El ABC le permitirá a la constructora mejorar los índices de su productividad porque va a permitir conocer en detalle el costo de cada una de las actividades realizadas y porque contablemente se va a llevar un control más específico de cada actividad.

## **18. ¿Cree que se han optimizado los recursos después del proceso de implementación del sistema de costos ABC?**

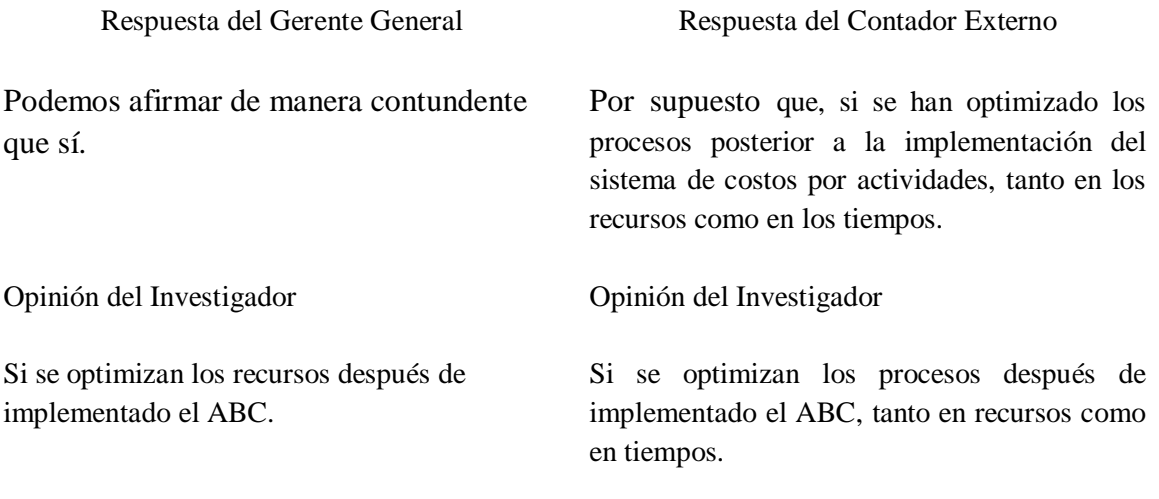

Conclusión del Investigador

Se puede confirmar que los recursos si se optimizan después de implementado el ABC, tanto en los recursos como en los tiempos.

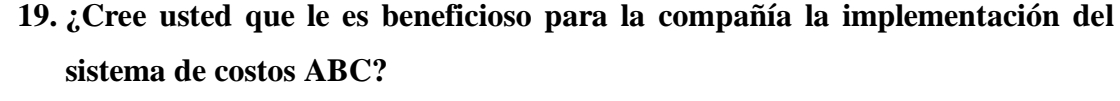

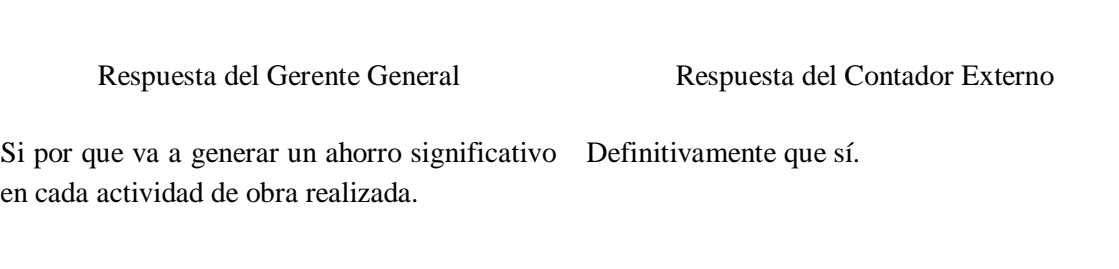

Opinión del Investigador Opinión del Investigador

Definitivamente que es muy beneficioso para la El ABC va a lograr una mejor contabilización entidad la implementación del sistema de costos de las actividades por obra realizada. ABC.

#### Conclusión del Investigador

Es totalmente beneficioso para la empresa la implementación del sistema de costos ABC con razón de que va a generar un ahorro significativo en cada actividad de obra realizada y porque va a permitir un mejor contable de las actividades por obra realizada.

## **20. ¿A nivel de gestión y optimización de recursos financieros, cree que el ABC ha cumplido sus objetivos?**

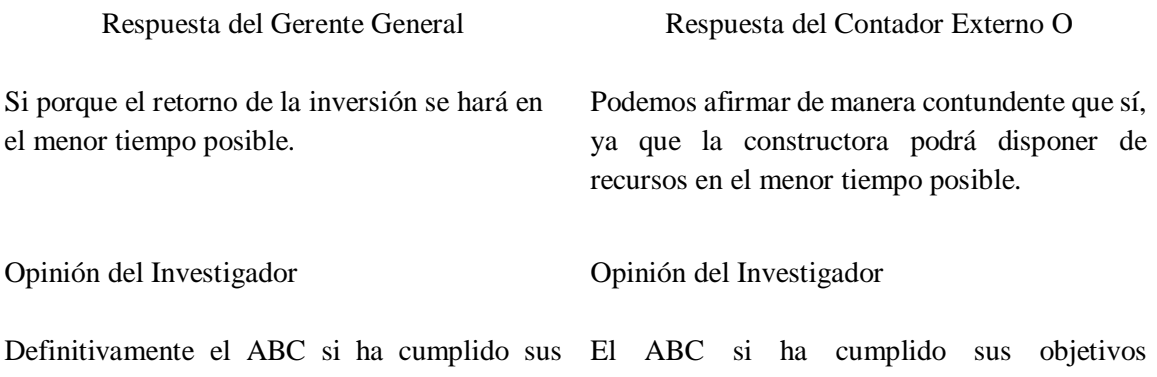

objetivos de acuerdo a las actividades realizadas optimizando de manera eficiente los recursos en cada obra y que han permitido optimizar los recursos financieros. obtenidos.

#### Conclusión del Investigador

Se puede confirmar que los recursos financieros y la gestión han mejorado notablemente después de implementado el ABC ya que el retorno de la inversión se hará en el menor tiempo posible y la constructora podrá disponer de recursos de manera inmediata.

## **21. ¿En qué porcentaje cree que se han mejorado los costos después del sistema de costos ABC?**

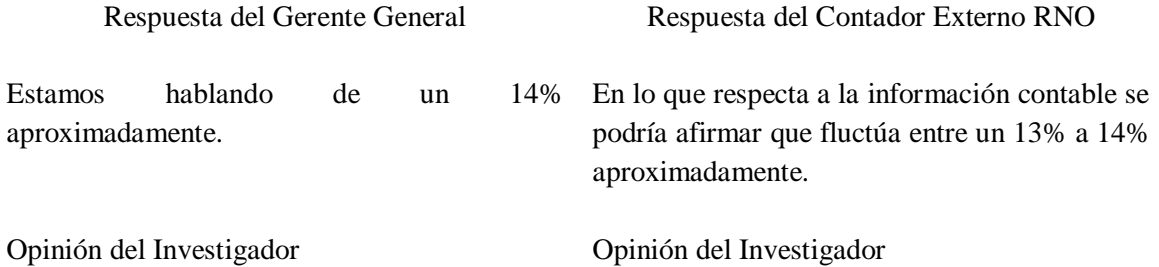

Se han podido lograr las metas establecidas y La mejora se puede demostrar también a nivel los resultados así lo demuestran.

contable.

Conclusión del investigador

Se puede señalar que se han mejorado los costos después de optar por un sistema de costos ABC en un 14% aproximadamente y en lo que respecta a la información contable se podría afirmar que fluctúa entre un 13% a 14% aproximadamente.

### **3.2. Discusión de resultados**

Los resultados alcanzados en la entrevista, me van a permitir realizar la debida discusión de los resultados y que servirán de fuente para para evaluar la viabilidad de mi trabajo de investigación Sistema de Costos ABC para Optimizar la Productividad de la Empresa Neoteck Constructora S.A.C., Chiclayo, 2018.

Uno de los resultados se observa en la respuesta a la pregunta  $N^{\circ}$  7 de las entrevistas realizadas al personal competente sobre si considera que los CIF representan una porción significativa el total de los costos de las obras liquidadas, señalan que podríamos señalar que representan aproximadamente entre un 12% a 18% y que definitivamente este tipo de costos consumen una porción muy importante dentro del esquema presupuestario de cada obra. Dato que coincide con lo manifestado por Montalvo, (2014) en su investigación en Ecuador, y titulada: Modelo de costos ABC para la constructora AB de la ciudad de Ibarra, para obtener el título de Ingeniera en Contabilidad por la Universidad Regional Autónoma de los Andes. Mencionó en la actualidad muchas constructoras vienen fracasando y solo aquellas que han realizado una gestión estratégica son las que finalmente se logran mantener en el mercado y compitiendo con otras empresa de igual o mayor envergadura en las mismas condiciones. Por otro lado Sora y Fuentes, (2014) en su trabajo Diseño de un modelo de costos ABC para la construcción de viviendas en la ciudad de Tunja, señalan muchas empresas constructoras no vienen manejando adecuadamente los costos indirectos de fabricación - CIF para la ejecución en obras que les han sido encomendadas, por lo que se requiere de la búsqueda de soluciones más inmediatas que permitan entregar las construcciones en las mejores condiciones y a menores costos y de acuerdo a las necesidades de sus clientes. Esta coyuntura permitirá que la constructora haga una selección especial de

todas las actividades que serán necesarios para llevar a cabo sus labores con costos más precisos y que le permitirán mejorar el nivel de sus resultados.

Otro de los resultados se observa en la respuesta a la pregunta  $N^{\circ}$  10 aplicada la entrevista tanto al contador como el gerente sobre cuáles son las actividades que más generan desperdicios de materiales y horas de mano de obra en producción, indican que puede señalar que son las que corresponden básicamente a los agregados correspondiente a la mano de obra en el tiempo de espera el secado de los techos y pisos y se ha podido determinar que estos corresponden básicamente al desembalaje y despacho de los agregados como ripio, greda, arenilla, etc. Dato que coincide con lo afirmado por Ceja, (2013) en su investigación en México y titulada: Estrategias financieras para una empresa de Construcción, señaló que en México existen muchas empresas constructoras de tamaño micro, pequeña y mediana y con relación a la constructora Marsa se puede indicar que por una mala administración y malas decisiones tomadas en base a desinformación del negocio hasta el año 2012, la productividad ha sido totalmente desastrosa, habiéndose podido identificar que el patrimonio de la empresa se ha visto seriamente afectado y comprometido y poniendo en riesgo las actuales inversiones de la constructora. Se ha podido establecer que, por no haberse llevado a cabo una adecuada estructura de sus costos financieros, los pasivos no corrientes de la constructora se han incrementado considerablemente poniendo a la empresa en niveles de iliquidez y que en el corto plazo no le van a permitir atender sus compromisos contraídos con anterioridad. Esto está significando que los pasivos vienen superando a los activos constituidos y las prendas hipotecarias por motivo de los créditos corren también el riesgo de perderse por una inadecuada administración financiera. Información que coincide con lo afirmado por Tapia y Villagaray, (2015) en su investigación Mejora de los procesos en la empresa Sondor S.R.L, en donde señala que su investigación busca promover la capacidad y la productividad de la institución en el sector a fin de que incrementen su rentabilidad en por lo menos un 5%. Por esta razón se pretende impulsar la competitividad y su contribución a la economía regional. La idea es mejorar el proceso tradicional de producción de materiales mediante una tecnología totalmente sostenible, que no encarezca los materiales y mantenga los costos de producción a lo estrictamente necesario y que permita asegurar una buena productividad conjuntamente con la mano de obra y los demás gastos y costos. Por otro lado Cámara de Comercio de Lima, (2012) en su artículo los Negocios en el Perú, sostiene lo contrario cuando señala que en el entorno en que actualmente se desarrollan los negocios les obliga a tener que asumir y entender que se encuentran en un mercado altamente competitivo, en donde deberán sobrevivir de acuerdo a la calidad de sus productos y no generar por lo tanto demasiados desperdicios de materiales y horas de mano de obra en producción, ya que este mercado es de permanente cambio y que se encuentra originado básicamente por los efectos de la globalización y en donde una adecuada estructura de sus costos de producción es vital para su correcto desarrollo. Esta coyuntura nos muestra que a muchos negocios les resulta dificultoso asignar el costo de producción como corresponde, generando por lo tanto serias distorsiones en la asignación de los precios.

Otro de los resultados se observa en la respuesta a la pregunta  $N^{\circ}$  17 de las entrevistas aplicada al gerente y al contador sobre sobre si consideran que el Sistema de costos por actividades ABC le permitirá a la constructora mejorar los índices de su productividad, indican que definitivamente sí porque va a permitir conocer en detalle el costo de cada una de las actividades realizadas por la constructora, asimismo, porque contablemente se va a llevar un control más específico de cada actividad realizada y porque va a permitir conocer en detalle el costo de cada actividad por obra ejecutada. Dato que coincide con lo afirmado por Benites, Carrión, Flores y Narváez, (2016) en su investigación Análisis de la empresa Constructora Málaga Hnos. S.A.: evaluación de alternativas, señala que su investigación tuvo como finalidad realizar un análisis en la empresa para formular las actividades a desarrollar en bien del crecimiento de la empresa. Información que coincide con lo afirmado por Medina, (2013) en su trabajo Aplicación de los costos ABC correspondiente a gestión gerencial en las empresas constructoras urbanas, señala que su trabajo tuvo como propósito primordial descubrir como la asignación de costos ABC tienen notable episodio en la gestión gerencial de las entidades del rubro de construcción urbanas, estableciendo asimismo análisis para llegar a determinar de como las técnicas de producción internos afecta en sus trazos planeados, de cómo la eficiencia induce en la toma de decisiones, de cómo la productividad interviene en las tácticas y objetivos. Esta manera se llegó a establecer de cómo los incitadores de herramientas de costos permiten establecer los centros de compromiso, de cómo incurrirá en la cultura organizacional de la sociedad y de cómo la asignación y distribución de los recursos logrará las metas de las unidades organizativas de este tipo de negocios. Sin embargo, Chiappai, (2013) en su investigación en Argentina y titulada: Sistema de costeo en KCM SR. Señaló que es importante aplicar un sistema de costeo por cada área o departamento de fabricación de una entidad designando un responsable de la realización del trabajo. Iniciando por un análisis de la organización de la compañía para así diagnosticar las falencias en el registro de los costos utilizados la misma que llevo a la

conclusión que el método de costeo más beneficioso para el área de producción es el costeo por producción de órdenes. Así mismo se determinaran los costos tanto directos e indirectos relacionados con cada una de las actividades y estos se prorratearan a cada unidad.

Otro de los resultados se observa en la respuesta a la pregunta  $N^{\circ}$  19 de las entrevistas elaboradas al gerente y al contador sobre si cree usted que le es beneficioso para la sociedad la implementación del sistema de costos ABC, señalaron si por que va a generar un ahorro significativo en cada actividad de obra realizada y definitivamente que es muy beneficioso para la empresa implementar la propuesta.

Dato que coincide con lo señalado por Izquierdo (2013), en su investigación Costos en la construcción: Guía de Implementación de un Sistema de Costeo Basado en Actividades para Empresas de Construcción, señaló que los trabajos de edificación en Ecuador están que pasan por un periodo de auge hoy en día, la reconstrucción tanto inversiones públicas y privadas tiene un alza constante, lo que ha permitido a los profesionales involucrados en el ámbito de la construcción a constituir empresas para el desarrollo de dichos proyectos. Las entidades del rubro construcción a igual que las demás empresas necesitan tener a detalle sus costos y sus gastos así como invertir sus recursos, para plasmar este objetivo se tiene varios métodos de costeo. Información que coincide con lo señalado por Saucedo, (2015) en su informe en Chimbote, y titulada: Análisis de los costos ABC en la constructora AVC, 2015. Señala que la determinación de costos se ha constituido para evaluar y analizar el actual sistema de costos y sobre esa base proponer un nuevo sistema de costos por actividades o denominado costos ABC, ya que se pretende mejorar los procesos productivos.

Sin embargo Coronel, (2014) en su investigación Aplicación de los costos ABC y su efecto en la rentabilidad de cementos selva S.A., señala que las empresas del país deben adecuarse en el mundo del comercio actual y una forma de realizarlo es optando por herramientas estratégicas actualizadas que brinden una información adecuada y concisa para la toma de decisiones. Por ello en los últimos años en el Perú se ha tenido un desconocimiento de los costos modernos y la herramienta y beneficios que estos brindan como una información oportuna para una adecuada toma de decisiones como también un control adecuado de sus actividades.

#### **Evaluación Económica Financiera**

El Objetivo específico 3: Identificar los mecanismos que se requieren para diseñar e implementar el sistema de costos por actividades ABC en la empresa Constructora Neoteck S.A.C., Chiclayo, 2018, permitirá realizar la correspondiente evaluación financiera para demostrar la viabilidad de la propuesta.

La Constructora Neoteck S.A.C., debido al crecimiento de sus operaciones y de la competencia, ha decidido optar por la búsqueda de una herramienta que le permita determinar las variaciones entre sus costos actuales y aquellos que se obtendrán posterior de implementado el sistema de costos ABC.

Cabe destacar que la compañía no maneja actualmente un sistema adecuado de costos, es por ello la asignación de sus costos indirectos a varios centros de costos no le ha resultado eficaz para establecer con mayor precisión sus servicios, de manera que han existido valoraciones incorrectas de sus costos, siendo muy diferentes a los establecidos en el mercado. Por estas consideraciones y para poder determinar los nuevos costos del servicio, se propone establecer el Sistema de costos basado en actividades ABC que le permita a la empresa poder equilibrar las estimaciones incorrectas de la medición de sus costos.

Para nuestro caso, se ha estimado por conveniente realizar de manera detallada las actividades que deberán llevarse a cabo para laborar en el camino adecuado y optimizar el trabajo, de todas las actividades que realizarán, servirán para realizar las comprobaciones necesarias que se deban ejecutar durante el desarrollo de la obra denominada "Edificio multifamiliar de cinco pisos", y de esta manera detectar errores y solucionarlos, trabajando de acuerdo a ley que optimizarse y adquirir el diseño necesario en la aplicación.

Cabe destacar que la compañía viene introduciendo en la ejecución de sus obras el sistema de costeo tradicional que no le consiente adquirir la productividad necesaria, habiendo decidido para tal efecto implementar el Sistema de Costo por Actividades ABC para realizar sus respectivos procesos en las diferentes ejecuciones de sus obras de construcción:

## **Actividad 1: Organizar y Planificar mediante un adecuado plan estratégico**

El Sistema de Costos ABC permitirá tomar las mejores medidas y que resulten más convenientes para la obra, siendo una de ellas, si se decide dividirla en obras más pequeñas y como se solapan. En tal sentido será importante responder las siguientes interrogantes:

- **-** ¿Cómo realizar la obra?
- **-** ¿Qué criterios son los que deberán seguirse?
- **-** ¿Cómo tomar las mejores decisiones?

Figura N° 8: Proceso de Toma de decisiones de cinco pasos para precisión

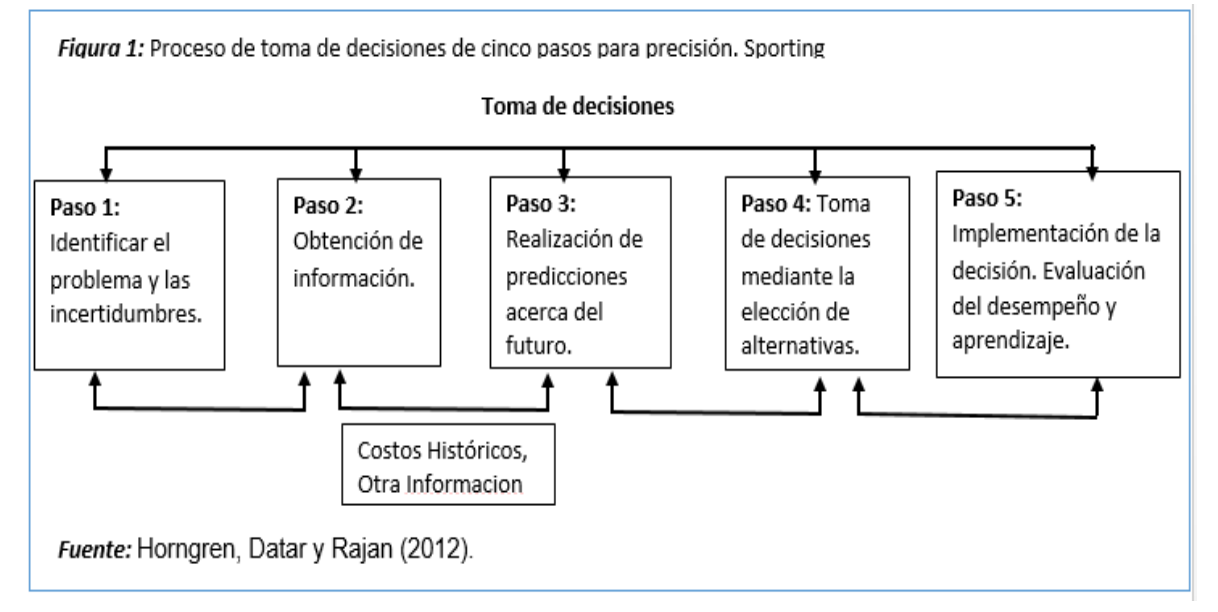

*Fuente: Horngren y Rajan (2012).*

### **Actividad 2: Centrarse en los detalles de la obra**

El Sistema de Costos ABC permitirá centrarse los detalles sobre líneas generales de la planificación, realizando las tareas que corresponden a:

- **-** Los descompuestos de la obra.
- **-** Las mediciones que correspondan.
- **-** Los análisis de los replanteos de la obra.

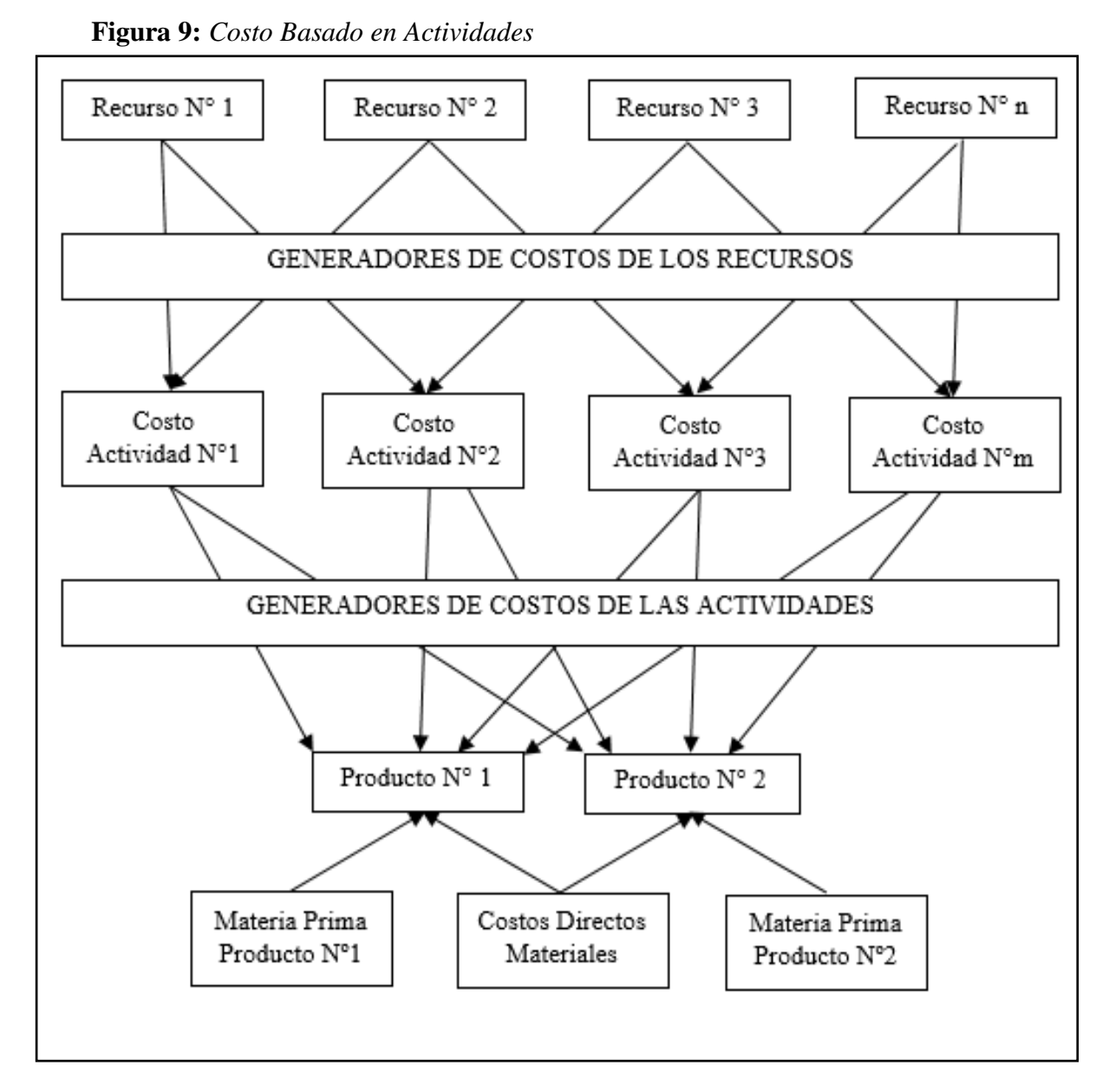

*Fuente: Revista Scielo*

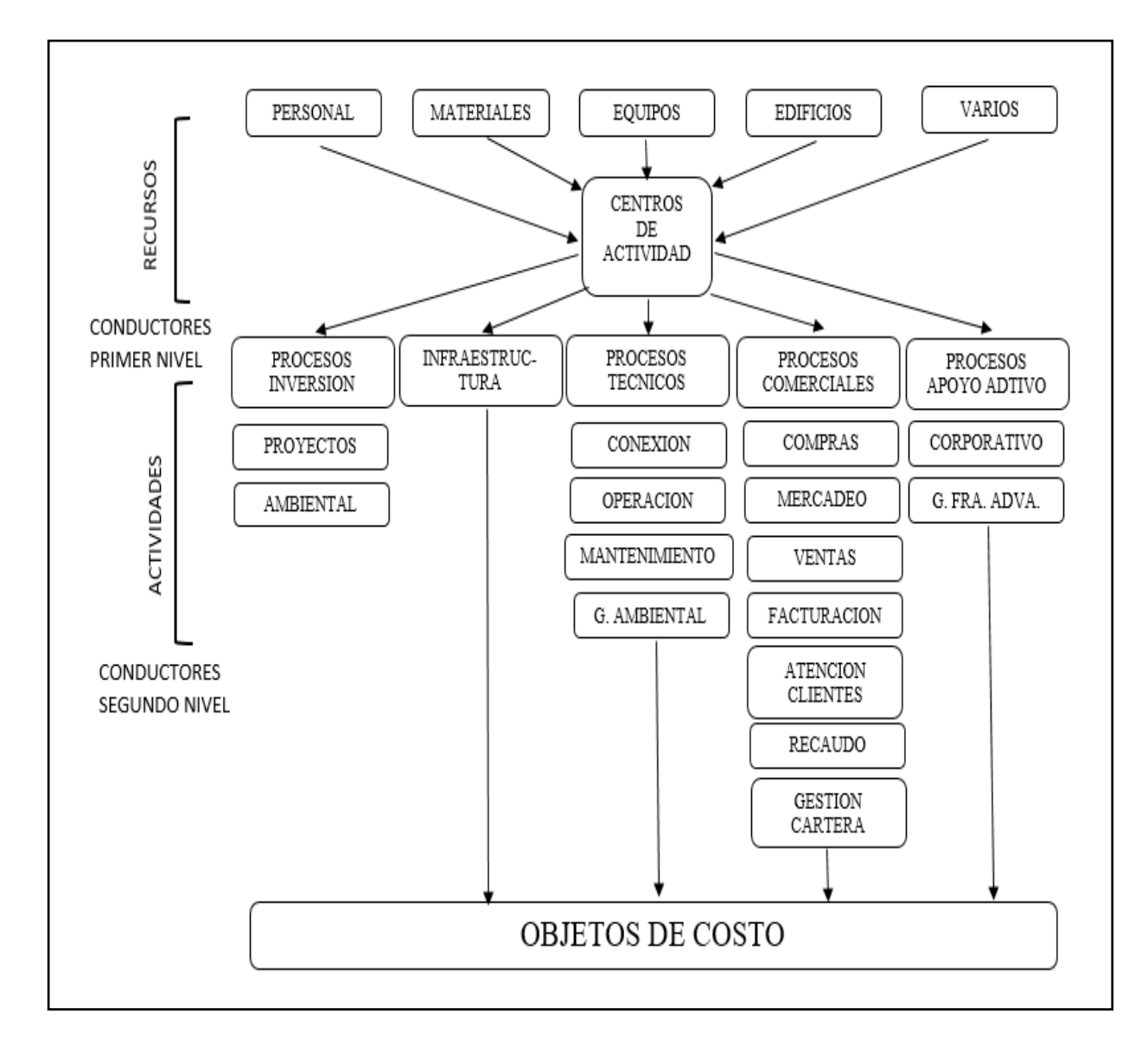

Figura 10: *Método de Asignación de Costo por Actividades ABC*

*Fuente: Revista Gerencia de Costos ABC.*

## **Actividad 3: Centrarse en el Programa de la obra**

El Sistema de Costos ABC permitirá:

- **-** Centrarse en los recursos ideales acordes con el plan estratégico.
- **-** Marcar hitos intermedios.
- **-** Validar los escenarios posibles.
- **-** Introducir más recursos, sectorizando y reorganizando.
## **Actividad 4: Implantar y controlar el Programa de la obra**

El Sistema de Costos ABC permitirá definir, gestionar, contratar, preparar la obra y ejecutarla según lo planificado mediante su implantación y control diario, semanal y mensual, es decir, realizar el seguimiento de la obra con sus respectivos cierres económicos.

## **Actividad 5: Documentación a presentar**

El Sistema de Costos ABC permitirá que las actividades más resaltantes que deberá realizarse para la construcción del edificio multifamiliar de cinco platas con un superficie de 3,000 M2 de espacio edificada, sea tener en regla la documentación requerida para este tipo de obra (Fuente: Municipalidad Distrital de Chiclayo):

- **-** FUE (triplicado)
- **-** Copia literal de dominio (expedida por registros públicos, con una anticipación no mayor de 30 días naturales).
- **-** Certificado de parámetros urbanísticos.
- **-** Boleta de habilitación del proyecto arquitectónico.
- **-** Certificado de habilidad del ingeniero civil, sanitario y eléctrico.
- **-** Cuadro de valores unitarios.
- **-** Carta de seguridad de la obra (ing. civil).
- **-** Planos de arquitectura (arquitecto).
- **-** Planos de estructuras (ing. civil).
- **-** Planos de instalaciones sanitarias (ing. sanitario).
- **-** Planos de instalaciones eléctricas (ing. eléctrico o mecánico eléctrico).
- **-** Memorias descriptivas por especialidad.
- **-** Estudios de suelos.
- **-** Certificado de factibilidad de servicios, para obra nueva de vivienda multifamiliar o diferente al de vivienda.
- **-** Póliza car (todo riesgo contratista), por una cobertura por daños materiales y personales a terceros. la póliza tendrá vigencia durante el periodo de ejecución de la obra.
- **-** Pago de derechos por licencia de edificación (licencia y supervisión de obra).

## **Actividad 6: Alineación de la fachada**

El Sistema de Costos ABC admitirá delimitar las características de la obra. Si esta se encuentra en una zona de nueva ejecución, podría ocurrir que la acera esté delimitada por bordes, por lo tanto, se deberá establecer si ese borde pertenece al solar en donde se llevará la construcción o es parte de la acera.

Si se va a construir en un espacio previa destrucción de una edificación antigua aunque este rodeado por otros edificios que tiene medianía, será conveniente coordinar en la municipalidad el frontis de la fachada puesto que por algún motivo no van a ser iguales con la fachada del edificio antiguo y ya demolido.

Esta información será importante que se le haga conocer al topógrafo a fin de que pueda realizar sus alineamientos de manera adecuada.

## **Actividad 7: Encaje topográfico**

El Sistema de Costos ABC señalará que es necesario contar con el encaje topográfico a fin de comprobar que el perfil se adhiera correctamente en la superficie, siendo el camino preciso para iniciar la obra, una mala nivelación en el frontis puede perjudicar muchos aspectos en obra y la construcción en el dueño final. Debiéndose tener muy en cuenta que en algunas ocasiones podría haber desviaciones de 0 hasta 30 cm por medianía, o de lo opuesto entre el edificio y la medianía habrá 30 cm disponibles, situación que podría afectar:

- **-** El cálculo estructural.
- **-** El modelo de las estructuras.
- **-** El contrato del arquitecto.
- **-** El presupuesto de obra.
- **-** Dificultades innecesarias que obliguen la distribución y el diseño de estructura modificado como hacer el vaciado y al realizar la modificación la obra, con cimentaciones que no cuadran con los parámetros.
- **-** Gestiones y temas urbanísticos a solucionar, etc.

## **Actividad 8: Detalle constructivo de muros, petos, vigas de coronación de fachada**

El Sistema de Costos ABC permitir establecer esta actividad en el encaje topográfico no tiene por qué apreciarse, pero es importante afinarlo en razón de que puede exigir rectificar hacia dentro del espacio vigueta de diseño que le permita que los ladrillos de la frontis oculten estos aspectos de arquitectura que sobre pasan del límite y que obligará a rectificar el diseño realizado en el interior y determinar si este paso es posible para no dañar el avance de obra, ya que no se podría atarazar los plazos establecidos para la ejecución del proyecto, debiendo haberlos modificado antes de la apertura de la cimentación o también conocidas como pantallas pilotes de acuerdo al diseño proyectado.

#### **Actividad 9: Perfiles para el vaciado**

El Sistema de Costos ABC señalará que el encaje topográfico se deberán extender las retuerces de paralelismo y cuando se haya obtenido de termino de vaciado, el topógrafo deberá tomar datos de campo a fin de conocer con exactitud las medias para realizar el vaciado.

En el movimiento de desmonte se deberán realizar estas comprobaciones. Cuanto sea más la cantidad de vaciado se tendrá mayor riesgo de posibles fallas al extraer la tierra, en muchos panoramas se observó la dispersidad de dichas mediciones.

## **Actividad 10: Ejes de replanteo**

El Sistema de Costos ABC precisa a la obra deberá replantearse de abajo hacia lo alto apoyándose en mismos ejes de modificación en cada obra o en cada planta, debiendo ser demasiado exacto siempre y cuando se deba mover ejes de un piso a otro requiriendo el apoyo necesario del topógrafo a fin de que coincida con el movimiento de tierra.

#### **Actividad 11: Planos de infraestructuras**

Sistema de Costos ABC precisa que:

- **-** Previamente de las excavaciones o de trabajar con cualquier equipo se tiene que revisar las infraestructuras halladas en el lugar y en los cercos que lo limitan.
- **-** Si se trabaja en un complejo nuevo será sencillo que esta lo proporcione.
- **-** Caso inverso se tendrá que contactar a los encargados de estos diseños de los puntos de la infraestructura.
- **-** Las diferentes cautelas tomadas son mínimas ya que estamos hablando a redes de alta tensión como energía, saneamiento, redes de agua y desagüe.
- **-** Valdrá para realizar un replanteo de tensores de visera de maderos.
- **-** Servirá para empezar las documentaciones previas de cara a lo que se viene con los terceros de obra.
- **-** Permitirá no fiarse del todo del proyecto u otros planos, para tal efecto se comprobarán revisando algunas infraestructuras que son peligrosas efectuadas a mano.
- **-** Verificación de cotas de accesos al momento de efectuar los maderos y al mismo tiempo de verificar los maderos de enganche o las redes de saneamiento.
- **-** Dejar previstos el pasa tubo necesario en la contención de tierras, previsto para las telecomunicaciones por la cantidad de tubos que se utiliza.

#### **Actividad 12: Gestión de Acometidas provisionales**

El Sistema de Costos ABC indica que el inicio de la obra deberá tener presente el suministro de agua, electricidad y saneamiento a fin de satisfacer los requerimientos de la obra y de los empleados.

Las contriciones en ocasiones demorarán tanto con los accesos provisionales así con las definitivas, por lo tanto, el costo ABC permitirá laborar lo más antes posible para disminuir costos, y perfeccionar las condiciones laborales y los mismos procedimientos para los accesos definitivos para no tener retrasos en el final de cada obra.

Deberá tenerse en cuenta que hasta los provisionales llevan su tiempo, así es que se tendrá que disponer de depósitos de agua como bombas de agua, tanques, cilindros, posas, etc. Por si estos se necesiten.

## **Actividad 13: Trasplante o tala de Árboles**

En relación con los árboles, el Sistema de Costos ABC establecerá que tanto si aparecen Protecto o no deberán reubicarse en caso corte o trasplante, procurando para tal efecto tener comunicación con la municipalidad y efectuar los permisos pertinentes

debidamente documentadas, para luego realizar el trasplante o la tala perfectamente controlados y siguiendo los parámetros correspondientes a fin de no tener retrasos en el inicio de la obra.

## **Actividad 14: Cota cero y Cota fondo excavación**

El Sistema de Costos ABC demuestra anteriormente del inicio del vaciado se deberá haber levantado todas observaciones en vertical así como sustentar la cota cero de la infraestructura y partiendo de ese punto como una referencia a otra cota cero y demostró el resto.

- **-** Entradas transeúntes y punzantes.
- **-** Ingreso al garaje acerado.
- **-** Todos los forjados en cota superior.
- **-** Superficie de pavimentos y suelos terminados.
- **-** Comprobar la cota del de término de excavación detalladamente verificando todas las capas proyectadas si están terminadas.
- **-** Repasar las veces que sea necesario las comprobaciones de las cotas hasta estar seguro de su efectividad y poder realizar las variantes que sean
- **-** necesarias.
- **-** Realizar oportunamente los replanteos de la obra y si se detecta alguna incoherencia, volver a analizarlos.

## **Actividad 15: Medianías**

El Sistema de Costos ABC precisa que previamente de ejecutar el trabajo necesario o observar las edificaciones hechas colindantes, si es que las hay considerar:

- **-** Los derrumbamientos posibles.
- **-** Sus fachadas
- **-** Observación de la construcción colindante si no es una edificación de dudosa procedencia y realizar las medidas necesarias, y reforzarlas si se considera conveniente para de paso revisar su cimentación.
- **-** Observar la cimentación la medianía de la obra la cual puede tener tierra si hay otro edificio, realizar los cambios pertinentes que supongan ahorros en costos y gastos.

**-** Tratar esta problemática con anticipación a la apertura de trabajo con el respaldo de evitar accidentes de dicho lugar y modificar ya que esto no tendrá ningún retraso posterior y realizar de manera correcta la anticipación de accidentes.

#### **Actividad 16: Foso Ascensor**

El Sistema de Costos ABC señala que para llevar adecuadamente esta actividad se deberá comprobar que las medidas del foso requeridas por el fabricante del elevador sean coincidentes con las medidas que figuran en el plano de cimentación e igualmente para los huecos de los forjados y si además se va a contratar otra máquina, la misma máquina de otra marca o una máquina diferente y de una marca diferente, tener en cuenta que se necesitarán otras medidas desde el foso hasta cada hueco en cada forjado.

## **Actividad 17: Saneamiento enterrado**

El Costeo ABC indica que deberá exigir necesariamente la corrección del armado referente a la cimentación como de la modificación de las redes de saneamiento, para tal trabajo dejar indicado la red de distribución del pasa tubo necesario para las instalaciones las cuales no deben pasar por los muros para evitar futuros problemas.

## **Actividad 18: Zapata Grúa**

El Sistema de Costos ABC permitirá diagnosticar la profundidad así evitar poner las zapatas encima de otras y el gasto de materiales, así la incidencia sobre la resistencia. Una grúa mal ubicada será un desacierto que afectará toda la obra porque afectará directamente la organización de la obra así como sus costos operativos y para lo cual se deberá tener presente una serie de factores como:

- **-** Estimación del número de grúas requeridas.
- **-** Replanteo de su ubicación.
- **-** Revisión de la incidencia de la zapata de la grúa sobre la cimentación proyectada.
- **-** Incidencia del hueco de la grúa torre con la estructura.
- **-** Separación de la grúa de su mástil a forjados y fachada.

**-** Tener en cuenta las distancias en horizontal y en vertical entre grúas y de estas a otros edificios o elementos emergentes.

## **Actividad 19: Replanteo de Pilares**

El Sistema de Costos ABC permitirá:

- **-** Reflejar la auténtica resistencia que poseen los pilares de la construcción. Por tanto, antes de efectuar dificultades con la repartición y otros puntos establecidos, se deberá comprobar estas incidencias todas estas incidencias previamente antes de efectuar alguna zapata.
- **-** Primeramente se deberán reconocer todas las caras adecuadas de los pilares de las fachadas y del resto de pilares como el voladizo exterior, lo que exigirá verificar que estos pilares guarden una relación con el alineamiento de los frontis de las fachadas.
- **-** Se tendrán otros aspectos similares a comprobar como pude ser la distribución de ventilación, escaleras y ventanas.
- **-** Se deberá tener en consideración toda la distribución de la parte interior cuidando con los detalles de los albañiles ya que esto pude tener diferencias con la realidad, debiendo realizar los exámenes correspondientes.
- **-** Comprobar la indiscutible capacidad de columnas de los sótanos y su influencia en el garaje.
- **-** La marquetería y el repartimiento de albañearía es una modificación que se realizara posteriormente.
- **-** Todas estas actividades deberán realizarse anteriormente a poner las bases de una zapata o de una columna.

## **Actividad 20: Replanteo de Patinillos**

El Costeo ABC permitirá tener la guía construcción a fin de empezar por los cuartos de extracción para posteríos hacer las ventilaciones las chimeneas y todas las distribuciones requeridas que permitan realizar con bien el adecuamiento así detectar incoherencias y simplemente solucionar para tener un adecuado control de la edificación.

## **Actividad 21: Replanteo de los Pasaturos en forjados**

El Sistema de Costos ABC permitirá:

- **-** Llevar un control más específico de las instalaciones de los servicios higiénicos con la distribución de los demás servicios sanitarios para así evitar futuros percances en la construcción.
- **-** La modificación de los puntos deberá tener en consideración todo el diseño planteado y la ubicación de los tubos la bajante que no permitan las conexiones en duplicidad.
- **-** Pero no solamente controlar con manguetón de inodoros, se deberá hacer lo mismo con los inodoros si coinciden, por lo que se salvará desplazándolo un poco a través una modificación de las redes sanitarias.
- **-** Asimismo, un cambio de los desaguaderos revestimiento, desaguaderos tendales las tranquillas de definición ubicadas en los baños por ende las redes de tuberías deben estar ubicados en los pasillos de cualquier red como los pluviales, los bajantes.
- **-** Evitar perforar de forma inadecuada en la construcción debiendo superponer los trazos de las instalaciones con su red e correspondiente a la organización, no fiándose las acotaciones de los planos, comprobando el pasa tubo, dibujándolos y comprobándolos.

#### **Actividad 22: Escaleras y Rampas**

El Sistema de Costos ABC permitirá que no suceda lo mismo como cuando se aplica se aplica el esquema de costos tradicionales en donde las escaleras y rampas, no todas son correctas y en donde los replanteos de estas están sujetas a rectificaciones en fases posteriores, no debiendo arriesgarse a hacer replanteos de una grada con la tecnología actual donde casi todas las estructuras tienen la misma forma de resistencia y soporte.

Se deberá considerar no solamente será un modificación, sino en el proceso se debe hacer un estudio minucioso para detectar errores que no solo van a permitir en la mejora de la obra, ya que esto tendrá influencia en trabajos futuros.

## **Actividad 23: Vigas de Cuelgue**

El Sistema de Costos ABC permitirá comprobar el avance de obra antes de hormigonar mediante las vigas de cuelgue, considerando su nivel de precios anterior al estructuralista. En no una medida significativa pero en algunas operaciones se considera alguna actividades al momento de enfocar, por lo que se deberá colocar conjuntamente las instrucciones para luego darle a conocer, lo que no contribuye una demora sino la inseguridad en la en lo planteado.

Posteriormente se deberá verificar la influencia de las actividades concernientes a vigas de cuelgue y la inexistencia de atrasos en el inicio así como la recepción de escaleras y considerar puntos críticos como la intercesión de vigas y el saneamiento de las mismas.

Deberá por lo tanto realizarse unas políticas y pautas a seguir para el adecuado inspección de la obra y que permita ejecutar de manera eficiente la contratación, delegación y supervisión económica y financiera de la construcción y permitiendo estudiar exclusivas obras así como su detalle, la cimentación los estribos entre otros.

## **Actividad 24: Control de Obra**

El Sistema de Costos ABC permitirá planificar correctamente la obra, con estrategias y el conocimiento para efectuar su implantación, preparándola y efectuando un rastreo eficaz.

| <b>GASTOS DE PERSONAL</b>         | <b>SIN ABC</b> |
|-----------------------------------|----------------|
| REMUNERACIONES PERSONAL           | 36190.00       |
| <b>COMISIONES</b>                 | 1000.00        |
| <b>APORTE A ESSALUD</b>           | 3257.00        |
| <b>COMPENSACIÓN CT'S</b>          | 3267.00        |
| <b>SCTR ACCIDENTES DE TRABAJO</b> | 366.00         |
| <b>CONTADOR EXTERNO (R.H.)</b>    | 500.00         |
| <b>TOTALES</b>                    | 44580.00       |

Tabla N° 05: Costo de la planilla sin el ABC

## Tabla N° 06: Costo de la planilla de obreros sin el ABC

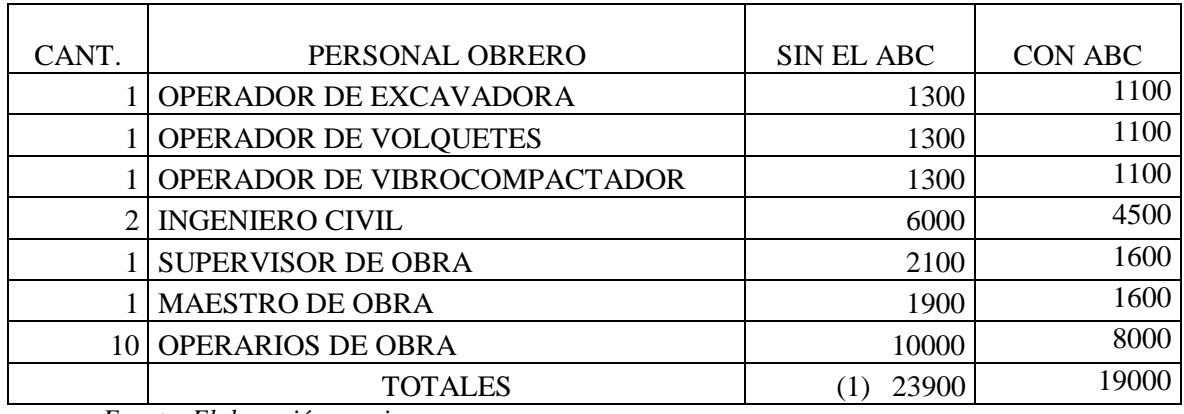

*Fuente: Elaboración propia.*

## Tabla N° 07: Costo de la planilla de empleados sin el ABC

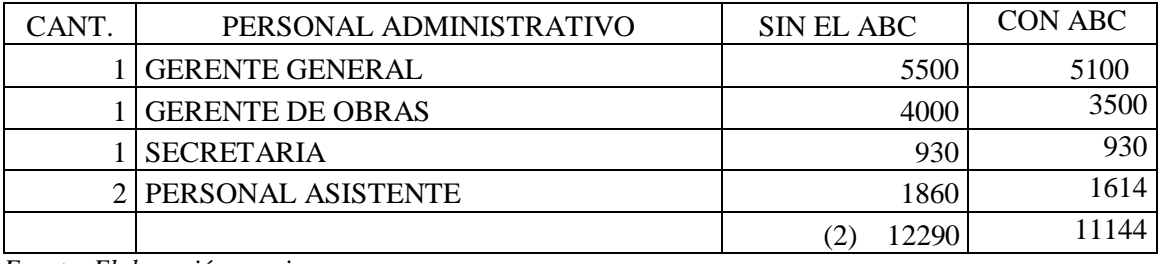

*Fuente: Elaboración propia.*

## Tabla N° 08: Costo de la planilla con el ABC

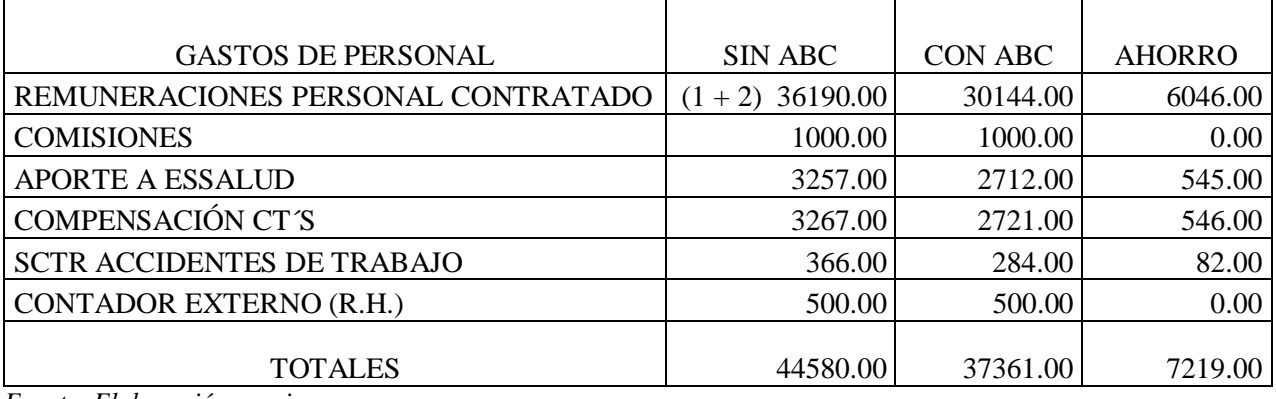

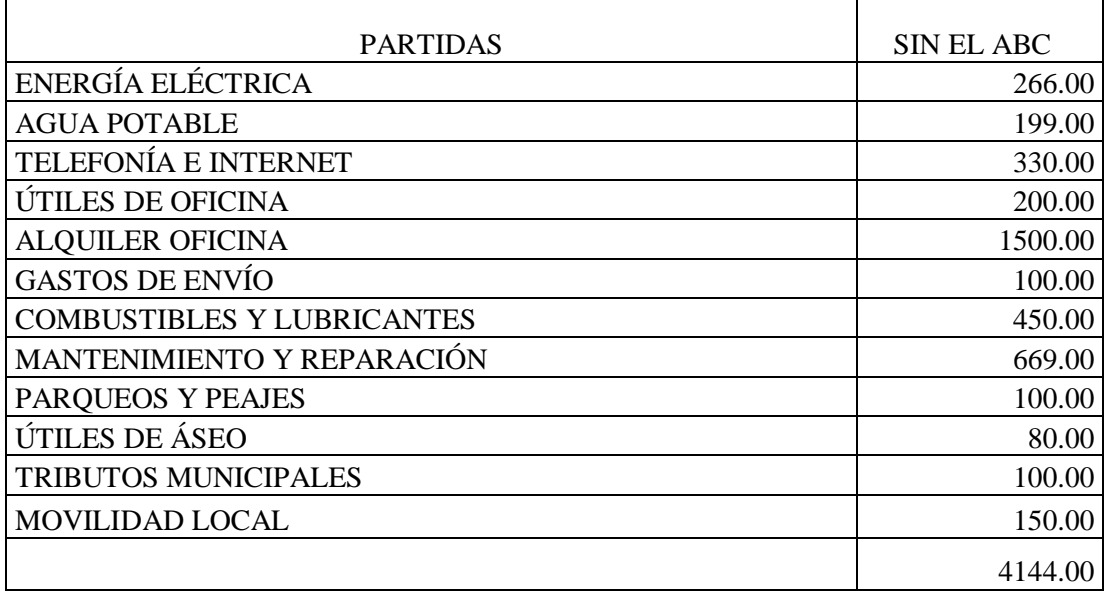

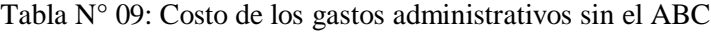

*Fuente: Elaboración propia.*

| <b>PARTIDAS</b>                   | <b>SIN ABC</b> | <b>CON ABC</b> | <b>AHORRO</b> |
|-----------------------------------|----------------|----------------|---------------|
| ENERGÍA ELÉCTRICA                 | 266.00         | 260.00         | 6.00          |
| <b>AGUA POTABLE</b>               | 199.00         | 150.00         | 49.00         |
| <b>TELEFONÍA E INTERNET</b>       | 330.00         | 330.00         | 0.00          |
| ÚTILES DE OFICINA                 | 200.00         | 160.00         | 40.00         |
| <b>ALQUILER OFICINA</b>           | 1500.00        | 1500.00        | 0.00          |
| <b>GASTOS DE ENVÍO</b>            | 100.00         | 70.00          | 30.00         |
| MANTENIMIENTO Y REPARACIÓN        | 669.00         | 589.00         | 80.00         |
| <b>COMBUSTIBLES Y LUBRICANTES</b> | 450.00         | 400.00         | 50.00         |
| PARQUEOS Y PEAJES                 | 100.00         | 70.00          | 30.00         |
| ÚTILES DE ÁSEO                    | 80.00          | 50.00          | 30.00         |
| <b>TRIBUTOS MUNICIPALES</b>       | 100.00         | 100.00         | 0.00          |
| <b>MOVILIDAD LOCAL</b>            | 150.00         | 100.00         | 50.00         |
|                                   | 4144.00        | 3779.00        | 365.00        |

Tabla N° 10: Costo de los gastos administrativos con el ABC

| <b>DETALLE</b>                           | <b>COST DRIVER</b>     |
|------------------------------------------|------------------------|
| <b>REMUNERACIONES</b>                    | NÚMERO HORAS           |
| <b>ALQUILERES</b>                        | <b>ESPACIO OCUPADO</b> |
| <b>TELEFONÍA</b>                         | <b>MINUTOS</b>         |
| <b>SERVICIOS BÁSICOS</b>                 | <b>CONSUMOS</b>        |
| UTILES DE OFICINA, FLETES Y COMBUSTIBLES | % UTILIZACIÓN          |

Tabla N° 11: Inductores de Costos con el ABC

*Fuente: Elaboración propia.*

Tabla N° 12: Imputación de costos por maquinaria con el ABC

| <b>RUBRO</b>             | <b>PORCENTAJE</b> |
|--------------------------|-------------------|
| <b>EXCAVADORA</b>        | 29%               |
| <b>VOLQUETE</b>          |                   |
| <b>VIBROCOMPACTADORA</b> | 24%               |
|                          | 100%              |

## Tabla N° 13: Procesos en función de los tiempos sin el sistema de costos ABC y con el sistema de costos ABC

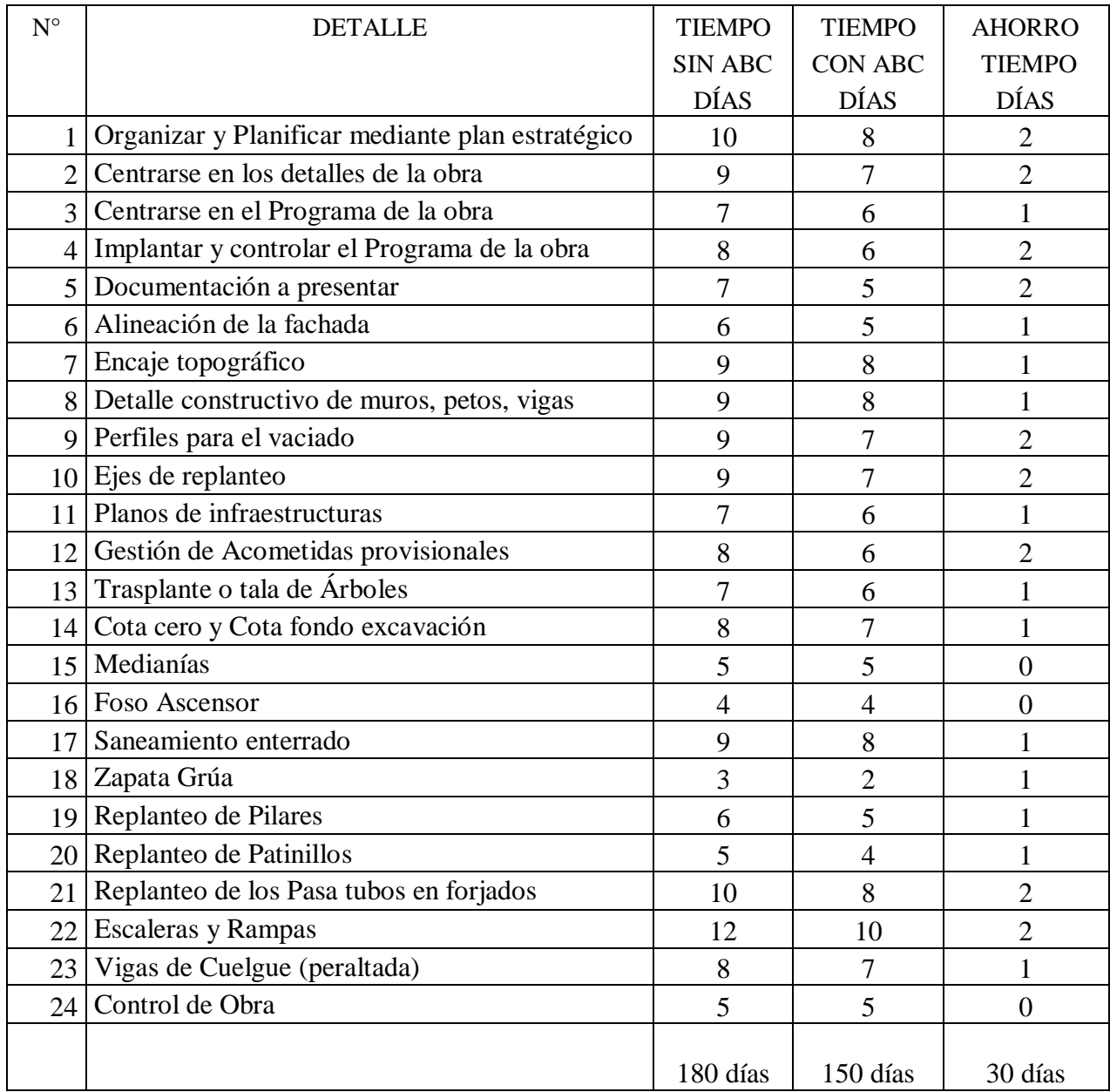

*Fuente: Elaboración propia.*

## **Capital de Trabajo**

Estará constituido por los insumos pedidos para la fabricación de edificios de 5 plantas, cuando hablamos de los materiales para emplearlos en la construcción, nos referimos al cemento y ladrillo. Los cuales no funcionan como materiales para acabados sino más bien empleados en las estructuras y cimentación de las estructuras.

La selección de los insumos de construcción obedecerá de muchos componentes, entre ellos los recursos económicos así como los precios de materiales los cuales tendrá una incidencia y los cuales deberá resistir al cumplimiento de las funciones. (Fuente: Proyectos Reinarsa)

Los insumos de construcción deben contar con características materiales de construcción, así, deben tener ciertas características que los hacen más o menos apropiados para ciertos escenarios. Las cuales podemos verificar su resistencia, durabilidad, y estabilidad y otros aspectos más.

Los insumos de construcción más empleados tenemos:

- **-** La arena, ripio, piedra, arenilla, greda.
- **-** Ladrillos tipo King Kong y hueco.
- **-** Cemento, piedras artificiales y el fibrocemento.
- **-** La piedra chancada y el mortero: el cemento y la piedra chancada son los principales materiales para la construcción, El mortero a su vez se emplea para rellenar y hacer la fijación, mezclado con adictivos, aplicadas a las estructuras ya hechas por su parte la piedra chancada puede aplicarse por su cuenta.
- **-** Varillas y alambres de fierro. (Fuente: Proyectos Reinarsa).

Por su parte se utilizarán:

- **-** Parqué.
- **-** Puertas de madera.
- **-** Ventanas de aluminio.
- **-** Materiales diversos.
- **-** Pinturas y disolventes
- **-** Materiales para pinturas.
- **-** Sanitarios y productos para baño.
- **-** Gasfitería.
- **-** Fontanería.

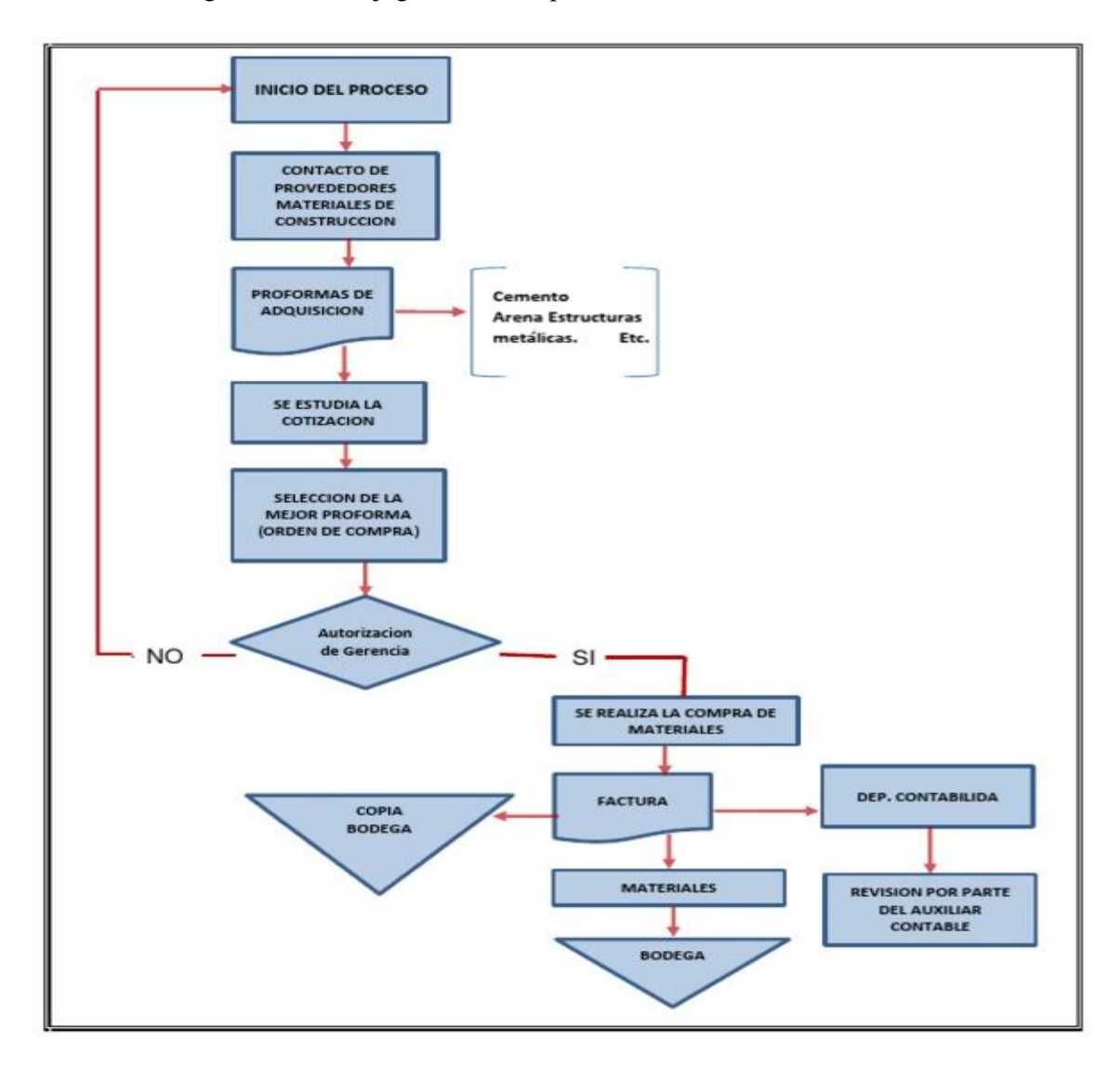

Figura N° 11: Flujograma de compras de materiales

*Fuente: Revista Scielo.*

El Capital de trabajo de la empresa para la obra "Edificio Multifamiliar" ascenderá a la suma de S/. 2'743,680.00 (Dos millones setecientos cuarenta y tres mil seiscientos ochenta y 00/100 soles) que incluye los materiales requeridos.

Las ventas para el año 2018 se detallan a continuación después de implementado el Costo ABC y tomando como referencia las ventas realizadas en el año 2017 sin el Costeo ABC.

# Tabla N° 14: Estructura de Costos y Gastos antes y después de implementado el Sistema

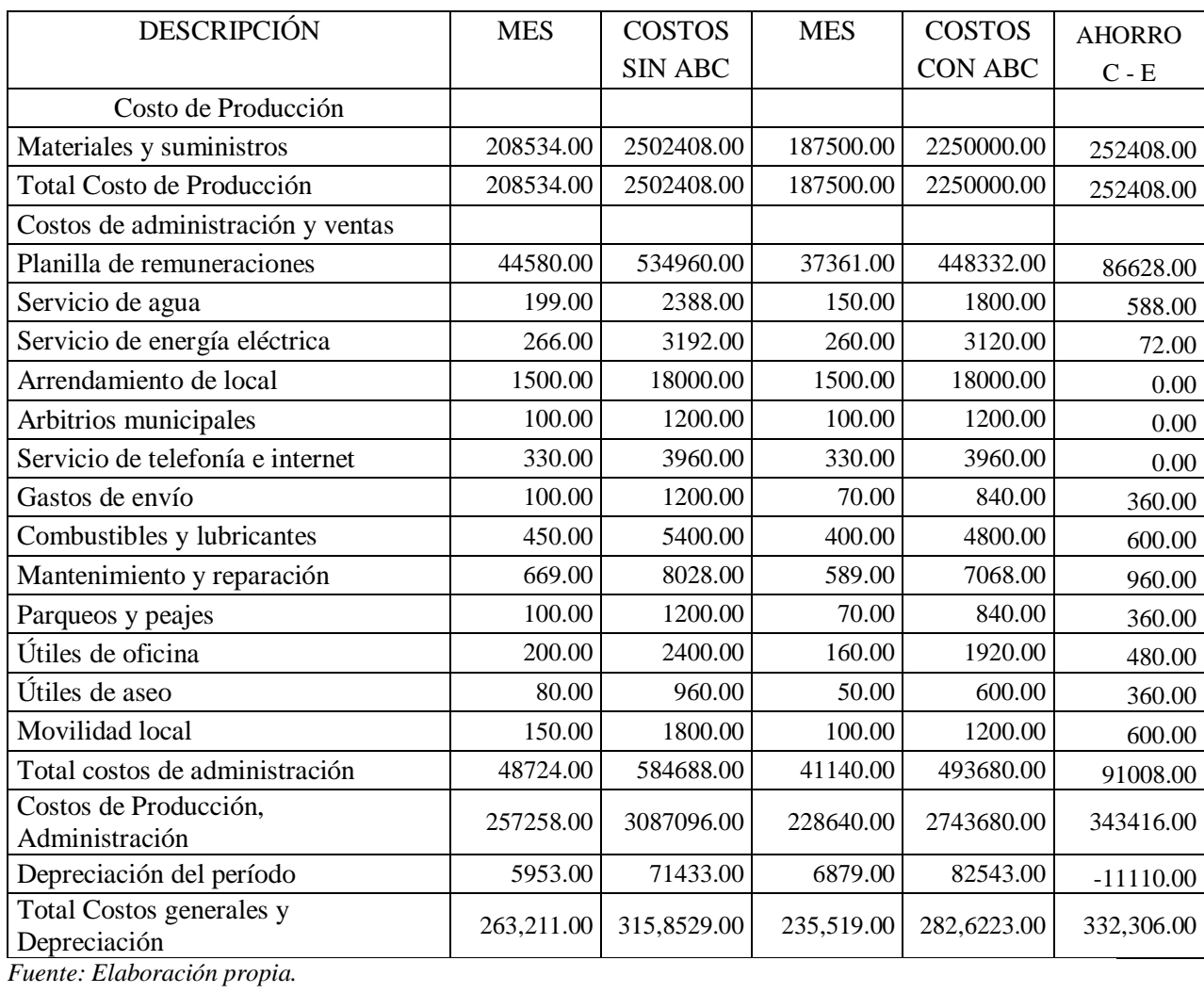

# de Costos ABC

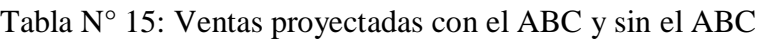

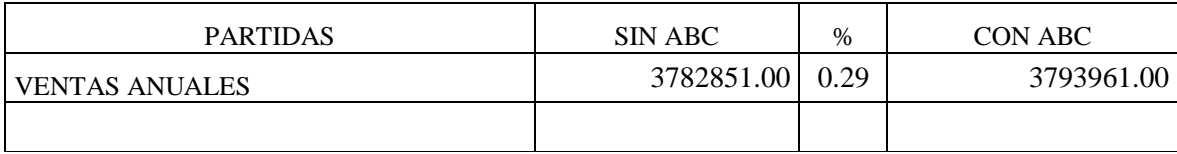

# Tabla N° 16: Estado de Situación Financiera

## Sin el Sistema de Costos ABC

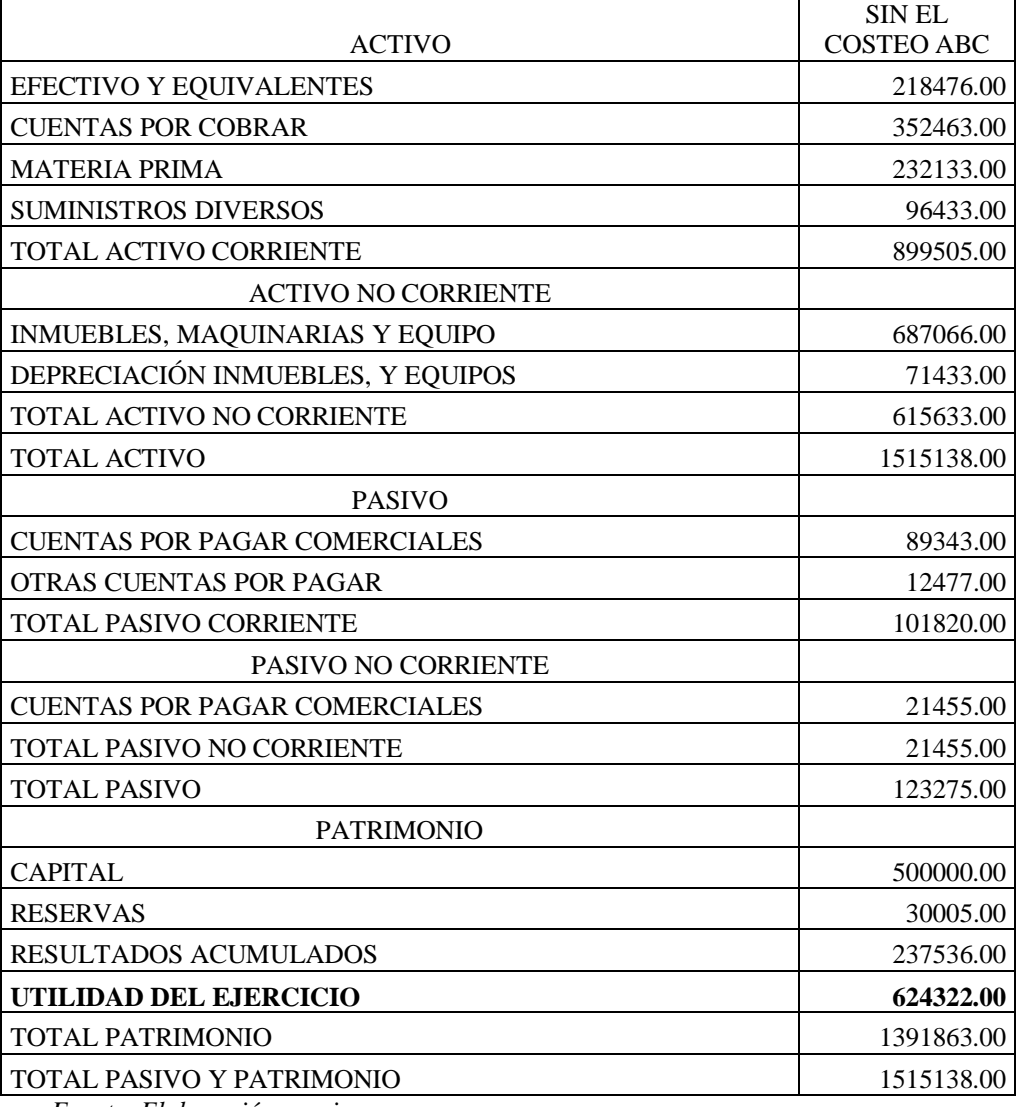

## Tabla N° 17: Estado de Situación Financiera

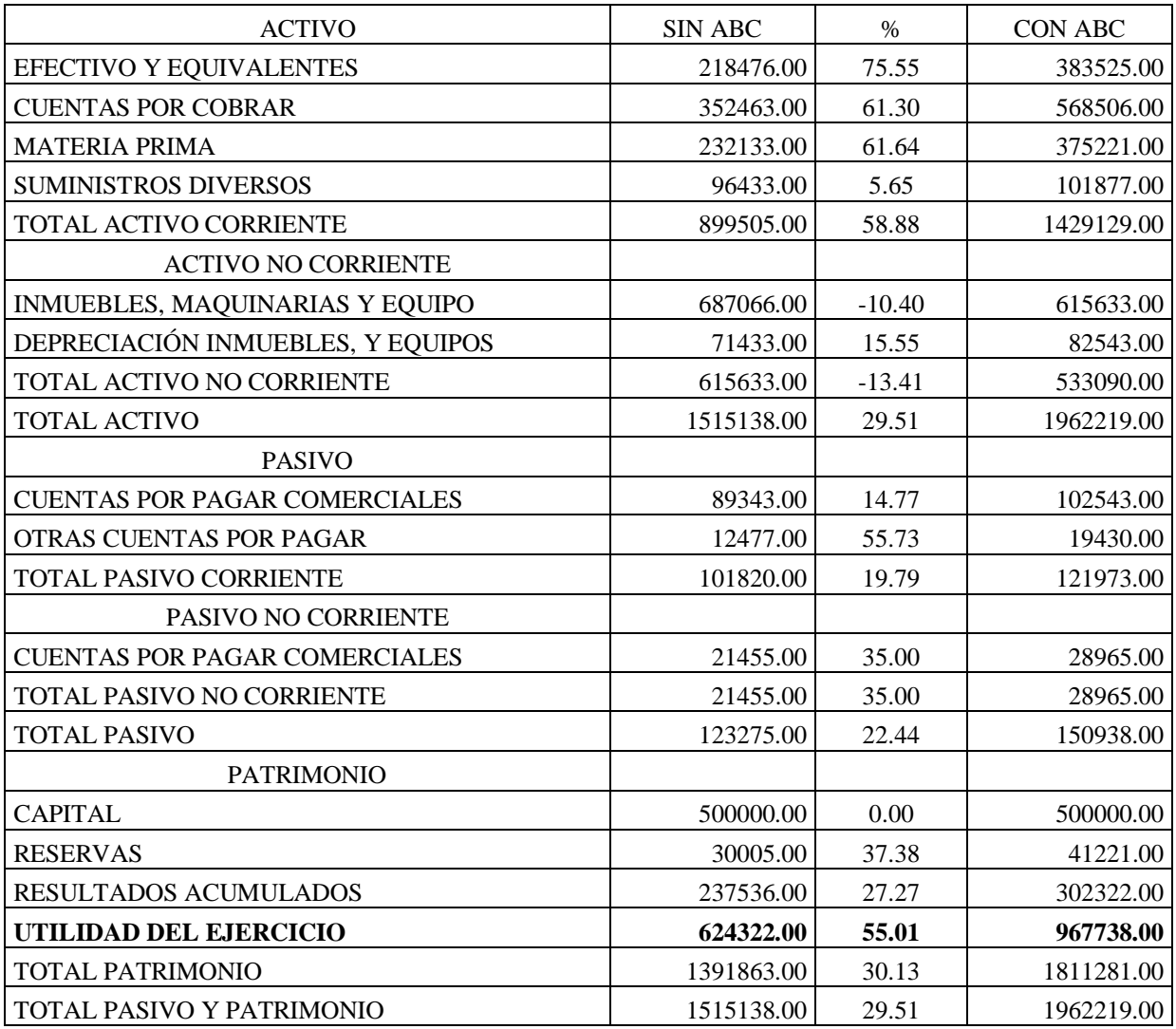

## Sin y con el Sistema de Costos ABC

*Fuente: Elaboración propia.*

# Tabla N° 18: Estado de Resultados

## Sin el Sistema de Costos ABC

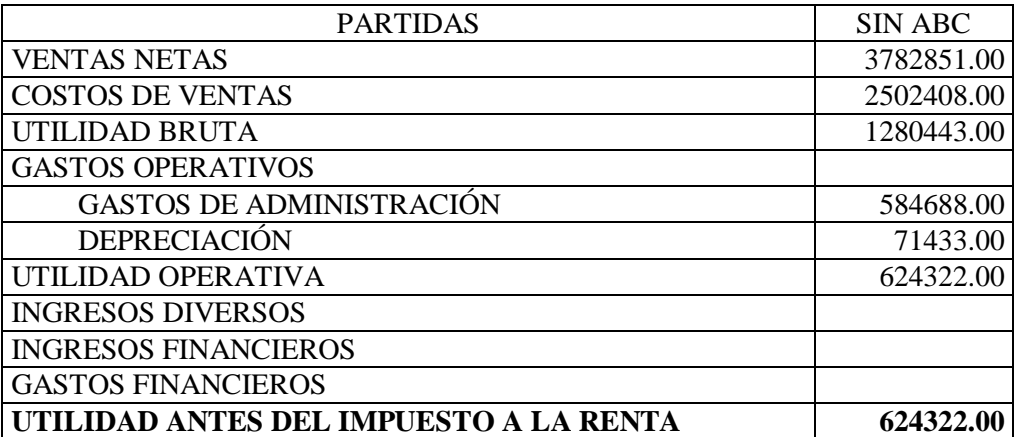

| <b>PARTIDAS</b>                        | <b>SIN ABC</b> | $\%$     | <b>CON ABC</b> |
|----------------------------------------|----------------|----------|----------------|
| <b>VENTAS NETAS</b>                    | 3782851.00     | 0.29     | 3793961.00     |
| <b>COSTOS DE VENTAS</b>                | 2502408.00     | $-10.09$ | 2250000.00     |
| UTILIDAD BRUTA                         | 1280443.00     | 20.58    | 1543961.00     |
| <b>GASTOS OPERATIVOS</b>               |                |          |                |
| <b>GASTOS DE ADMINISTRACIÓN</b>        | 584688.00      | $-15.57$ | 493680.00      |
| <b>GASTOS DE VENTAS</b>                |                |          |                |
| <b>DEPRECIACIÓN</b>                    | 71433.00       | 15.55    | 82543.00       |
| UTILIDAD OPERATIVA                     | 624322.00      | 55.01    | 967738.00      |
| <b>INGRESOS DIVERSOS</b>               |                |          |                |
| <b>INGRESOS FINANCIEROS</b>            |                |          |                |
| <b>GASTOS FINANCIEROS</b>              |                |          |                |
| UTILIDAD ANTES DEL IMPUESTO A LA RENTA | 624322.00      | 55.01    | 967738.00      |

Tabla N° 19: Estado de Resultados sin y con Sistema de Costos ABC

*Fuente: Elaboración propia.*

Tabla N° 20: Resumen de Costos, Gastos, margen de utilidad, valor de venta y precio de

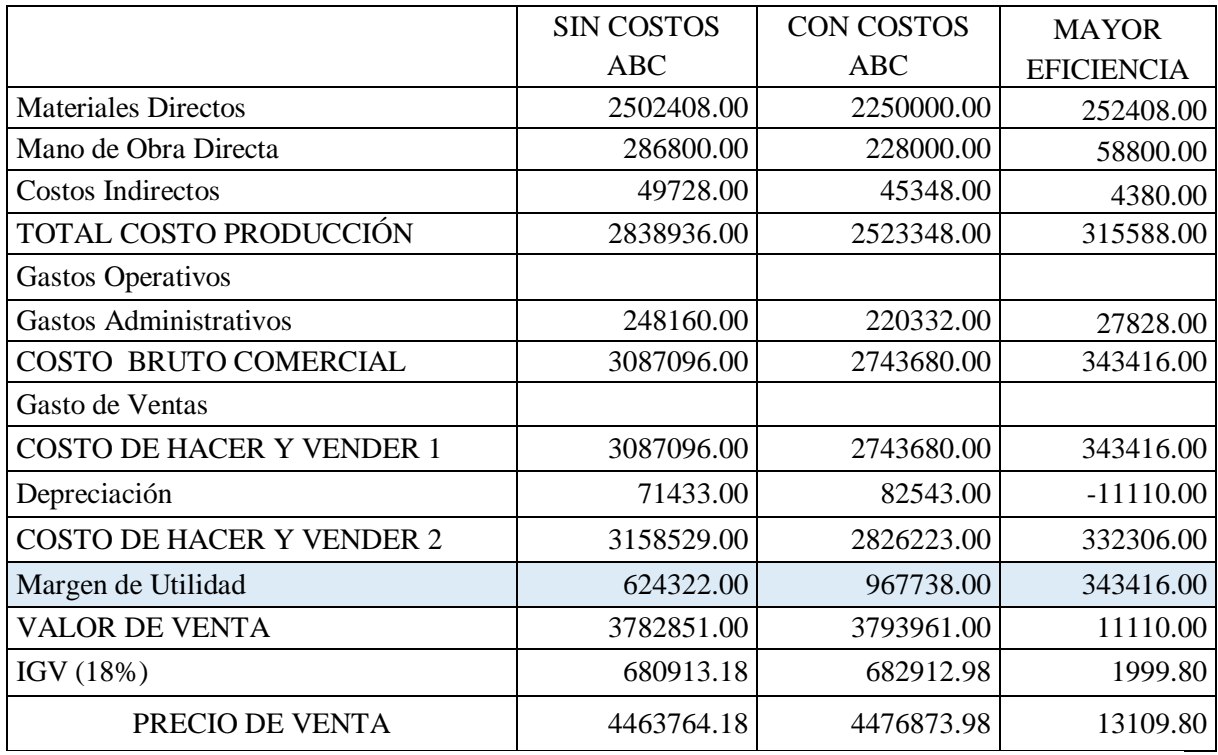

venta, antes y después del Sistema de Costos ABC

| <b>UNIDAD</b> |                              | <b>NUMERO HORAS</b> | <b>HORAS</b>   | <b>SIN COSTOS</b> | <b>VALOR</b> | <b>COSTOS CON</b> | <b>VALOR</b> |
|---------------|------------------------------|---------------------|----------------|-------------------|--------------|-------------------|--------------|
|               | <b>DETALLE</b>               | <b>MENSUAL</b>      | <b>DIARIAS</b> | <b>ABC</b>        | <b>HORA</b>  | <b>ABC</b>        | <b>HORA</b>  |
|               | OPERADOR DE EXCAVADORA       | 240                 |                | 1300              | 5.42         | 1100              | 4.58         |
|               | OPERADOR DE VOLQUETES        | 240                 |                | 1300              | 5.42         | 1100              | 4.58         |
|               | OPERADOR DE VIBROCOMPACTADOR | 240                 | 8              | 1300              | 5.42         | 1100              | 4.58         |
| 2             | <b>INGENIERO CIVIL</b>       | 240                 | 16             | 6000              | 12.5         | 4500              | 9.38         |
|               | <b>SUPERVISOR DE OBRA</b>    | 240                 | 8              | 2100              | 8.75         | 1600              | 6.67         |
|               | <b>MAESTRO DE OBRA</b>       | 240                 | 8              | 1900              | 7.92         | 1600              | 6.67         |
| 10            | <b>OPERARIOS DE OBRA</b>     | 240                 | 80             | 10000             | 4.17         | 8000              | 3.33         |
|               | <b>TOTALES</b>               | 4080                | 136            | 23900             | 49.58        | 19000             | 39.78        |

Tabla N° 21: Resumen de Costos de la Planilla mensual de la mano de obra directa antes y después del Sistema de Costos ABC

*Fuente: Elaboración propia.*

Tabla N° 22: Resumen de Costos de la Planilla mensual de la mano de obra directa, antes y después del Sistema de Costos ABC

|               |                              | $N^{\circ}$ HORAS | <b>VALOR</b> | <b>TOTAL</b>    | $N^{\circ}$ HORAS | <b>VALOR</b> | <b>TOTAL</b>   |              | AHORRO   AHORRO |
|---------------|------------------------------|-------------------|--------------|-----------------|-------------------|--------------|----------------|--------------|-----------------|
|               |                              | <b>EN 180</b>     |              |                 | EN 150            |              |                |              |                 |
| <b>UNIDAD</b> | <b>DETALLE</b>               | <b>DÍAS</b>       | <b>HORA</b>  | <b>SIN ABC</b>  | <b>DÍAS</b>       | <b>HORA</b>  | <b>CON ABC</b> | <b>TOTAL</b> | <b>HORAS</b>    |
|               | OPERADOR DE EXCAVADORA       | 1440              | 5.42         | 7804.80         | 1200              | 4.58         | 5496.00        | 2308.80      | 240             |
|               | OPERADOR DE VOLQUETES        | 1440              | 5.42         | 7804.80         | 1200              | 4.58         | 5496.00        | 2308.80      | 240             |
|               | OPERADOR DE VIBROCOMPACTADOR | 1440              | 5.42         | 7804.80         | 1200              | 4.58         | 5496.00        | 2308.80      | 240             |
| 2             | <b>INGENIERO CIVIL</b>       | 1440              | 12.50        | 36000.00        | 1200              | 9.38         | 22500.00       | 13500.00     | 240             |
|               | <b>SUPERVISOR DE OBRA</b>    | 1440              | 8.75         | 12600.00        | 1200              | 6.67         | 8004.00        | 4596.00      | 240             |
|               | <b>MAESTRO DE OBRA</b>       | 1440              | 7.92         | 11404.80        | 1200              | 6.67         | 8004.00        | 3400.80      | 240             |
| 10            | <b>OPERARIOS DE OBRA</b>     | 1440              | 4.17         | 60004.80        | 1200              | 3.33         | 39996.00       | 20008.80     | 240             |
|               | <b>TOTALES</b>               | 24480             |              | 49.58 143467.20 | 20400             | 39.78        | 94968.00       | 48499.20     | 4080            |

#### Comentario:

- 1. Se puede resaltar que el número de horas mensual incurrida en la mano de obra directa sin los costos ABC y con los costos ABC, por cada trabajador es de 240 horas mensuales (8 horas diarias \* 30 días).
- 2. El número de horas diarias incurridas en la mano de obra directa de 17 trabajadores es 136 horas (17 \* 8 horas diaria).
- 3. Si consideramos que son 17 trabajadores, haría un total de 4080 horas mensuales (240 horas mensuales \* 17 trabajadores o 136 horas diarias \* 30 días).
- 4. El número de horas en 180 días (6 meses), sin el costo ABC es de 24,480 horas.
- 5. El número de horas en 150 días (5 meses), con el costo ABC es de 20,400 horas.
- 6. El AHORRO en horas posteriormente de implementado el Sistema de Costos ABC, es de 4,080 horas que equivalen a 30 días (136 horas diarias \* 30 días).
- 7. El AHORRO en soles ulteriormente de implementado el Sistema de Costos ABC, es de S/. 48,499.20 soles, lo que nos indica de manera fehaciente que la propuesta es totalmente viable de llevarla a cabo.

Finalmente debo señalar, que de acuerdo a la investigación realizada, se puede establecer que el sistema de costos tradicional es un proceso de costeo aplicado para repartir los costos de producción a los productos específicos, la técnica funciona bajo el enfoque que los costos intervinientes conocidos como costos indirectos o CIF deben ser repartidos en base a las horas de las maquinas, distribuir estos costos de una manera se asume que la producción se basa en el factor utilizado..

En cambio, los costos establecidos en la actividad, se constituyen como una herramienta de información más precisa para asignar los CIF a las unidades producidas y entiende que existe más de una pieza de costeo indirecto. Identifica cada indicador de los costos y lo multiplica por el total de producción, los costos individuales son los disparadores de las unidades que al final se divide para así determinar el costo unitario. De la misma permite separar cada actividad que se deberá a llevar en los procesos constructivos, haciendo más expeditivos sus análisis, evaluación y presentación.

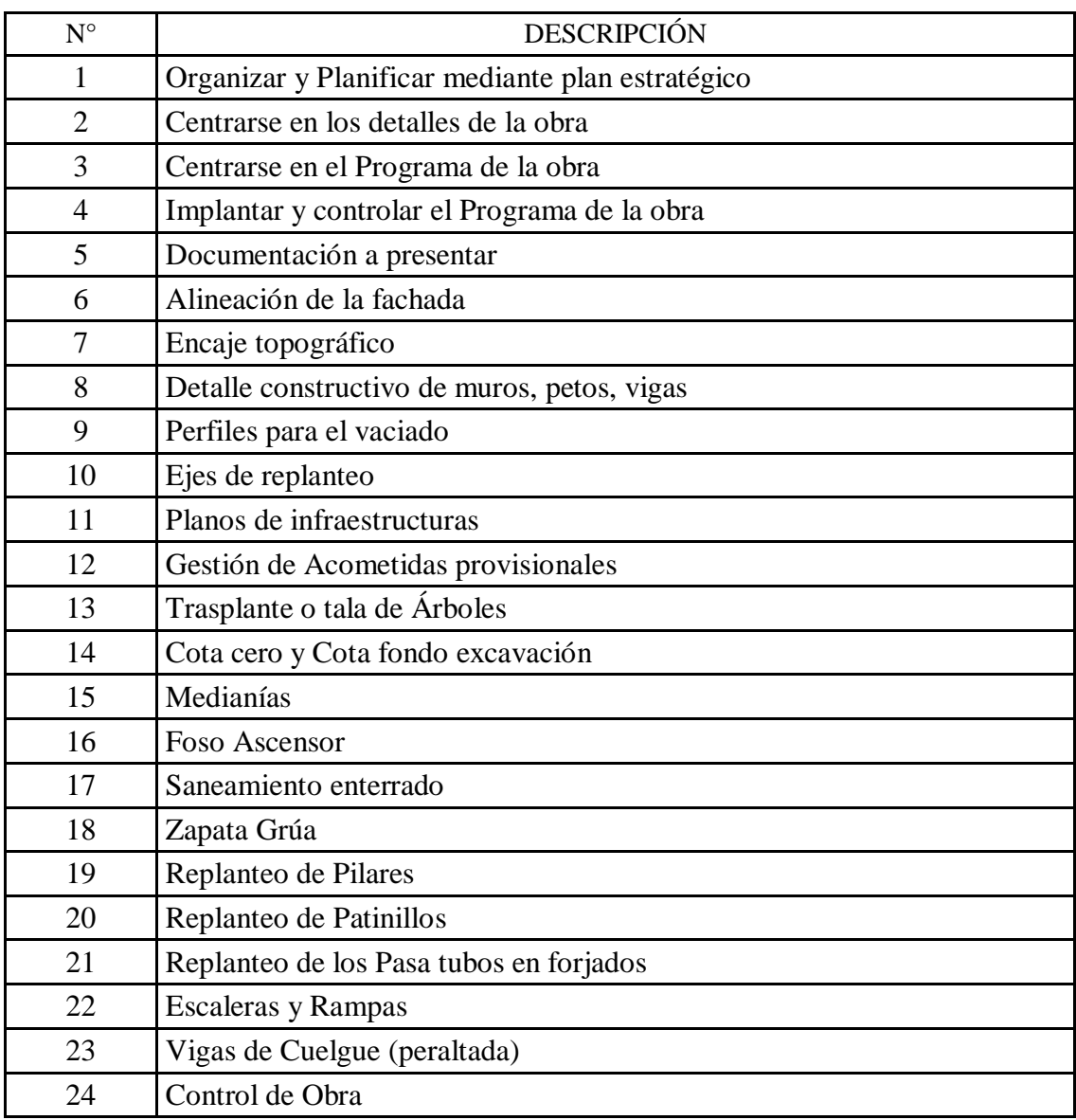

Tabla N° 23: Mecanismos que se requieren para diseñar e implementar el sistema de costos ABC

Tabla N 24: Lineamiento y propuesta de los pasos a seguir para mejorar la productividad aplicando el sistema de costos ABC

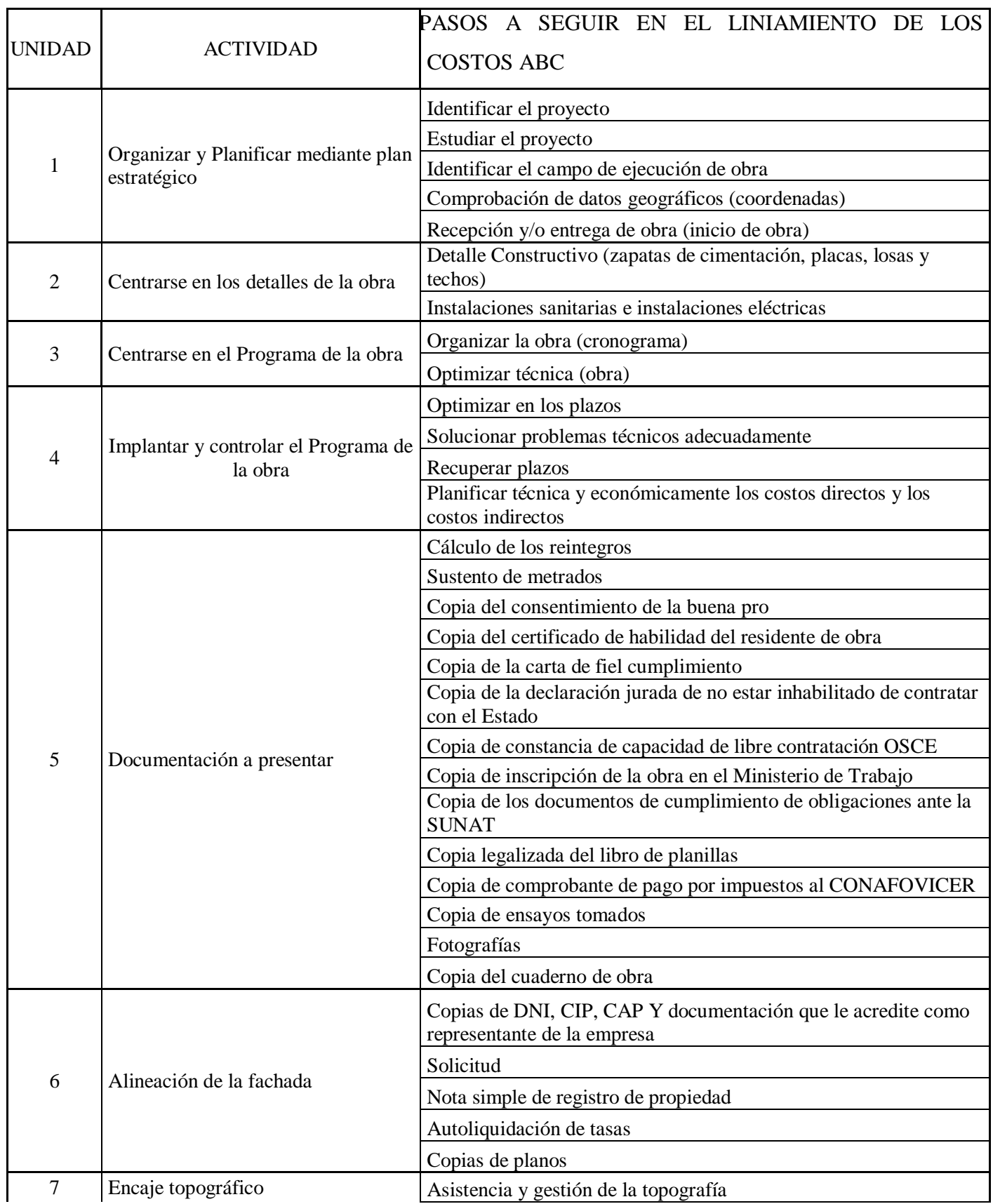

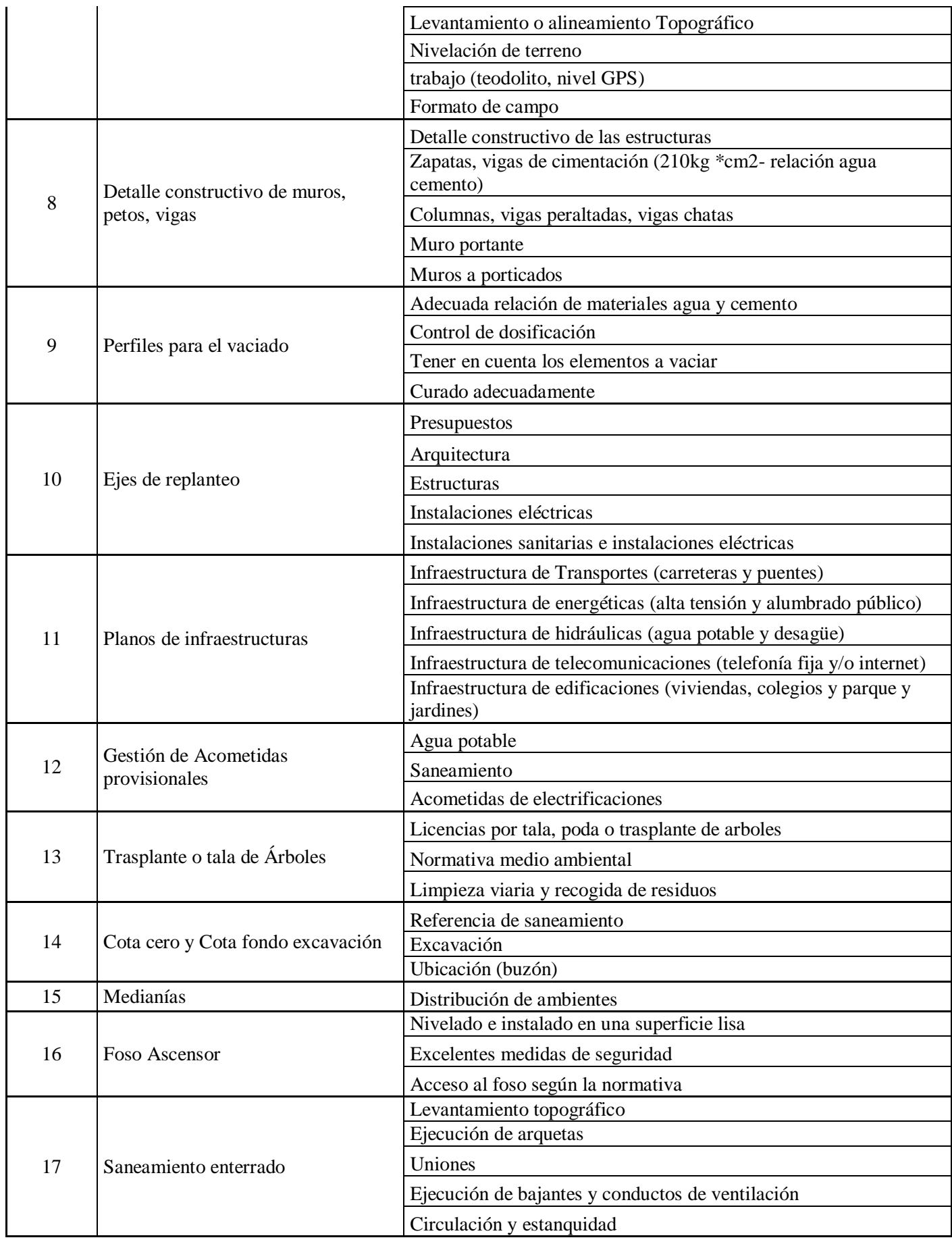

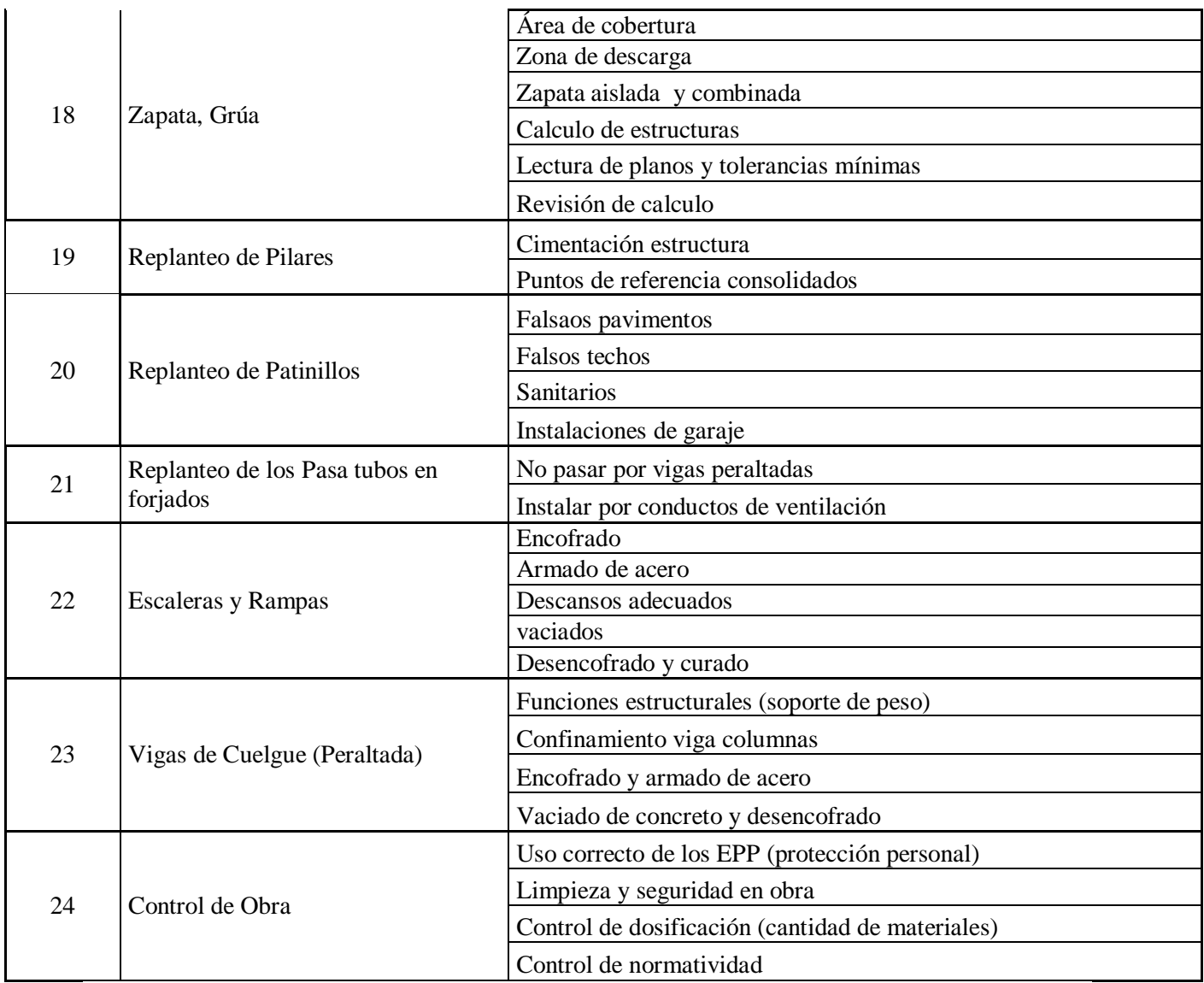

## **IV. CONCLUSIONES Y RECOMENDACIONES**

## **4.1. Conclusiones**

- La empresa Neoteck Constructora S.A.C. No cuenta con análisis detallados de sus costos y de sus gastos operativos, tanto de las adquisiciones de materias primas y de suministros, así como de las obras que realiza y que le permita optimizar los índices de su productividad.
- La investigación ha permitido determinar de manera puntual los elementos que componen el Sistema de Costos por Actividades ABC en la entidad Neoteck Constructora S.A.C. que ha permitido establecer a la empresa no tiene las políticas estructurado de costos que le feliciten optimizar los índices de su productividad.
- Neoteck Constructora S.A.C. no cuenta con una adecuada planificación, ni ha llevado a cabo evaluaciones a sus resultados obtenidos a fin de establecer si los programas de ventas, de costos y de gastos se están llevando tal como corresponden y a partir de ahí, deberá considerar la posibilidad de proponer el Sistema de Costos por Actividades.
- Se puede establecer la empresa Neoteck Constructora S.A.C. no ha efectuado los análisis pertinentes que le permitan establecer si los costos operativos guardan estrecha relación con los ingresos operativos proyectados y que le indiquen de manera inequívoca, si las actividades que viene realizando están acorde con los índices de productividad esperados.
- Después de las simulaciones realizadas, se ha podido llegar a determinar que la empresa Neoteck Constructora S.A.C. después de implementado el sistema de costos ABC, si tendrá el ahorro significativo de sus costos y en sus gastos operativos del orden de S/. 343,416.00 (S/. 3'087,096.00 sin el costo ABC y S/. 2'743,680.00 con los costos ABC).
- Después de las simulaciones realizadas, se ha podido llegar a determinar que la empresa Neoteck Constructora S.A.C. mejora de manera considerable su Utilidad del Ejercicio en un 55.01%, pasando de S/. 624,322.00 obtenido sin la aplicación del

sistema de costos ABC, hasta la suma de S/. 967,738.00 obtenido después de aplicado del sistema de costos ABC.

- Al no basar debidamente sus procesos productivos mediante una estructura de costos por actividades ABC, la empresa Neoteck Constructora S.A.C. no viene reflejando como corresponde sus costos y gastos reales y esta situación anómala no le está permitiendo diagnosticar adecuadamente su productividad.
- Las ventas programadas sin el sistema de costos ABC representan una suma de S/. 3'727,851.00 mientras que posterior a la aplicación sistema de costos ABC representan la suma de S/. 3'793,961.00 lo que implica un crecimiento del 0.29%.

## **4.2. Recomendaciones**

- La empresa Neoteck Constructora S.A.C. deberá realizar análisis detallados de sus costos y de sus gastos operativos, tanto de las adquisiciones de materias primas y de suministros, así como de las obras que realiza y que le permita optimizar los índices de su productividad.
- Al haber llegado a identificar los elementos que componen el Sistema de Costos por Actividades ABC, se recomienda que la compañía Neoteck Constructora S.A.C. realice la inmediata reestructuración de sus costos operativos que le permitan mejorar su productividad.
- Neoteck Constructora S.A.C. deberá contar con una adecuada planificación a fin de llevar a cabo evaluaciones a sus resultados obtenidos y establecer si los programas de ventas, de costos y de gastos se están llevando tal como corresponden y a partir de ahí, deberá considerar la posibilidad de proponer el Sistema de Costos por Actividades.
- La compañia Neoteck Constructora S.A.C. deberá efectuar los análisis pertinentes que le permitan establecer si los costos operativos guardan estrecha relación con los ingresos operativos proyectados y que le indiquen de manera inequívoca, si las actividades que viene realizando están acorde con los índices de productividad esperados.

- La empresa Neoteck Constructora S.A.C. deberá basar sus procesos productivos mediante una estructura de costos por actividades ABC, a fin de reflejar como corresponde sus costos y gastos reales y de esta manera diagnosticar adecuadamente su productividad.

#### **REFERENCIAS**

- Aceros Arequipa (2015). *Manual de Construcción para Propietarios*. Recuperado de [http://www.acerosarequipa.com/manual-para-propietarios/materiales-de](http://www.acerosarequipa.com/manual-para-propietarios/materiales-de-construccion/cemento.html)[construccion/cemento.html](http://www.acerosarequipa.com/manual-para-propietarios/materiales-de-construccion/cemento.html)
- Albán, N. (2017). *Implementación de un plan de mantenimiento preventivo centrado en la confiabilidad de las maquinarias en la Empresa Construcciones Reyes S.R.L*. (Tesis de licenciatura) Universidad Santo Toribio de Mogrovejo. Chiclayo. Perú. Recuperado de<http://tesis.usat.edu.pe/handle/usat/798>
- Álzate, J. (2014). *Costos Indirectos del Servicio CIS.* Recuperado de <https://jomar.webnode.com.co/news/cis/>
- Arellano, O. (2017*). Estudio de la Aplicación del Método de Costos ABC en las Mypes del Ecuador.* Recuperado de [http://www.scielo.org.pe/scielo.php?script=sci\\_arttext&pid=S2313-](http://www.scielo.org.pe/scielo.php?script=sci_arttext&pid=S2313-29572017000100004) [29572017000100004](http://www.scielo.org.pe/scielo.php?script=sci_arttext&pid=S2313-29572017000100004)
- Banco Interamericano de Desarrollo (2013*). Sistema de contabilidad de costos.* Estados Unidos. Recuperado de [http://asip.org.ar/la-estimacion-de-costos-en-las-entidades](http://asip.org.ar/la-estimacion-de-costos-en-las-entidades-del-sector-publico-una-propuesta-metodologica/)[del-sector-publico-una-propuesta-metodologica/](http://asip.org.ar/la-estimacion-de-costos-en-las-entidades-del-sector-publico-una-propuesta-metodologica/)
- Benites, A., Carrión, K., Flores, L., Narváez, R. (2016). *Análisis de la empresa Constructora Málaga Hnos. S.A.: evaluación de alternativas*, Perú. (Tesis de Maestría). Universidad Esan. Lima. Recuperado de [http://repositorio.esan.edu.pe/bitstream/handle/ESAN/586/2016\\_MATP\\_14-](http://repositorio.esan.edu.pe/bitstream/handle/ESAN/586/2016_MATP_14-2_27_RE.pdf?sequence=1&isAllowed=y) [2\\_27\\_RE.pdf?sequence=1&isAllowed=y](http://repositorio.esan.edu.pe/bitstream/handle/ESAN/586/2016_MATP_14-2_27_RE.pdf?sequence=1&isAllowed=y)
- Benítez, C. (2017). *Diseño y elaboración de una propuesta de implementación del Sistema de Costeo ABC a través de una herramientas en Excel para la empresa Procesos y Construcciones S.A.S*. (Tesis de Licenciatura) Corporación Universitaria Minuto de Dios. Bogotá. Colombia. Recuperado de [http://repository.uniminuto.edu:8080/xmlui/bitstream/handle/10656/5806/TFS\\_Benit](http://repository.uniminuto.edu:8080/xmlui/bitstream/handle/10656/5806/TFS_BenitezBernalCindyAdriana_2017.pdf?sequence=1&isAllowed=y) [ezBernalCindyAdriana\\_2017.pdf?sequence=1&isAllowed=y](http://repository.uniminuto.edu:8080/xmlui/bitstream/handle/10656/5806/TFS_BenitezBernalCindyAdriana_2017.pdf?sequence=1&isAllowed=y)
- Blas, J. Guzmán, J. (2015). *Análisis de los factores que inciden en la productividad de la industria de la construcción y la elaboración de un modelo de gestión que permita*

*optimizarla, en el distrito de Trujillo, 2015*. (Tesis Pregrado*)* Universidad Privada Antenor Orrego – UPAO. Trujillo. Perú. Recuperado de <http://repositorio.upao.edu.pe/handle/upaorep/2048>

- BS Grupo (2015). *Costeo Basado en Actividades ABC.* Recuperado de <https://bsgrupo.com/bs-campus/blog/Costeo-Basado-en-Actividades-ABC-6>
- Cámara de Comercio de Lima (2012). *Los Negocios en el Perú.* Perú, Recuperado de <https://www.camaralima.org.pe/principal/categoria/informacion-empresarial/17/c-17>
- Carriel, J. y Medina, E. (2016). *Valoración de costos. Aplicación costos por proceso de producción en la empresa Sálica del ecuador S.A, parroquia Posorja, cantón Guayaquil, año 2015.* (Tesis de Grado) Universidad Estatal Península de Santa Elena. Guayaquil. Ecuador*.* Recuperado de<http://repositorio.upse.edu.ec/handle/46000/2668>
- Ceja, D. (2013). *Estrategias financieras para una empresa de Construcción*. (Tesis de Maestría) Instituto Politécnico Nacional. México, D. F. Recuperado [http://tesis.bnct.ipn.mx:8080/jspui/bitstream/123456789/14265/1/Tesis%20Ceja%20](http://tesis.bnct.ipn.mx:8080/jspui/bitstream/123456789/14265/1/Tesis%20Ceja%20Cardona%20Diana%20Samantha..pdf) [Cardona%20Diana%20Samantha..pdf](http://tesis.bnct.ipn.mx:8080/jspui/bitstream/123456789/14265/1/Tesis%20Ceja%20Cardona%20Diana%20Samantha..pdf)
- Chiappai, S. *(2012). Implementación de un sistema de costeo en la empresa KCM SRL*. (Tesis de Licenciatura) Universidad Empresarial Siglo 21. Argentina. Recuperado de [https://repositorio.uesiglo21.edu.ar/bitstream/handle/ues21/10447/Implementaci%C3](https://repositorio.uesiglo21.edu.ar/bitstream/handle/ues21/10447/Implementaci%C3%B3n_de_un_sistema_de_costeo_en_la_empresa_KCM_SRL.pdf?sequence=1&isAllowed=y) [%B3n\\_de\\_un\\_sistema\\_de\\_costeo\\_en\\_la\\_empresa\\_KCM\\_SRL.pdf?sequence=1&isA](https://repositorio.uesiglo21.edu.ar/bitstream/handle/ues21/10447/Implementaci%C3%B3n_de_un_sistema_de_costeo_en_la_empresa_KCM_SRL.pdf?sequence=1&isAllowed=y) [llowed=y](https://repositorio.uesiglo21.edu.ar/bitstream/handle/ues21/10447/Implementaci%C3%B3n_de_un_sistema_de_costeo_en_la_empresa_KCM_SRL.pdf?sequence=1&isAllowed=y)
- Chuy, J. (2016). *Sistema de costos ABC como herramienta de control en la gestión empresarial de las industrias de concreto premezclado en lima metropolitana: 2014.* (Tesis de Pregrado) Universidad San Martin de Porres. Lima. Perú. Recuperado de <http://www.repositorioacademico.usmp.edu.pe/handle/usmp/2452>
- Cobeña, A. (2012). *Costos y presupuestos.* Recuperado de [http://anita](http://anita-costosypresupuestos.blogspot.com/.../costos-basados-en-actividades-costos.html1)[costosypresupuestos.blogspot.com/.../costos-basados-en-actividades-costos.html1](http://anita-costosypresupuestos.blogspot.com/.../costos-basados-en-actividades-costos.html1)
- Comisión Económica para América Latina CEPAL (2015). *Productividad y crecimiento en América Latina*, México. Recuperado de [https://www.cepal.org/.../36770](https://www.cepal.org/.../36770-productividad-crecimiento-america-latina-que-la-pro) [productividad-crecimiento-america-latina-que-la-pro.](https://www.cepal.org/.../36770-productividad-crecimiento-america-latina-que-la-pro)..
- Coronel, C. (2014). *Aplicación del sistema de costos por actividades y su efecto en la rentabilidad de la empresa cementos selva S.A.* (Tesis de Licenciatura) Universidad Nacional de San Martin. Trapoto. Perú. Recuperado de [https://alicia.concytec.gob.pe/vufind/Record/UNSM\\_23ee75c13ad36eb7973c7b8c87](https://alicia.concytec.gob.pe/vufind/Record/UNSM_23ee75c13ad36eb7973c7b8c87a4d176) [a4d176](https://alicia.concytec.gob.pe/vufind/Record/UNSM_23ee75c13ad36eb7973c7b8c87a4d176)
- Diario Gestión (2016). *Cuáles son las ventajas de optimizar los procesos en las empresas* Recuperado de [https://gestion.pe/tendencias/son-ventajas-optimizar-procesos](https://gestion.pe/tendencias/son-ventajas-optimizar-procesos-empresas-121297)[empresas-121297](https://gestion.pe/tendencias/son-ventajas-optimizar-procesos-empresas-121297)
- Díez, J. (2014). Costes directos y costes indirectos. Recuperado de [http://www.elderecho.com/tribuna/contable/costes\\_directos](http://www.elderecho.com/tribuna/contable/costes_directos-costes_indirectos_11_685180004.html)[costes\\_indirectos\\_11\\_685180004.html](http://www.elderecho.com/tribuna/contable/costes_directos-costes_indirectos_11_685180004.html)
- Economipedia, (2017). *La productividad.* Perú. Recuperado desde <http://economipedia.com/definiciones/productividad.html>
- Galindo, M. y Ríos, V. (2015). *Productividad.* Recuperado de [http://scholar.harvard.edu/files/vrios/files/201508\\_mexicoproductivity.pdf](http://scholar.harvard.edu/files/vrios/files/201508_mexicoproductivity.pdf)
- García, S. (2014). *Propuesta de mejora de productividad para una micro empresa constructora que ejecuta un proyecto de edificación en la zona metropolitana del valle de México*. (Tesis de Maestría) Universidad Nacional Autónoma de México. México D.F. Recuperado de Recuperado [http://www.ptolomeo.unam.mx:8080/jspui/bitstream/132.248.52.100/6993/1/tesis.pd](http://www.ptolomeo.unam.mx:8080/jspui/bitstream/132.248.52.100/6993/1/tesis.pdf.pdf) [f.pdf](http://www.ptolomeo.unam.mx:8080/jspui/bitstream/132.248.52.100/6993/1/tesis.pdf.pdf)
- Huamán, P. (2011). *Costo ABC -Su Historia y Algunos Aspectos.* Recuperado de <http://realidadcontable.blogspot.com/2011/08/costo-abc-su-historia-y-algunos.html>
- Instituto Tecnológico Metropolitano (2015). *Costeo ABC.* Colombia. Recuperado de <https://es.scribd.com/document/360165575/COSTEO-ABC-pdf>
- Izquierdo, P. y Santana, M. (2013). *Costos en la construcción: Guía de Implementación de un Sistema de Costeo Basado en Actividades para Empresas de Construcción.* Recuperado de [https://www.google.com.pe/search?q=Izquierdo%2C+\(2013\)+en+su+investigación+](https://www.google.com.pe/search?q=Izquierdo%2C+(2013)+en+su+investigación+Costos+en+la+construcción%3A+Guía+de+Implementación+de+un+Sistema+de+Costeo+Basado+en+Actividades+para+Empresas+de+Construcción%2C+señaló&oq=Izquierdo%2C+(2013)+en+su+investigación+Costos+en+la+construcción%3A+Guía+de+Implementación+de+un+Sistema+de+Costeo+Basado+en+Actividades+para+Empresas+de+Construcción%2C+señaló&aqs=chrome..69i57.2350j0j9&sourceid=chrome&ie=UTF-8) [Costos+en+la+construcción%3A+Guía+de+Implementación+de+un+Sistema+de+C](https://www.google.com.pe/search?q=Izquierdo%2C+(2013)+en+su+investigación+Costos+en+la+construcción%3A+Guía+de+Implementación+de+un+Sistema+de+Costeo+Basado+en+Actividades+para+Empresas+de+Construcción%2C+señaló&oq=Izquierdo%2C+(2013)+en+su+investigación+Costos+en+la+construcción%3A+Guía+de+Implementación+de+un+Sistema+de+Costeo+Basado+en+Actividades+para+Empresas+de+Construcción%2C+señaló&aqs=chrome..69i57.2350j0j9&sourceid=chrome&ie=UTF-8)

[osteo+Basado+en+Actividades+para+Empresas+de+Construcción%2C+señaló&oq=](https://www.google.com.pe/search?q=Izquierdo%2C+(2013)+en+su+investigación+Costos+en+la+construcción%3A+Guía+de+Implementación+de+un+Sistema+de+Costeo+Basado+en+Actividades+para+Empresas+de+Construcción%2C+señaló&oq=Izquierdo%2C+(2013)+en+su+investigación+Costos+en+la+construcción%3A+Guía+de+Implementación+de+un+Sistema+de+Costeo+Basado+en+Actividades+para+Empresas+de+Construcción%2C+señaló&aqs=chrome..69i57.2350j0j9&sourceid=chrome&ie=UTF-8) [Izquierdo%2C+\(2013\)+en+su+investigación+Costos+en+la+construcción%3A+Guía](https://www.google.com.pe/search?q=Izquierdo%2C+(2013)+en+su+investigación+Costos+en+la+construcción%3A+Guía+de+Implementación+de+un+Sistema+de+Costeo+Basado+en+Actividades+para+Empresas+de+Construcción%2C+señaló&oq=Izquierdo%2C+(2013)+en+su+investigación+Costos+en+la+construcción%3A+Guía+de+Implementación+de+un+Sistema+de+Costeo+Basado+en+Actividades+para+Empresas+de+Construcción%2C+señaló&aqs=chrome..69i57.2350j0j9&sourceid=chrome&ie=UTF-8) [+de+Implementación+de+un+Sistema+de+Costeo+Basado+en+Actividades+para+E](https://www.google.com.pe/search?q=Izquierdo%2C+(2013)+en+su+investigación+Costos+en+la+construcción%3A+Guía+de+Implementación+de+un+Sistema+de+Costeo+Basado+en+Actividades+para+Empresas+de+Construcción%2C+señaló&oq=Izquierdo%2C+(2013)+en+su+investigación+Costos+en+la+construcción%3A+Guía+de+Implementación+de+un+Sistema+de+Costeo+Basado+en+Actividades+para+Empresas+de+Construcción%2C+señaló&aqs=chrome..69i57.2350j0j9&sourceid=chrome&ie=UTF-8) [mpresas+de+Construcción%2C+señaló&aqs=chrome..69i57.2350j0j9&sourceid=chr](https://www.google.com.pe/search?q=Izquierdo%2C+(2013)+en+su+investigación+Costos+en+la+construcción%3A+Guía+de+Implementación+de+un+Sistema+de+Costeo+Basado+en+Actividades+para+Empresas+de+Construcción%2C+señaló&oq=Izquierdo%2C+(2013)+en+su+investigación+Costos+en+la+construcción%3A+Guía+de+Implementación+de+un+Sistema+de+Costeo+Basado+en+Actividades+para+Empresas+de+Construcción%2C+señaló&aqs=chrome..69i57.2350j0j9&sourceid=chrome&ie=UTF-8) [ome&ie=UTF-8](https://www.google.com.pe/search?q=Izquierdo%2C+(2013)+en+su+investigación+Costos+en+la+construcción%3A+Guía+de+Implementación+de+un+Sistema+de+Costeo+Basado+en+Actividades+para+Empresas+de+Construcción%2C+señaló&oq=Izquierdo%2C+(2013)+en+su+investigación+Costos+en+la+construcción%3A+Guía+de+Implementación+de+un+Sistema+de+Costeo+Basado+en+Actividades+para+Empresas+de+Construcción%2C+señaló&aqs=chrome..69i57.2350j0j9&sourceid=chrome&ie=UTF-8)

- La revista especializada Construmática (2016). *Ejecución de las obras. Colombia.*  Recuperado de [https://www.construmatica.com/construpedia/Ejecuci%C3%B3n\\_de\\_las\\_Obras](https://www.construmatica.com/construpedia/Ejecuci%C3%B3n_de_las_Obras)
- La Revista especializada EAE Business School (2015). Crecimiento empresarial: definición y modalidades. Recuperado de [https://www.eaeprogramas.es/internacionalizacion/crecimiento-empresarial](https://www.eaeprogramas.es/internacionalizacion/crecimiento-empresarial-definicion-y-modalidades)[definicion-y-modalidades](https://www.eaeprogramas.es/internacionalizacion/crecimiento-empresarial-definicion-y-modalidades)
- Lizana, L. (2018). *Costo Basado en Actividades*. Recuperado de <http://www.emb.cl/gerencia/articulo.mvc?xid=3117&sec=7>
- Loayza, N. (2016). *La productividad como clave del crecimiento en el Perú*. Recuperado de [http://www.bcrp.gob.pe/docs/Publicaciones/Revista-Estudios-Economicos/31/ree-](http://www.bcrp.gob.pe/docs/Publicaciones/Revista-Estudios-Economicos/31/ree-31-loayza.pdf)[31-loayza.pdf](http://www.bcrp.gob.pe/docs/Publicaciones/Revista-Estudios-Economicos/31/ree-31-loayza.pdf)
- López, M., Hernández, S. y Gómez, A. (2011). *Sistema de costos ABC en la mediana empresa industrial mexicana. cuad. contab., 12* (30): 23-43. Recuperado de <http://www.scielo.org.co/pdf/cuco/v12n30/v12n30a02.pdf>
- Lopezz, E. (2015). *Nivel de productividad.* Recuperado de [https://prezi.com/yin0y00mzigp/es-la-relacion-entre-la-cantidad-de-productos](https://prezi.com/yin0y00mzigp/es-la-relacion-entre-la-cantidad-de-productos-obtenida-por/)[obtenida-por/](https://prezi.com/yin0y00mzigp/es-la-relacion-entre-la-cantidad-de-productos-obtenida-por/)
- Medina, C. (2013). *Aplicación de los costos ABC para la gestión gerencial en las empresas constructoras urbanas*. (Tesis de Doctorado) Universidad San Martin de Porres. Lima. Perú. Recuperado de <http://www.repositorioacademico.usmp.edu.pe/handle/usmp/587>
- Medina, E. (2016). *Costos de producción.* Ecuador. Recuperado de <http://repositorio.upse.edu.ec/handle/46000/2668>

Ministerio de la Producción (2015). *Estudio de La situación actual de las empresas Peruanas:* Los determinantes de su productividad y orientación exportadora, análisis basado en los resultados de la primera encuesta nacional de empresas 2015. Recuperado de

[http://demi.produce.gob.pe/images/publicaciones/publi81171136fe74561a7\\_79.pdf](http://demi.produce.gob.pe/images/publicaciones/publi81171136fe74561a7_79.pdf)

- Montalvo, J. (2014). *Modelo de costos ABC para la constructora AB de la ciudad de Ibarra.*  (Tesis de Doctor) Universidad Regional Autónoma de los Andes. Ibarra. Ecuador. Recuperado de http://dspace.}{u.ec/bitstream/123456789/3056/1/TUICYA016- 2013.pdf
- Odar, J. (2016). *Mejora de productividad en la Empresa Vivar SAC.* Tesis pregrado, Universidad Católica Santo Toribio de Mogrovejo. Perú. Recuperado de <http://tesis.usat.edu.pe/handle/usat/660>
- Organismo de Contrataciones y supervisiones del Estado OCSE, (2017). *Liquidación de obra.* Recuperado de [http://www.osce.gob.pe/.../087-08%20-](http://www.osce.gob.pe/.../087-08%20-%20MUN%20PROV%20DE%20PASCO%20-%20L) [%20MUN%20PROV%20DE%20PASCO%20-%20L.](http://www.osce.gob.pe/.../087-08%20-%20MUN%20PROV%20DE%20PASCO%20-%20L)..
- Petersen, S. (2018). *Definición y asignación de costos.* Recuperado de [https://docs.microsoft.com/es-mx/dynamics365/financials/finance-define-and](https://docs.microsoft.com/es-mx/dynamics365/financials/finance-define-and-allocate-costs)[allocate-costs](https://docs.microsoft.com/es-mx/dynamics365/financials/finance-define-and-allocate-costs)
- Revista El Economista (2015). *Modelo de Costo ABC.* Recuperado de <http://www.eleconomista.es/diccionario-de-economia/modelo-de-coste-abc>
- Revista especializada de Bancoldex (2015). *10 tips para mejorar la productividad de su empresa*. Recuperado de [https://www.dinero.com/empresas/articulo/10-tips-para](https://www.dinero.com/empresas/articulo/10-tips-para-mejorar-la-productividad-de-su-empresa/193162)[mejorar-la-productividad-de-su-empresa/193162](https://www.dinero.com/empresas/articulo/10-tips-para-mejorar-la-productividad-de-su-empresa/193162)
- Revista especializada Economipedia, (2017). *La productividad.* Perú. Recuperado de <http://economipedia.com/definiciones/productividad.html>
- Revista especializada Edufiemp (2018). *Expansión de la empresa.* Recuperado de [http://www.edufinet.com/index.php?option=com\\_content&task=view&id=1389&Ite](http://www.edufinet.com/index.php?option=com_content&task=view&id=1389&Itemid=376)  $mid=376$
- Sánchez, B. (2013). *Implicancias del Método de Costos ABC*. Universidad Mayor de San Marcos. Lima. Perú. Recuperado de [http://revistasinvestigacion.unmsm.edu.pe/index.php/quipu/article/viewFile/6273/54](http://revistasinvestigacion.unmsm.edu.pe/index.php/quipu/article/viewFile/6273/5479) [79](http://revistasinvestigacion.unmsm.edu.pe/index.php/quipu/article/viewFile/6273/5479)
- Saucedo, J. (2015). *Análisis de los costos y propuesta de costeo ABC para la empresa Constructora Concretos AVC SRL, Chimbote 2015.* (Tesis de Licenciatura). Universidad Cesar Vallejo. Chimbote. Perú. Recuperado de <http://repositorio.ucv.edu.pe/handle/UCV/145>
- Sora, L. y Fuentes, L. (2014). *Diseño de un modelo de costos ABC para la construcción de viviendas en la ciudad de Tunja.* (Tesis de Maestría) Universidad Tecnológica de Pereira. Colombia. Recuperado de [http://repositorio.utp.edu.co/dspace/bitstream/handle/11059/5096/69081S713.pdf;jse](http://repositorio.utp.edu.co/dspace/bitstream/handle/11059/5096/69081S713.pdf;jsessionid=82AD483516D0EF2D40FC2820655ADC0F?sequence=1) [ssionid=82AD483516D0EF2D40FC2820655ADC0F?sequence=1](http://repositorio.utp.edu.co/dspace/bitstream/handle/11059/5096/69081S713.pdf;jsessionid=82AD483516D0EF2D40FC2820655ADC0F?sequence=1)
- Tapia, M., Villagaray, O. (2015). *Propuesta de mejora de los procesos de producción de concreto para edificaciones en zonas alejadas, plan piloto empresa constructora Sondor S.R.L.* (Tesis de Doctorado) Universidad Peruana de Ciencias Aplicadas. Lima. Perú. Como estado de Recuperado de de la contrada de de la contrada de la contrada de la contrada de la contrada de la contrada de la contrada de la contrada de la contrada de la contrada de la contrada de la contrada de l <http://repositorioacademico.upc.edu.pe/upc/handle/10757/576167>
- Toro, F. (2010), *El análisis de costos.* Perú. Recuperado de [http://repositorio.ucv.edu.pe/bitstream/handle/UCV/144/robles\\_chp.pdf?sequence=1](http://repositorio.ucv.edu.pe/bitstream/handle/UCV/144/robles_chp.pdf?sequence=1)
- Webb, B. (2015). *Cómo calcular los costos y presupuestos de construcción.* Recuperado de [https://www.miconstruguia.com/como-calcular-los-costos-y-presupuestos-de](https://www.miconstruguia.com/como-calcular-los-costos-y-presupuestos-de-construccion/)[construccion/](https://www.miconstruguia.com/como-calcular-los-costos-y-presupuestos-de-construccion/)
- Wiesse, J. (2013). *Diseño de un Sistema de costo basado en actividades como herramienta de gestión en la empresa hidrobombas SAC.* Perú. Recuperado de http://tesis.usat.edu.pe/bitstream/usat/820/1/TL\_WiesseEslavaJulioKenneth.pdf

# ANEXOS

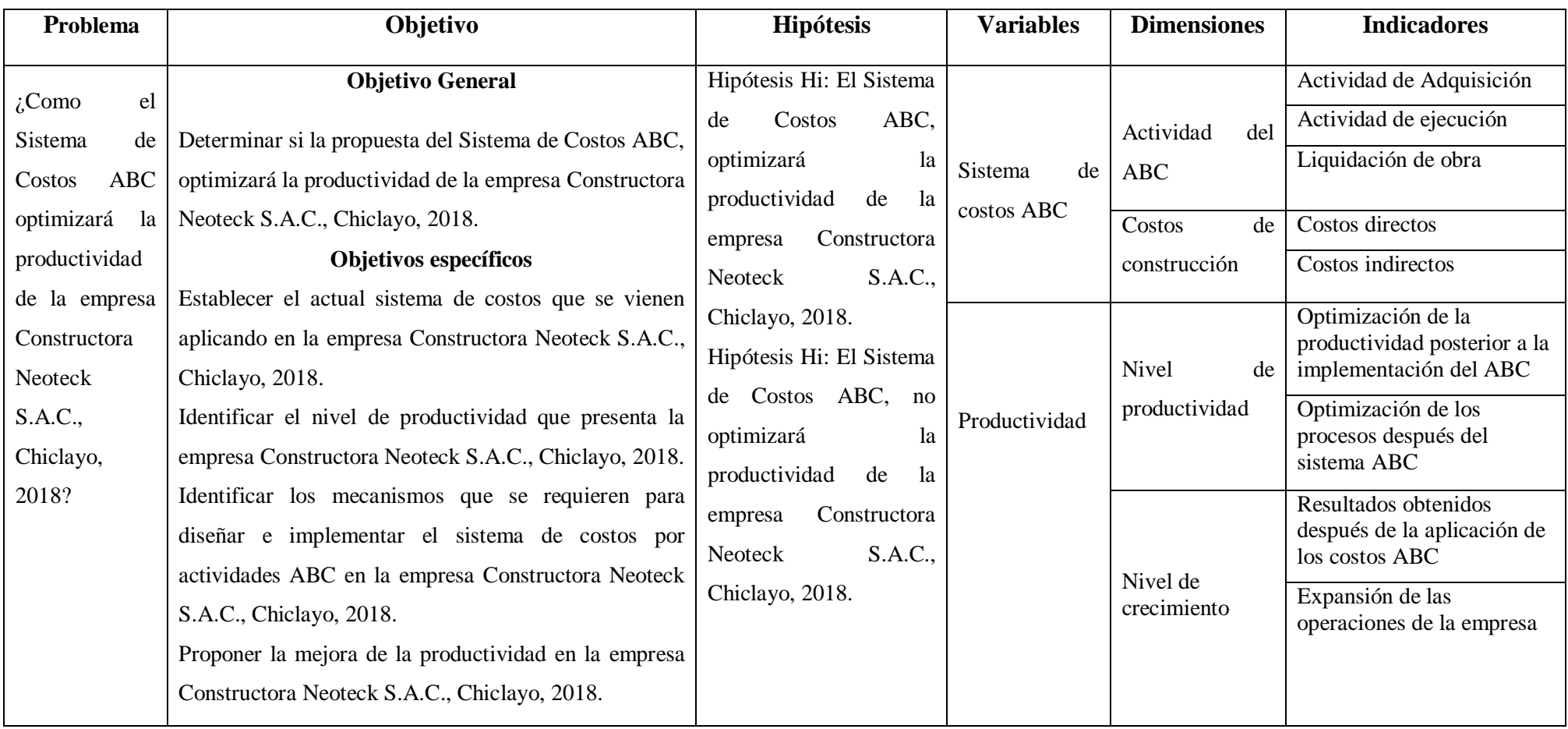

## **ANEXO 1: MATRIZ DE CONSISTENCIA**
# ANEXO 2: CARTA DE AUTORIZACIÓN

**CONSTRUCTORA NEOTECK SAC** RUC: 20480762623 "Año de la lucha contra la corrupción y la impunidad" Chiclayo, 06 de Noviembre del 2019 Asunto: Carta de Autorización Yo, CONSTRUCTORA NEOTECK S.A.C, con RUC 20480762623; Debidamente representados por Gonzalo Zarate Aguinaga con DNI: 16776721 con domicilio fiscal en la Av. Miguel Grau 350 CHICLAYO- LAMBAYEQUE, a Uds. Me presento v digo: Que, el señor EVERLI MEGO DIAZ Identificado con DNI: 47679142, tiene la total y absoluta libertad de realizar su investigación en esta empresa, quedando bajo su responsabilidad la información que llegue a recopilar y publicar. Nosotros como empresa le hemos brindado todas las facilidades para su trabajo de investigación, ya que valoramos el crecimiento de los profesionales. Agradeciendo la atención dispensada, nos suscribimos de usted. **ATENTAMENTE CONSTRUCTORA NEOTECK S.A.C.** RUC 20480762623 Constructoraneoteck@gmail.com 哉

# **ANEXO 3: VALIDACIONES**

#### CARTILLA DE VALIDACION NO EXPERIMENTAL POR JUICIO DE EXPERTOS DEL INSTRUMENTO:

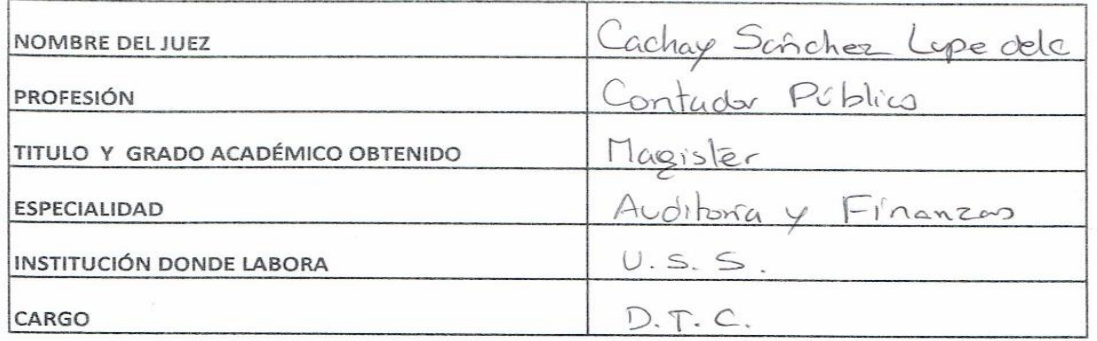

#### **TITULO DE LA INVESTIGACION**

SISTEMA DE COSTOS ABC PARA OPTIMIZAR LA PRODUCTIVIDAD DE LA EMPRESA NEOTEK CONSTRUCTORA S.A.C., CHICLAYO, 2018

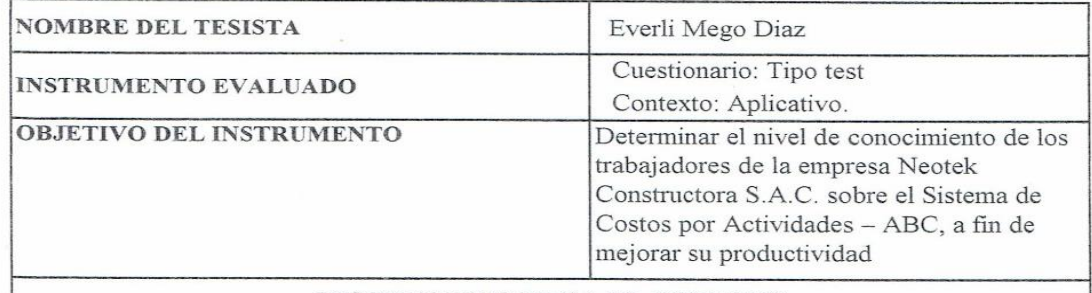

#### **INSTRUCTIVO PARA EL EXPERTO**

EVALÚE CADA ITEM DEL INSTRUMENTO MARCANDO CON UN ASPA EN "TA" SI ESTÁ TOTALMENTE DE ACUERDO O CON EL ITEM "TD" SI ESTÁ TOTALMENTE EN DESACUERDO, SI ESTÁ EN DESACUERDO POR FAVOR ESPECIFIQUE SUS SUGERENCIAS.

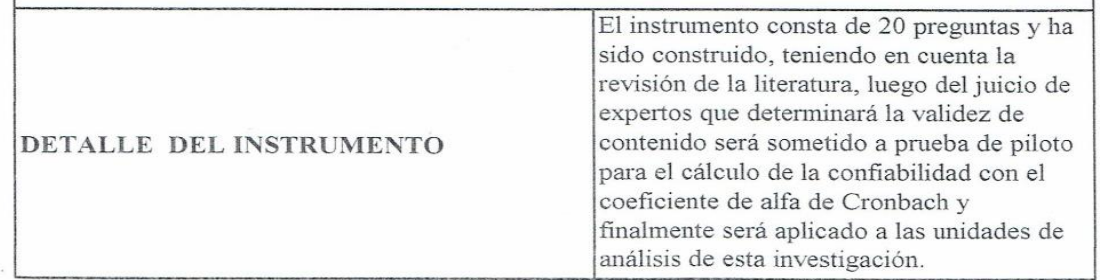

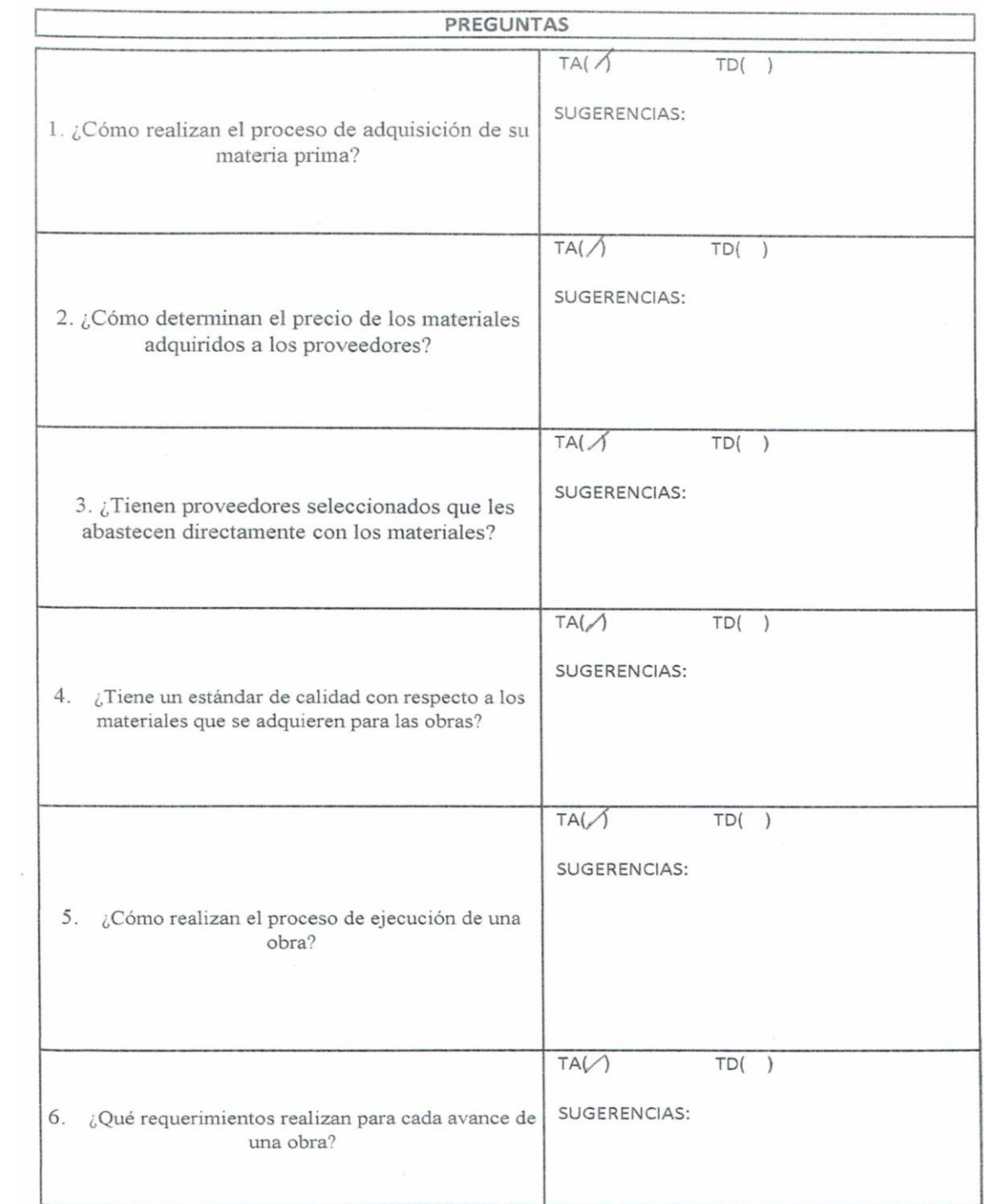

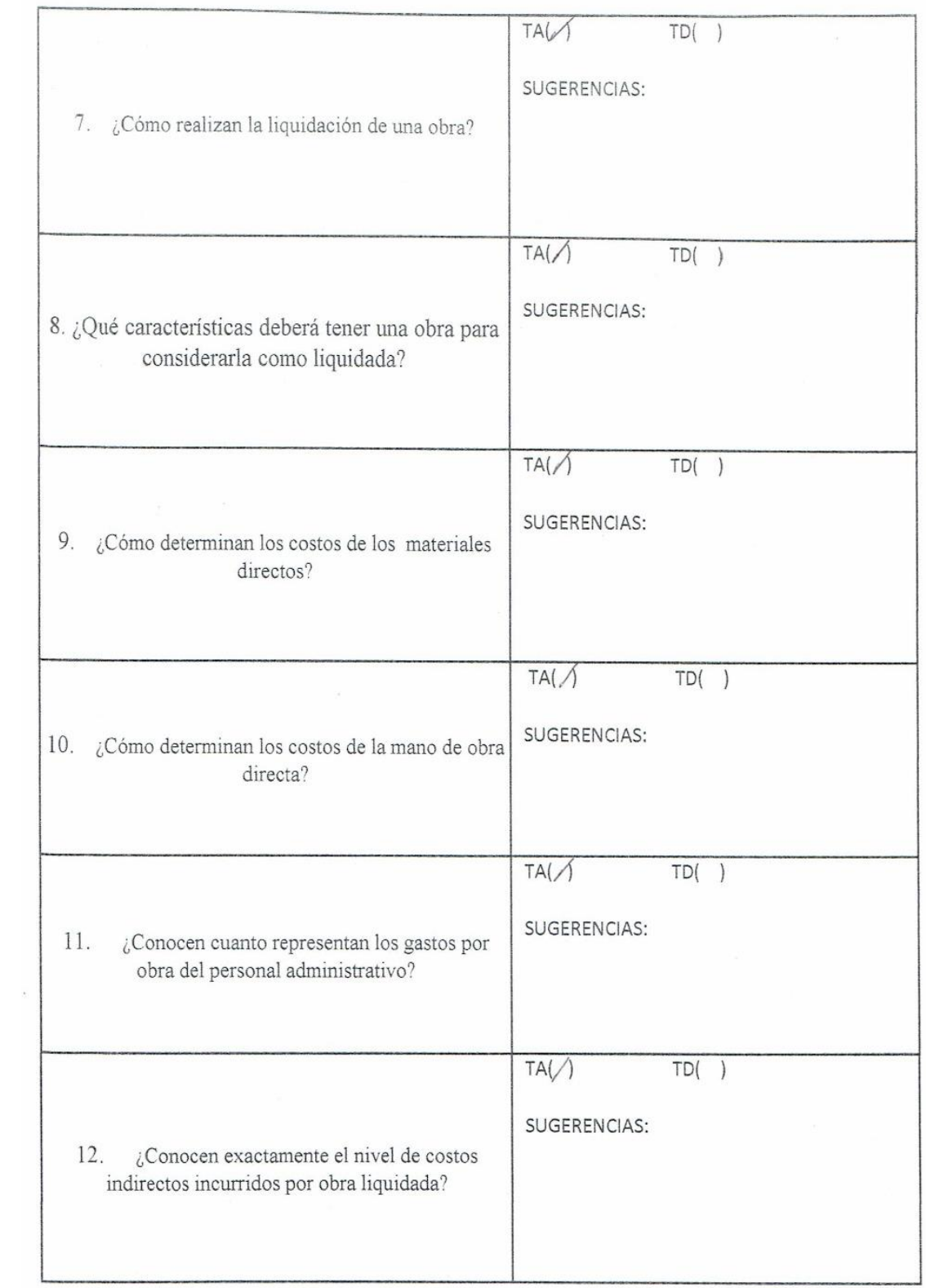

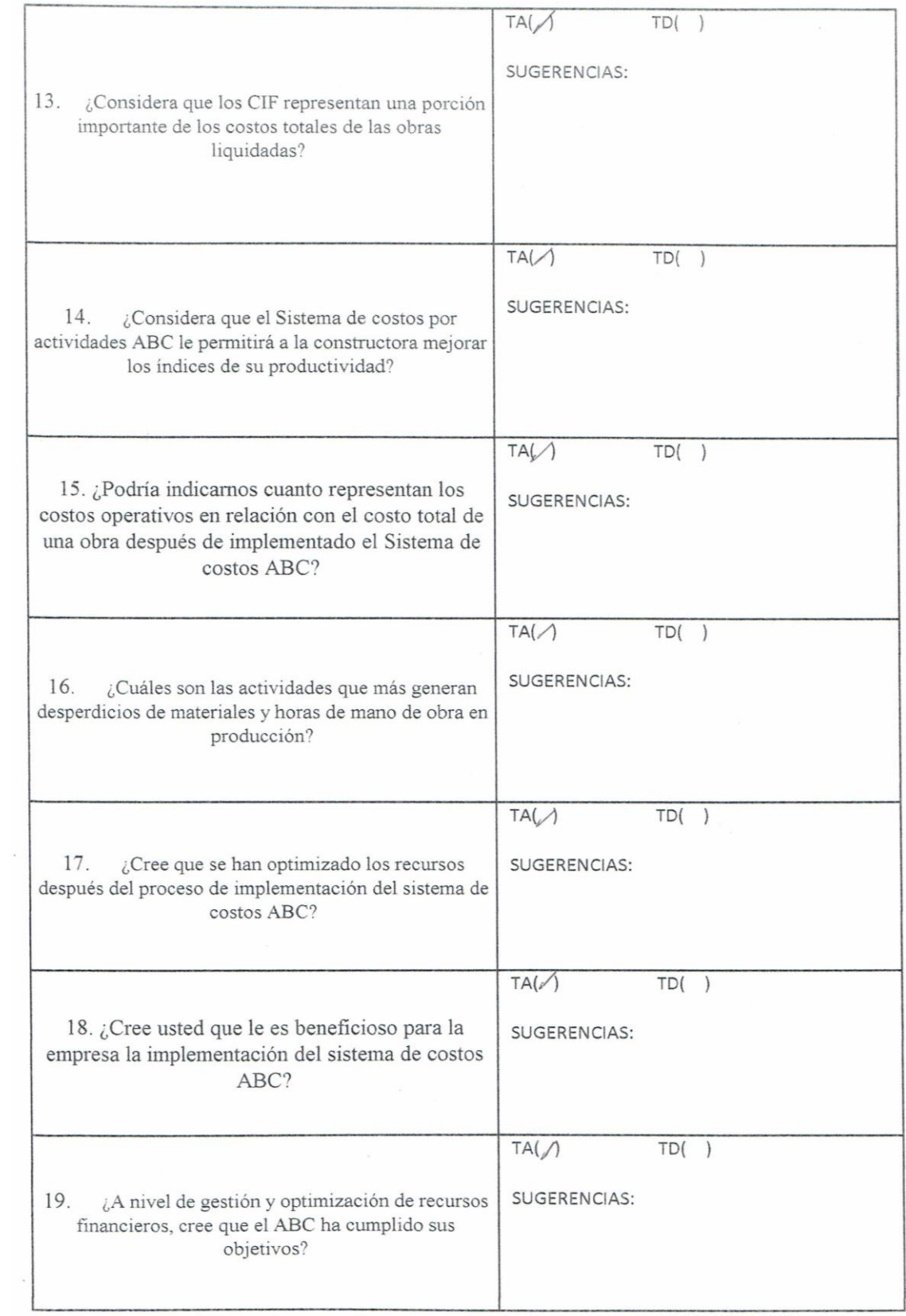

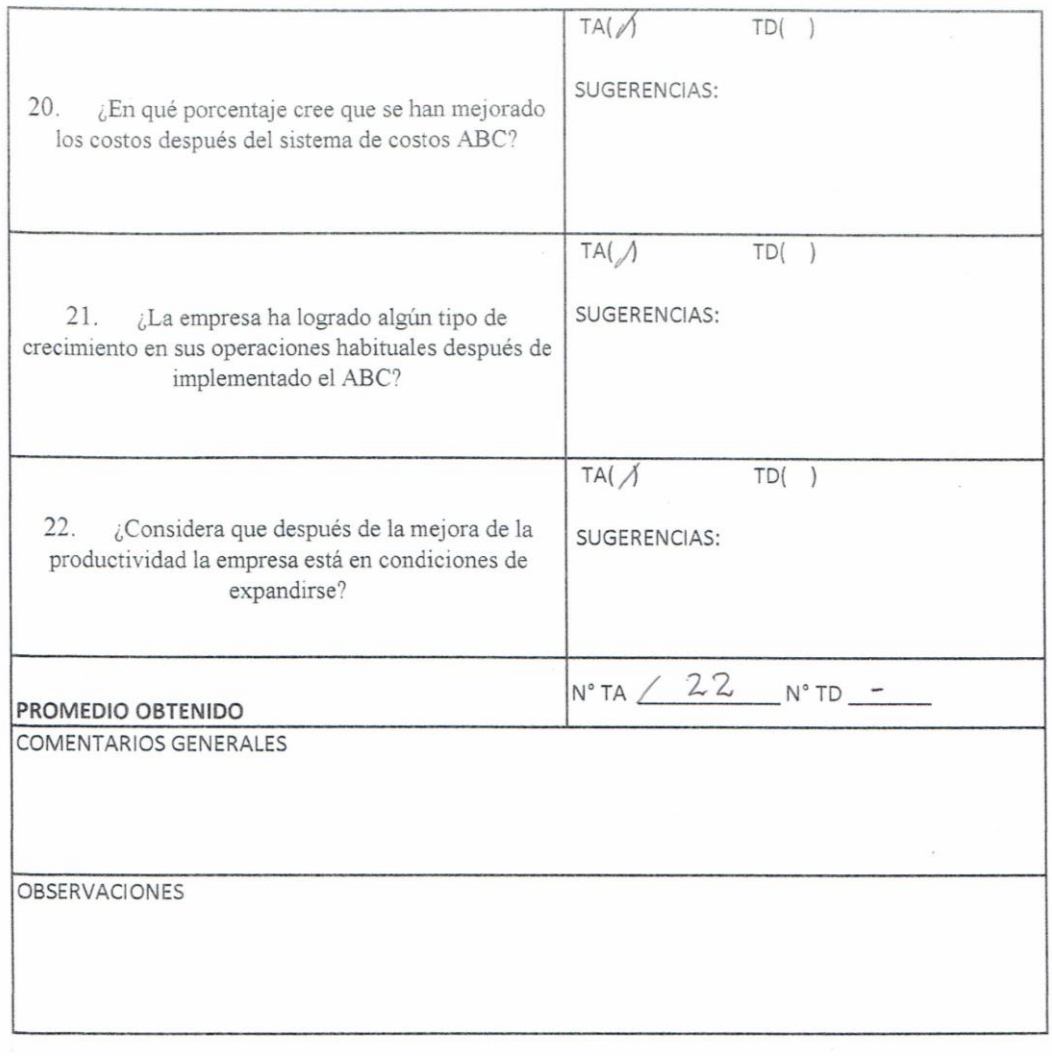

Ape Cachay

 $\bar{\gamma}$ 

## FACULTAD DE CIENCIAS EMPRESARIALES ESCUELA DE CONTABILIDAD

Chiclayo 11 Junio del 2018

Señor Mg. Antonio Mendo Otero

Me dirijo a usted para expresarle mi afectuoso saludo y la vez manifestarle que el suscrito es estudiante de la Escuela Profesional de Contabilidad de las Universidad Señor de Sipán. en la asignatura de Investigación I, estoy trabajando la Investigación: "SISTEMA DE COSTOS ABC PARA OPTIMIZAR LA PRODUCTIVIDAD DE LA EMPRESA NEOTEK CONSTRUCTORA S.A.C., CHICLAYO, 2018"

Conociendo su experiencia profesional y méritos académicos me permito solicitar su valiosa colaboración en la validación de contenido de los ítems que conforman el instrumento que se utilizará para recabar la información requerida en la investigación antes mencionada.

Con la seguridad de su aceptación y apoyo en la validación de dicho instrumento, estaré a la espera de sus observaciones y recomendaciones que contribuirán para mejorar la versión final de mi trabajo.

Agradezco de antemano su valioso aporte.

Atentamente

Everli Mego Díaz DNI Nº 47679142

# VALIDACIÓN DE INSTRUMENTO

Yo, Antonio Mendo Otero, Magister en Costos, Docente adscrito a la Escuela Profesional de Contabilidad de la Universidad Señor de Sipán, he leído y validado el Instrumento de Recolección de datos (ENTREVISTA) elaborado por: Everli Mego Díaz, estudiante de la Escuela de Contabilidad, para el desarrollo de la investigación titulada: "SISTEMA DE COSTOS ABC PARA OPTIMIZAR LA PRODUCTIVIDAD DE LA EMPRESA NEOTEK CONSTRUCTORA S.A.C., CHICLAYO, 2018"

CERTIFICO: Que es válido y confiable en cuanto a la estructuración, contenido y redacción de los ítems.

Chiclayo, 11 de Junio del 2018 mo ot Mg. Antonio Mendo Otero<br>DNI N° 1658929/

## CARTILLA DE VALIDACION NO EXPERIMENTAL POR JUICIO DE EXPERTOS DEL INSTRUMENTO:

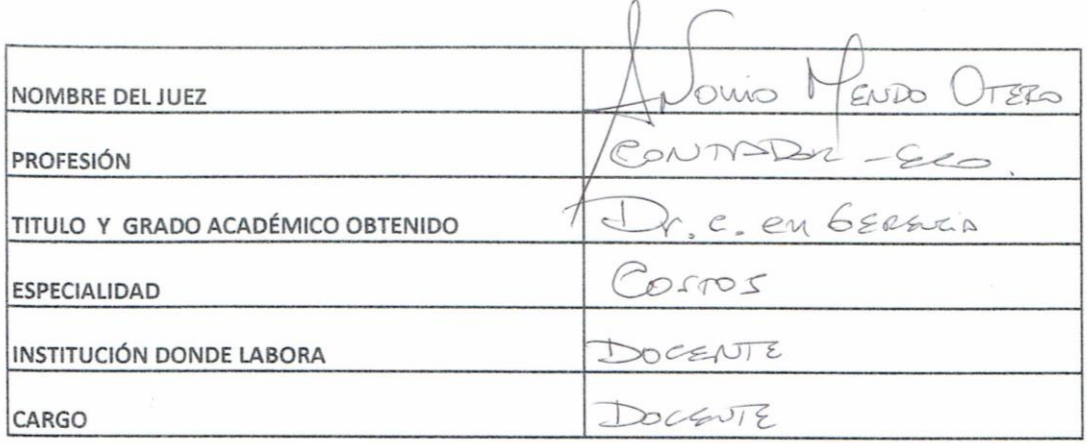

#### TITULO DE LA INVESTIGACIÓN

SISTEMA DE COSTOS ABC PARA OPTIMIZAR LA PRODUCTIVIDAD DE LA EMPRESA NEOTEK CONSTRUCTORA S.A.C., CHICLAYO, 2018

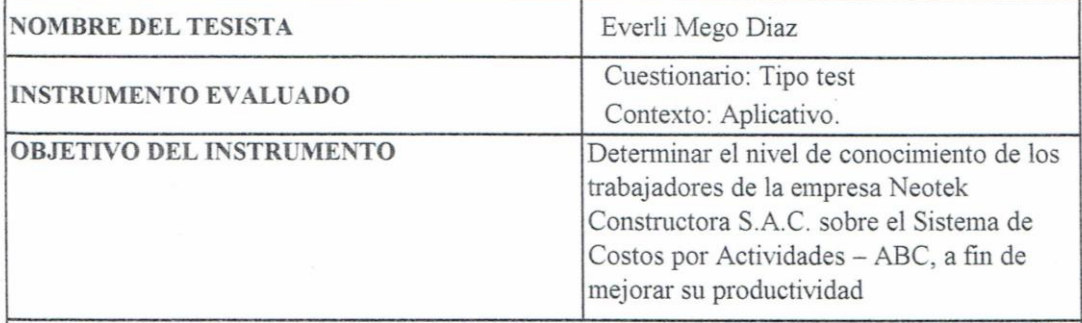

### **INSTRUCTIVO PARA EL EXPERTO**

EVALÚE CADA ITEM DEL INSTRUMENTO MARCANDO CON UN ASPA EN "TA" SI ESTÁ TOTALMENTE DE ACUERDO O CON EL ITEM "TD" SI ESTÁ TOTALMENTE EN DESACUERDO, SI ESTÁ EN DESACUERDO POR FAVOR ESPECIFIQUE SUS SUGERENCIAS.

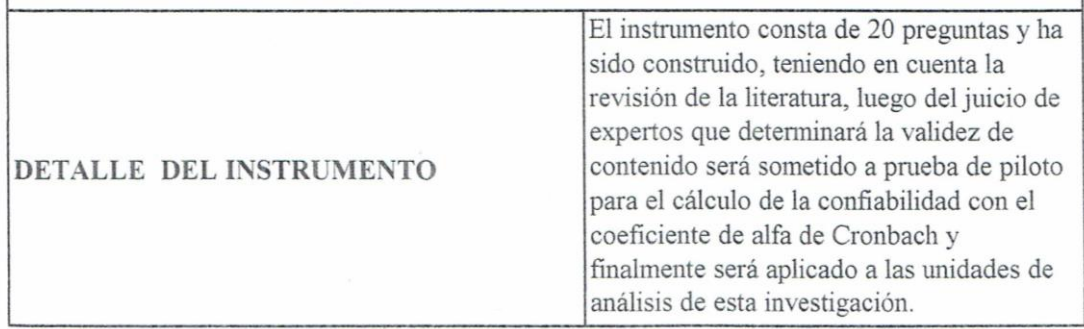

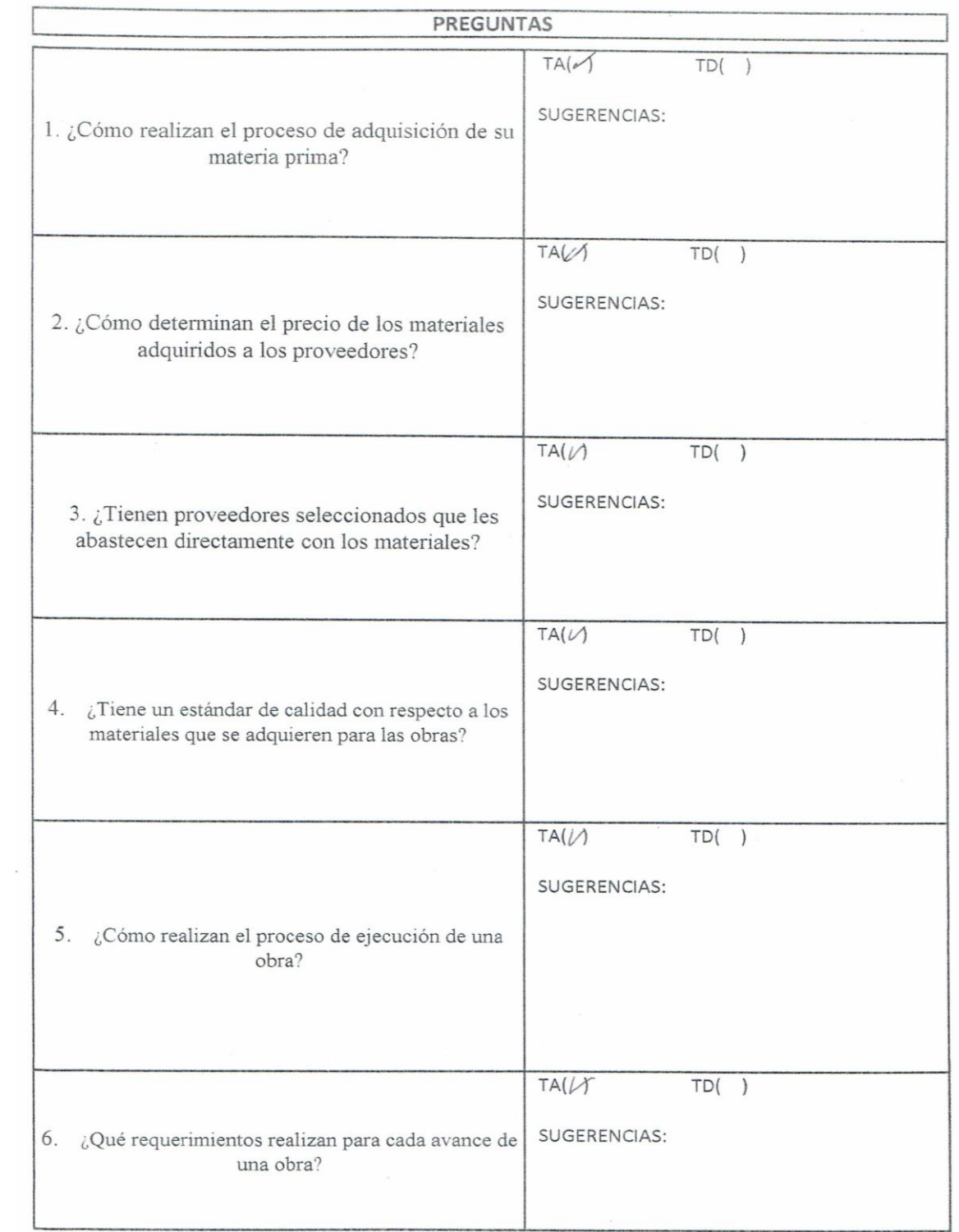

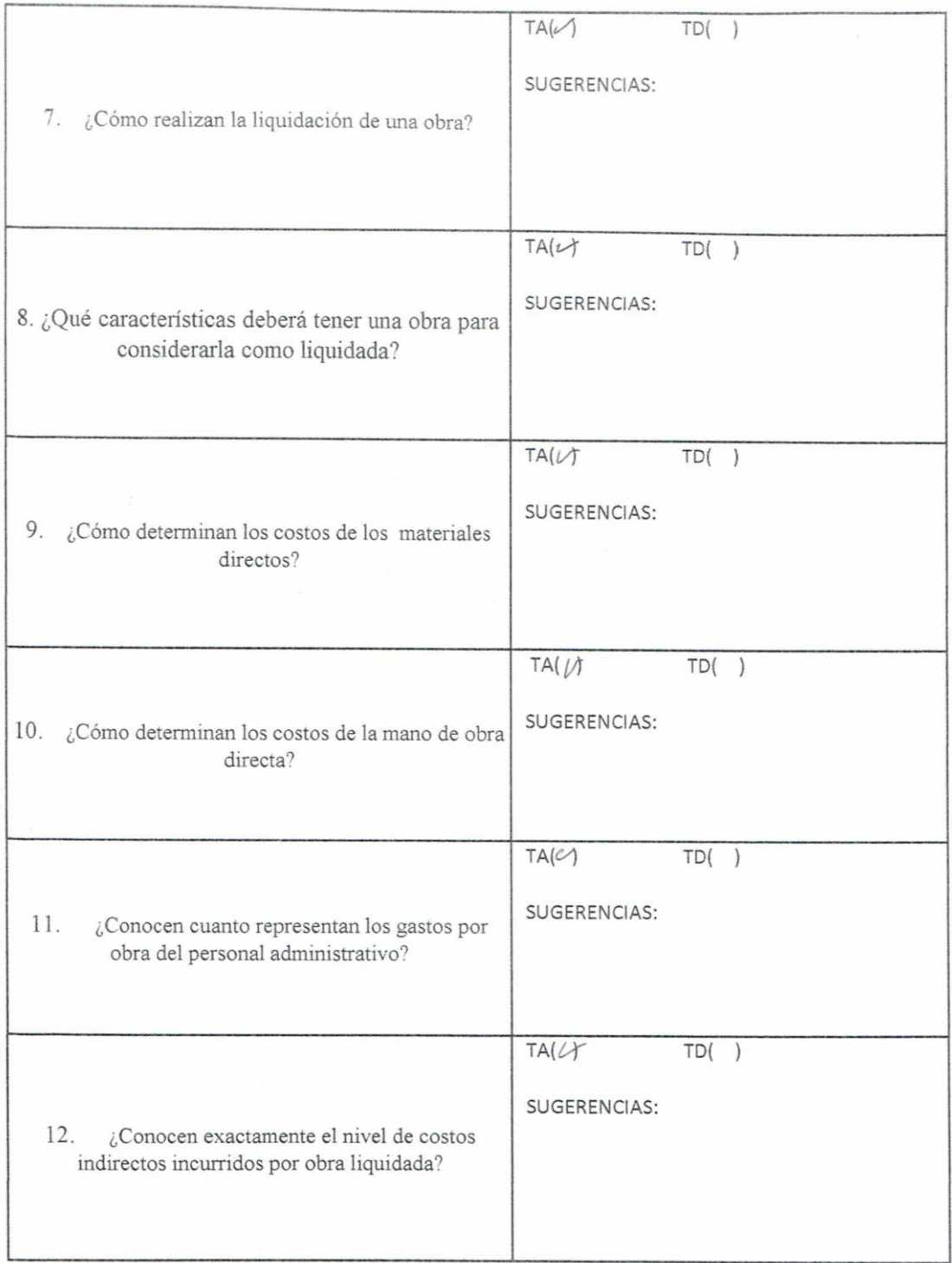

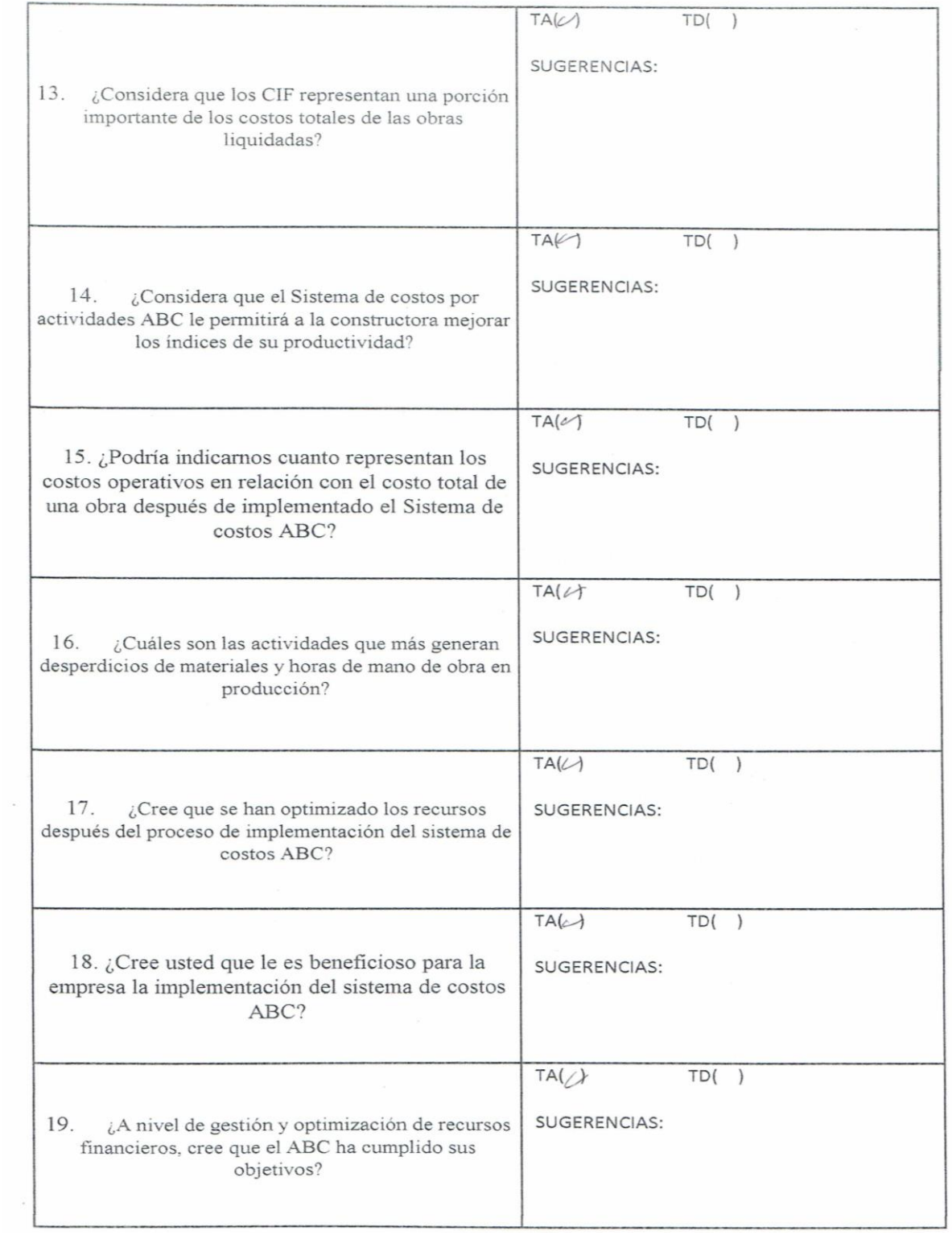

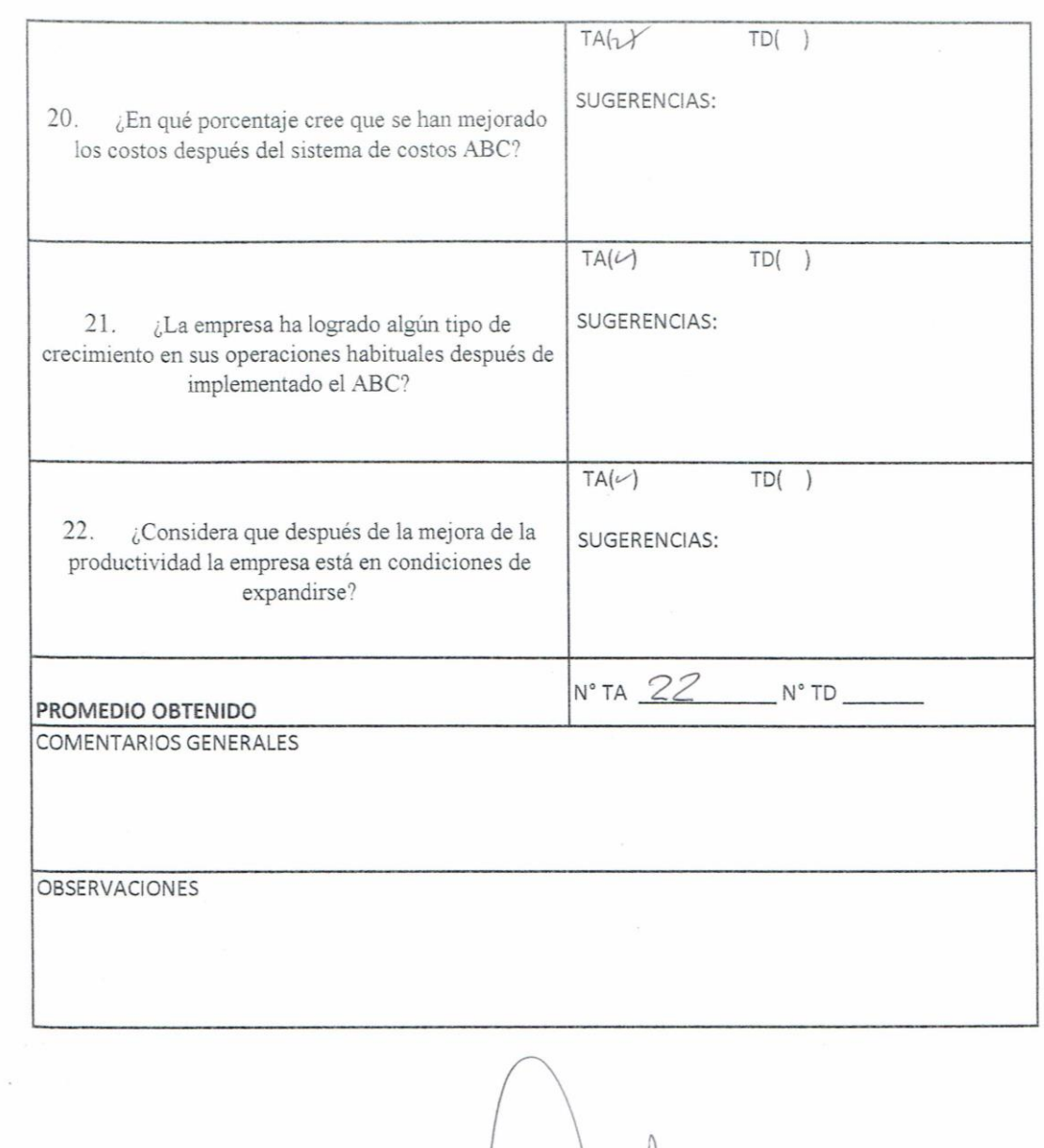

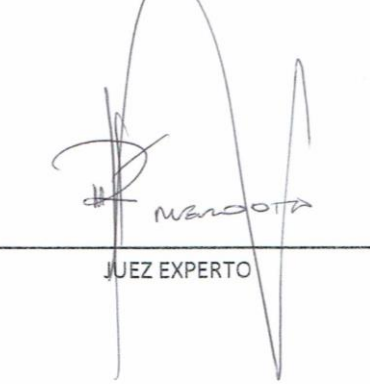

# FACULTAD DE CIENCIAS EMPRESARIALES ESCUELA DE CONTABILIDAD

Chiclayo 11 de Junio del 2018

Señora Mg. Gladys Elizabeth Becerra López

Me dirijo a usted para expresarle mi afectuoso saludo y la vez manifestarle que el suscrito es estudiante de la Escuela Profesional de Contabilidad de las Universidad Señor de Sipán. en la asignatura de Investigación I, estoy trabajando la Investigación: "SISTEMA DE COSTOS ABC PARA OPTIMIZAR LA PRODUCTIVIDAD DE LA EMPRESA NEOTEK CONSTRUCTORA S.A.C., CHICLAYO, 2018"

Conociendo su experiencia profesional y méritos académicos me permito solicitar su valiosa colaboración en la validación de contenido de los ítems que conforman el instrumento que se utilizará para recabar la información requerida en la investigación antes mencionada

Con la seguridad de su aceptación y apoyo en la validación de dicho instrumento, estaré a la espera de sus observaciones y recomendaciones que contribuirán para mejorar la versión final de mi trabajo.

Agradezco de antemano su valioso aporte.

Atentamente

Everli Mego Díaz DNI Nº 47679142

# VALIDACIÓN DE INSTRUMENTO

Yo, Gladys Elizabeth Becerra López, Magister en Costos, Docente adscrito a la Escuela Profesional de Contabilidad de la Universidad Señor de Sipán, he leído y validado el Instrumento de Recolección de datos (ENTREVISTA) elaborado por: Everli Mego Díaz, estudiante de la Escuela de Contabilidad, para el desarrollo de la investigación titulada: "SISTEMA DE COSTOS ABC PARA OPTIMIZAR LA PRODUCTIVIDAD DE LA EMPRESA NEOTEK CONSTRUCTORA S.A.C., CHICLAYO, 2018"

CERTIFICO: Que es válido y confiable en cuanto a la estructuración, contenido y redacción de los ítems.

Chiclayo, 11 de Junio del 2018

Mg. Gladys Elizabeth Becerra López  $DNIN^{\circ}$   $16417222$ 

## CARTILLA DE VALIDACION NO EXPERIMENTAL POR JUICIO DE EXPERTOS **DEL INSTRUMENTO:**

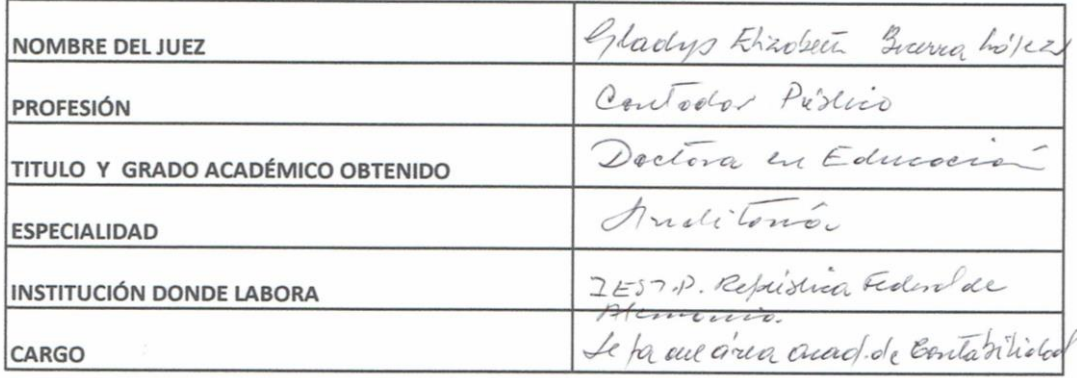

#### **TITULO DE LA INVESTIGACION**

SISTEMA DE COSTOS ABC PARA OPTIMIZAR LA PRODUCTIVIDAD DE LA EMPRESA NEOTEK CONSTRUCTORA S.A.C., CHICLAYO, 2018

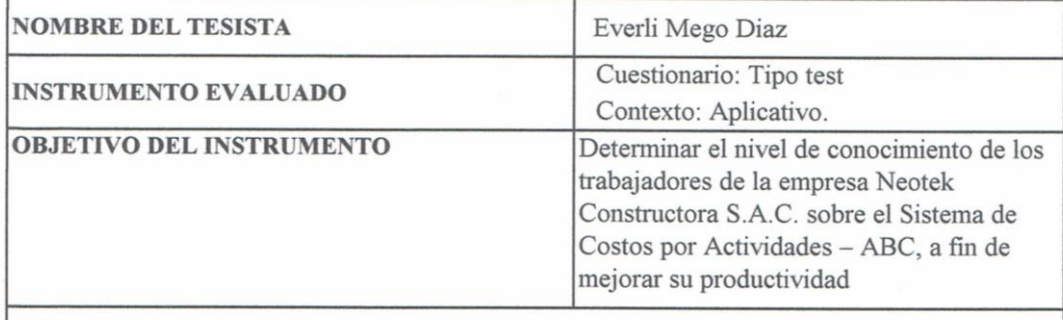

## **INSTRUCTIVO PARA EL EXPERTO**

EVALÚE CADA ITEM DEL INSTRUMENTO MARCANDO CON UN ASPA EN "TA" SI ESTÁ TOTALMENTE DE ACUERDO O CON EL ITEM "TD" SI ESTÁ TOTALMENTE EN DESACUERDO, SI ESTÁ EN DESACUERDO POR FAVOR ESPECIFIQUE SUS SUGERENCIAS.

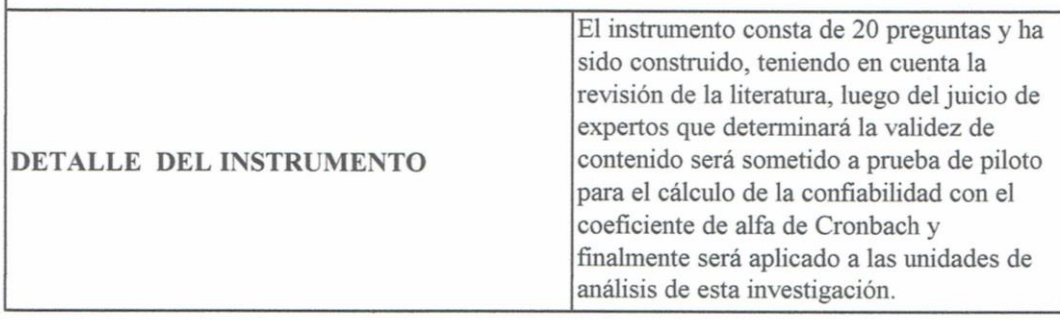

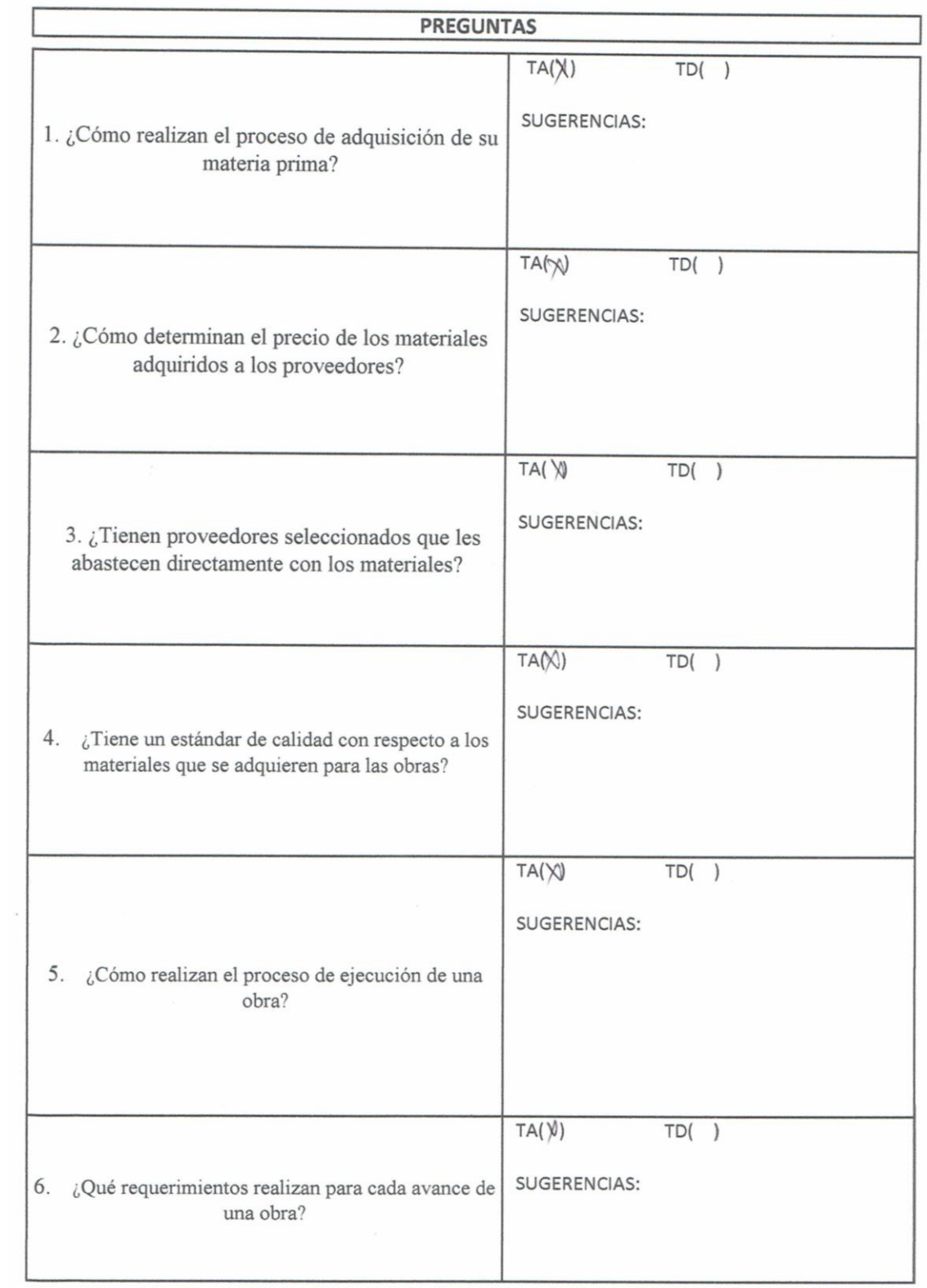

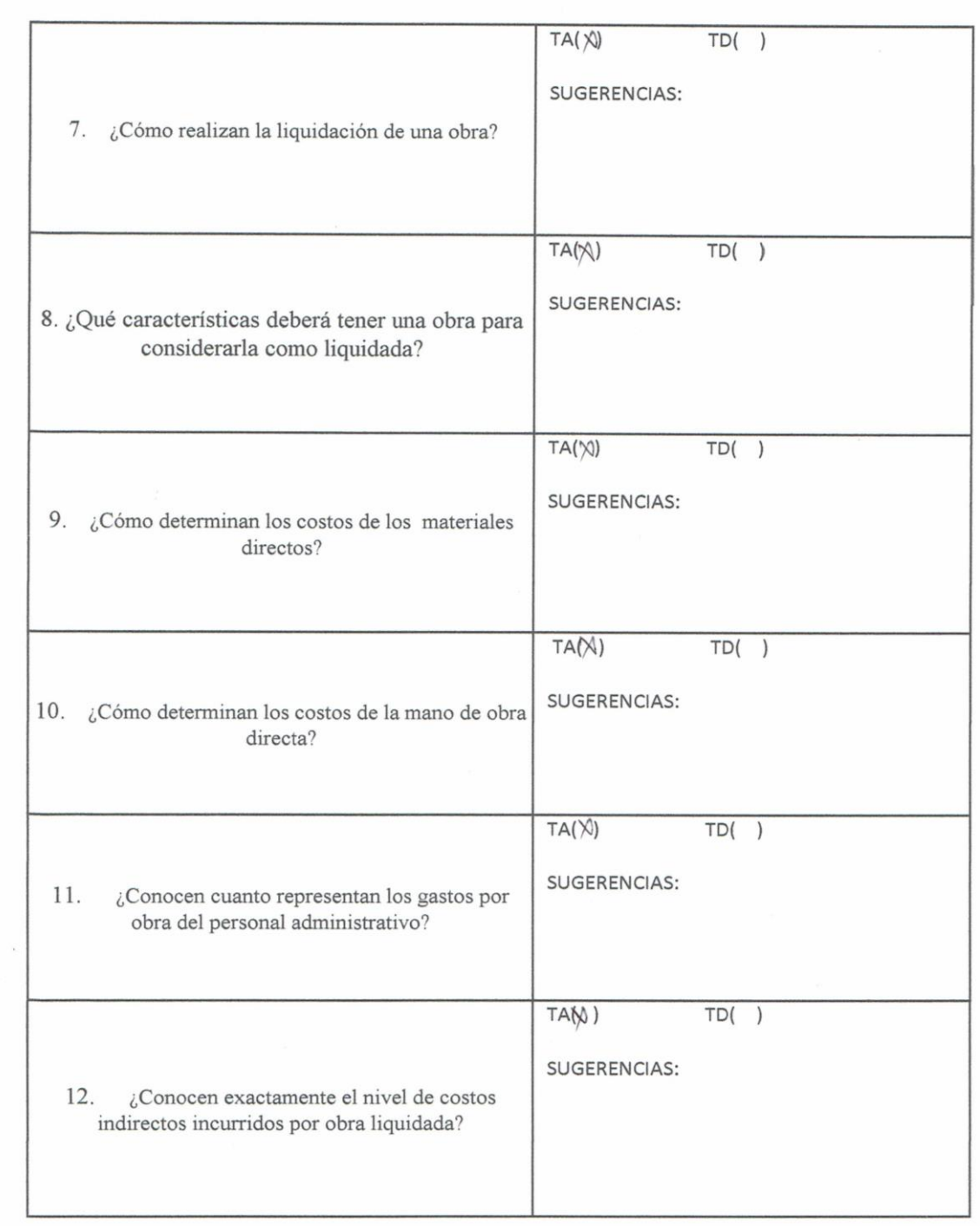

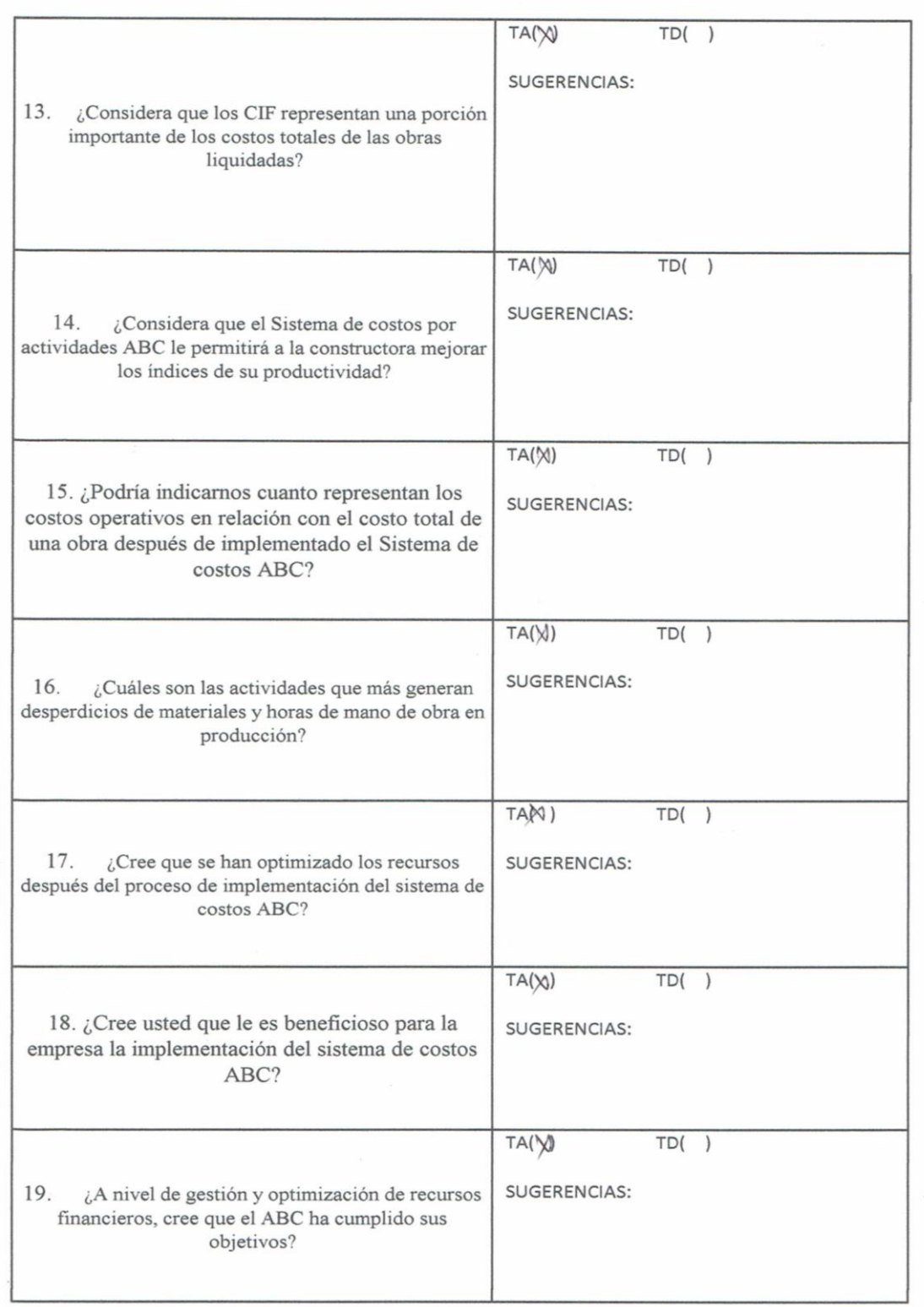

#### FACULTAD DE CIENCIAS EMPRESARIALES **ESCUELA DE CONTABILIDAD**

Chiclayo 11 Junio del 2018

Señora Mg. Cachay Sánchez Lupe del Carmen

Me dirijo a usted para expresarle mi afectuoso saludo y la vez manifestarle que el suscrito es estudiante de la Escuela Profesional de Contabilidad de las Universidad Señor de Sipán, en la asignatura de Proyecto de Tesis, estoy trabajando la Investigación: "SISTEMA DE COSTOS ABC PARA OPTIMIZAR LA PRODUCTIVIDAD DE LA EMPRESA NEOTEK CONSTRUCTORA S.A.C., CHICLAYO, 2018"

Conociendo su experiencia profesional y méritos académicos me permito solicitar su valiosa colaboración en la validación de contenido de los ítems que conforman el instrumento que se utilizará para recabar la información requerida en la investigación antes mencionada.

Con la seguridad de su aceptación y apoyo en la validación de dicho instrumento, estaré a la espera de sus observaciones y recomendaciones que contribuirán para mejorar la versión final de mi trabajo.

Agradezco de antemano su valioso aporte.

Atentamente

Everli Mego Díaz DNI Nº 47679142

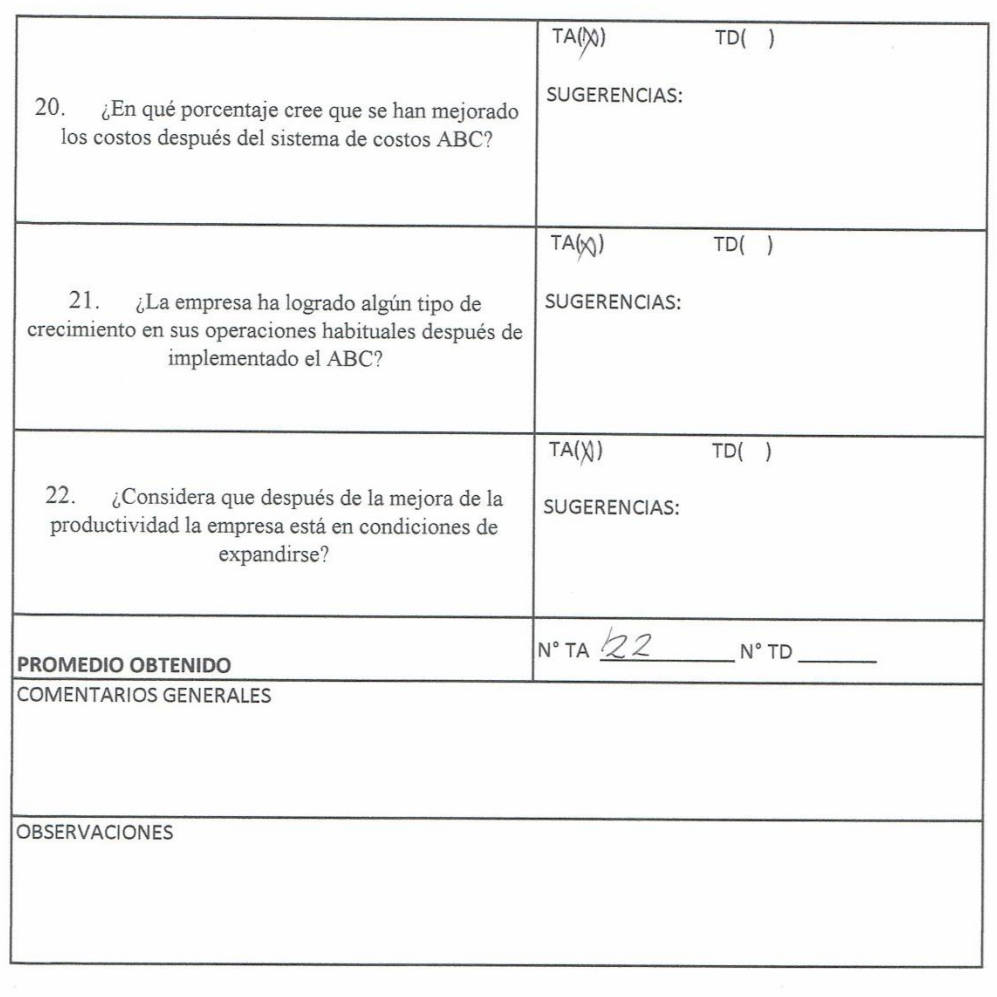

JUEZ EXPERTO